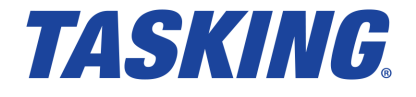

**MA000-740 (v3.0r1) July 10, 2023**

Copyright © 2023 TASKING BV.

All rights reserved.You are permitted to print this document provided that (1) the use of such is for personal use only and will not be copied or posted on any network computer or broadcast in any media, and (2) no modifications of the document is made. Unauthorized duplication, in whole or part, of this document by any means, mechanical or electronic, including translation into another language, except for brief excerpts in published reviews, is prohibited without the express written permission of TASKING BV. Unauthorized duplication of this work may also be prohibited by local statute. Violators may be subject to both criminal and civil penalties, including fines and/or imprisonment. TASKING® and its logo are registered trademarks of TASKING Germany GmbH. All other registered or unregistered trademarks referenced herein are the property of their respective owners and no trademark rights to the same are claimed.

# **Table of Contents**

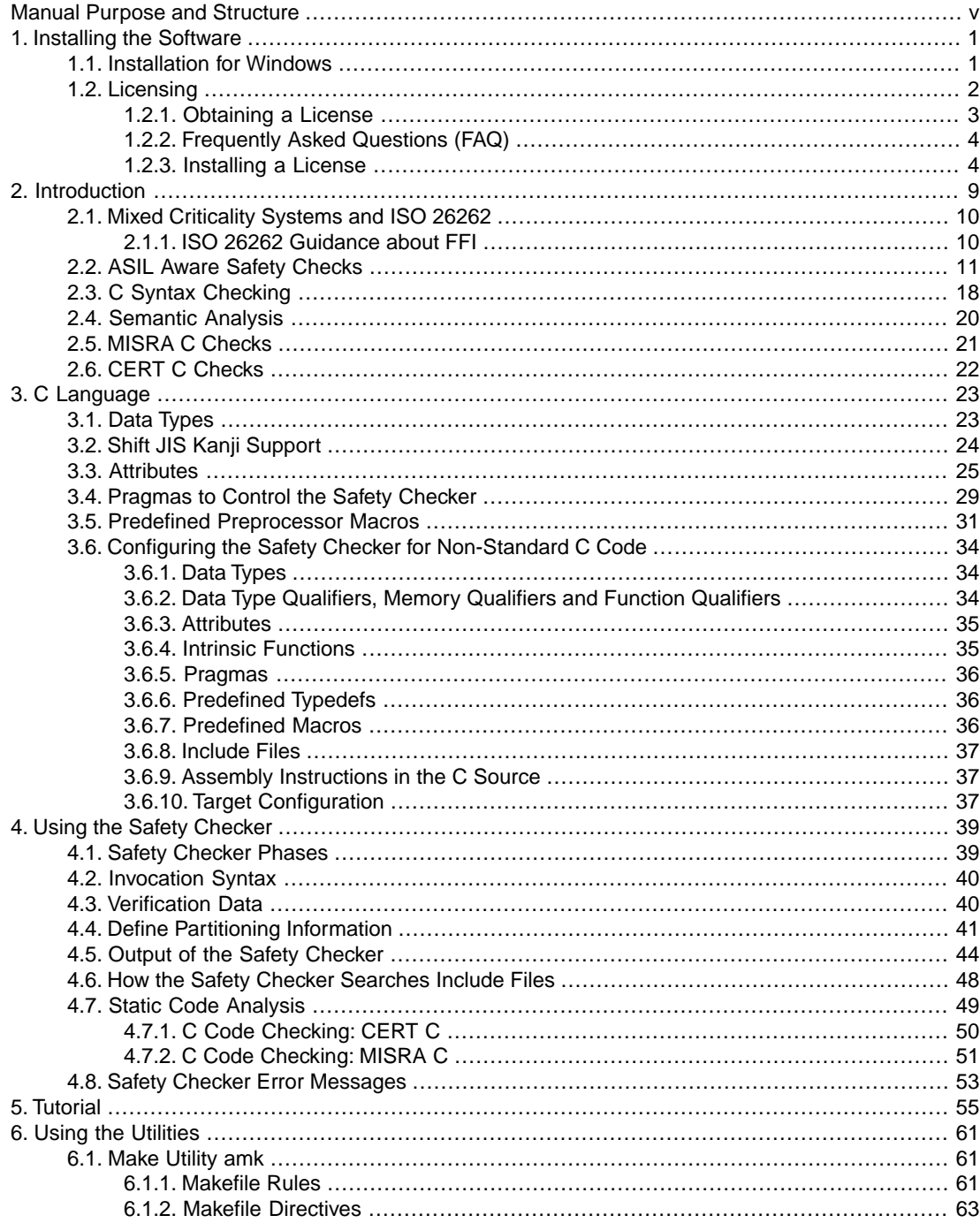

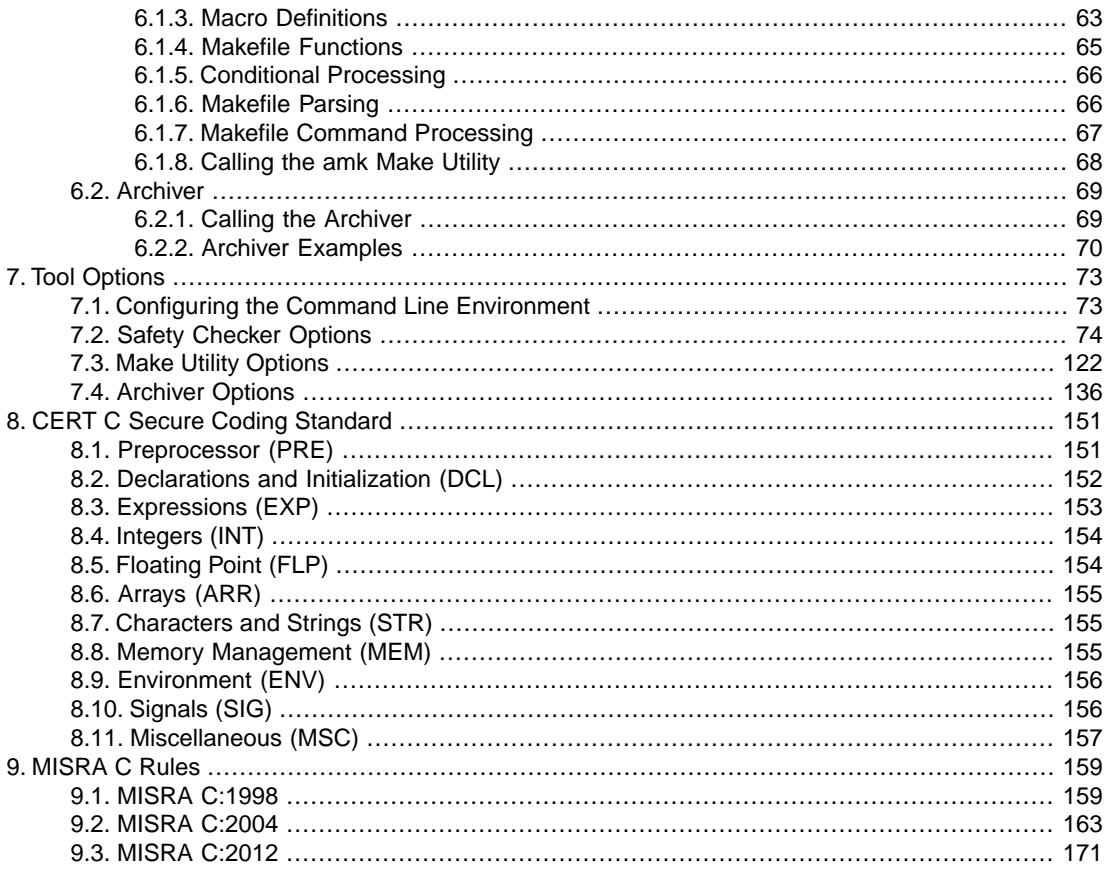

# <span id="page-4-0"></span>**Manual Purpose and Structure**

# **Manual Purpose**

You should read this manual if you want to know:

- how to use the TASKING Safety Checker
- the features of the TASKING Safety Checker

## **Manual Structure**

#### **Chapter 1,** *[Installing the Software](#page-6-0)*

Explains how to install and license the TASKING Safety Checker.

#### **Chapter 2,** *[Introduction](#page-14-0)*

Contains an introduction to the TASKING Safety Checker and contains an overview of the features.

**Chapter 4,** *[Using the Safety Checker](#page-44-0)*

Explains how to use the TASKING Safety Checker.

#### **[Chapter 5,](#page-60-0)** *Tutorial*

Contains a step-by-step tutorial how to prepare your safety critical project for analysis by the Safety Checker.

**Chapter 6,** *[Using the Utilities](#page-66-0)*

Contains a description of the make utility and archiver.

#### **Chapter 7,** *[Tool Options](#page-78-0)*

Contains a detailed list of all command line options of the Safety Checker, make utility and archiver.

#### **Chapter 8,** *[CERT C Secure Coding Standard](#page-156-0)*

Contains an overview of the CERT C Secure Coding Standard recommendations and rules that are supported by the TASKING Safety Checker.

#### **Chapter 9,** *[MISRA C Rules](#page-164-0)*

Contains an overview of the supported and unsupported MISRA C rules.

# **Related Publications: ISO 26262 Standard**

• ISO 26262-9:2011(E) Road vehicles - Functional safety - [2011, ISO]

# **Related Publications: C Standard**

- C A Reference Manual (fifth edition) by Samual P. Harbison and Guy L. Steele Jr. [2002, Prentice Hall]
- ISO/IEC 9899:1990, Programming languages C [ISO/IEC]
- ISO/IEC 9899:1999(E), Programming languages C [ISO/IEC]
- ISO/IEC 9899:2011(E), Information technology Programming languages C [ISO/IEC]

More information on the standards can be found at<http://www.iso.org/>

# **Related Publications: CERT C Secure Coding Standard**

- The CERT C Secure Coding Standard by Robert C. Seacord [October 2008, Addison Wesley]
- The CERT C Secure Coding Standard web site [http://www.securecoding.cert.org/](https://www.securecoding.cert.org/)

For general information about CERT secure coding, see<http://www.cert.org/secure-coding>

# **Related Publications: MISRA C**

- MISRA C:2012, Guidelines for the use of the C language in critical systems [MIRA Ltd, 2013] See also<http://www.misra-c.com/>
- MISRA C:2004, Guidelines for the Use of the C Language in Critical Systems [MIRA Ltd, 2004] See also<http://www.misra-c.com/>
- Guidelines for the Use of the C Language in Vehicle Based Software [MIRA Ltd, 1998]

See also<http://www.misra-c.com/>

# <span id="page-6-0"></span>**Chapter 1. Installing the Software**

<span id="page-6-1"></span>This chapter guides you through the installation process of the TASKING® Safety Checker. It also describes how to license the software.

# **1.1. Installation for Windows**

# **System Requirements**

Before installing, make sure the following minimum system requirements are met:

- 64-bit version of Windows 7 or higher
- 4 GB memory
- 10 MB free hard disk space

#### **Installation**

1. If you received a download link, download the software and extract its contents.

- or -

If you received an USB flash drive, insert it into a free USB port on your computer.

2. Run the installation program (**setup.exe**).

*The TASKING Setup dialog box appears.*

- 3. Select a product and click on the **Install** button. If there is only one product, you can directly click on the **Install** button.
- 4. Follow the instructions that appear on your screen. During the installation you need to enter a license key, this is described in [Section 1.2,](#page-7-0) *Licensing*.

The TASKING Safety Checker provides a plugin for the Eclipse IDE and (for Linux only) it contains example files for GitHub and Jenkins CI/CD. These files are present in the saf\misc directory of the installation directory. See the instructions in the delivered PDF files on how to install these files.

# <span id="page-7-0"></span>**1.2. Licensing**

TASKING products are protected with TASKING license management software (TLM).To use a TASKING product, you must install that product and install a license.

The following license types can be ordered from TASKING.

## **Node-locked license**

A node-locked license locks the software to one specific computer so you can use the product on that particular computer only.

For information about installing a node-locked license see Section 1.2.3.2, *[Installing Server Based Licenses](#page-9-2) [\(Floating or Node-Locked\)](#page-9-2)* and Section 1.2.3.3, *[Installing Client Based Licenses \(Node-Locked\)](#page-10-0)*.

## **Floating license**

A floating license is a license located on a license server and can be used by multiple users on the network. Floating licenses allow you to share licenses among a group of users up to the number of users (seats) specified in the license.

For example, suppose 50 developers may use a client but only ten clients are running at any given time. In this scenario, you only require a ten seats floating license. When all ten licenses are in use, no other client instance can be used. Also a linger time is in place. This means that a license seat is locked for a period of time after a user has stopped using a client. The license seat is available again for other users when the linger time has finished.

For information about installing a floating license see Section 1.2.3.2, *[Installing Server Based Licenses](#page-9-2) [\(Floating or Node-Locked\)](#page-9-2)*.

## **License service types**

The license service type specifies the process used to validate the license. The following types are possible:

- **Client based** (also known as 'standalone').The license is serviced by the client. All information necessary to service the license is available on the computer that executes the TASKING product. This license service type is available for node-locked licenses only.
- **Server based** (also known as 'network based'). The license is serviced by a separate license server program that runs either on your companies' network or runs in the cloud. This license service type is available for both node-locked licenses and floating licenses.

Licenses can be serviced by a cloud based license server called "**TASKING Remote License Server**". This is a license server that is operated by TASKING. Alternatively, you can install a license server program on your local network. Such a server is called a "**TASKING Local License Server**".You have to configure such a license server yourself. The installation of a TASKING local license server is not part of this manual.You can order it as a separate product (SW000089).

The benefit of using the TASKING Remote License Server is that product installation and configuration is simplified.

Unless you have an IT department that is proficient with the setup and configuration of licensing systems we recommend to use the facilities offered by the TASKING Remote License Server.

# <span id="page-8-0"></span>**1.2.1. Obtaining a License**

You need a license key when you install a TASKING product on a computer. If you have not received such a license key follow the steps below to obtain one. Otherwise, you cannot install the software.

#### **Obtaining a server based license (floating or node-locked)**

• Order a TASKING product from TASKING or one of its distributors.

*A license key will be sent to you by email or on paper.*

If your node-locked server based license is not yet bound to a specific computer ID, the license server binds the license to the computer that first uses the license.

#### **Obtaining a client based license (node-locked)**

To use a TASKING product on one particular computer with a license file, TASKING needs to know the computer ID that uniquely identifies your computer.You can do this with the **getcid** program that is available on the TASKING website. The detailed steps are explained below.

- 1. Download the **getcid** program from [https://www.tasking.com/support/tlm/downloads.](https://www.tasking.com/support/tlm/downloads)
- 2. Execute the **getcid** program on the computer on which you want to use a TASKING product. The tool has no options. For example,

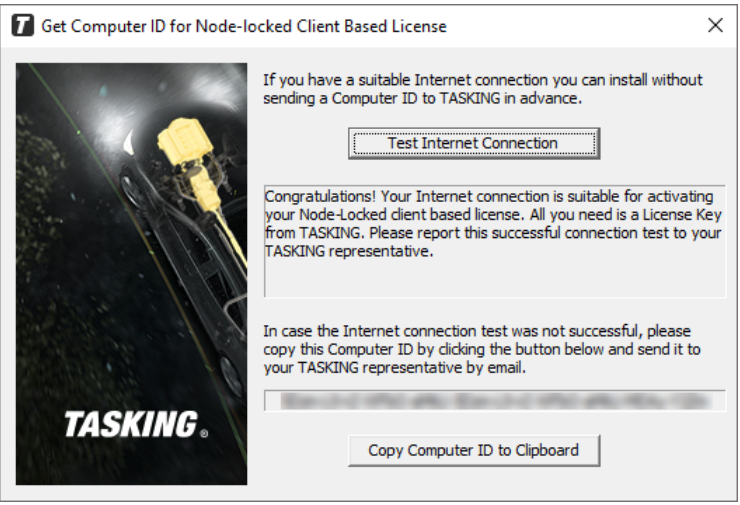

getcid\_*version*

*The computer ID is displayed in the lower part of the dialog.*

3. Order a TASKING product from TASKING or one of its distributors and supply the computer ID.

*A license key and a license file will be sent to you by email or on paper.*

<span id="page-9-0"></span>When you have received your TASKING product, you are now ready to install it.

# **1.2.2. Frequently Asked Questions (FAQ)**

If you have questions or encounter problems you can check the support page on the TASKING website.

#### <https://www.tasking.com/support/tlm/faqs>

This page contains answers to questions for the TASKING license management system TLM.

<span id="page-9-1"></span>If your question is not there, please contact your nearest TASKING Sales & Support Center or Value Added Reseller.

# **1.2.3. Installing a License**

The license setup procedure is done by the installation program.

If the installation program can access the internet then you only need the license key. Given the license key the installation program retrieves all required information from the remote license server. The install program sends the license key and the computer ID of the computer on which the installation program is running to the remote license server, no other data is transmitted.

If the installation program cannot access the internet the installation program asks you to enter the required information by hand. If you install a node-locked client based license you should have the license file at hand (see Section 1.2.1, *[Obtaining a License](#page-8-0)*).

Floating licenses are always server based and node-locked licenses can be server based. All server based licenses are installed using the same procedure.

#### **1.2.3.1. Configure the Firewall in your Network**

<span id="page-9-2"></span>For using the TASKING license servers the TASKING license manager tries to connect to the remote license servers lic1.tasking.com, lic2.tasking.com, lic3.tasking.com, lic4.tasking.com at the TCP ports 8080, 8936 or 80. Make sure that the firewall in your network is transparently enabled for one of these ports.

#### **1.2.3.2. Installing Server Based Licenses (Floating or Node-Locked)**

If you do not have received your license key, read Section 1.2.1, *[Obtaining a License](#page-8-0)* before you continue.

- 1. If you want to use a local license server, first install and run the local license server before you continue with step 2.You can order a local license server as a separate product (SW000089).
- 2. Install the TASKING product and follow the instructions that appear on your screen.

*The installation program asks you to enter the license information.*

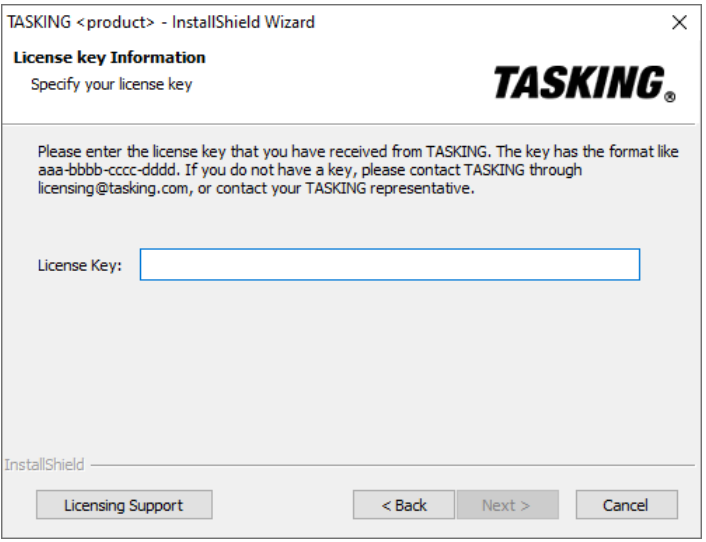

3. In the **License Key** field enter the license key you have received from TASKING and click **Next** to continue.

*The installation program tries to retrieve the license information from a remote license server. Wait until the license information is retrieved. If the license information is retrieved successfully subsequent dialogs are already filled-in and you only have to confirm the contents of the dialogs by clicking the Next button. If the license information is not retrieved successfully you have to enter the information by hand.*

4. Select your **License Type** and click **Next** to continue. If the license type is already filled in and grayed out, you can just click **Next** to continue.

*You can find the license type in the email or paper that contains the license key.*

<span id="page-10-0"></span>5. (For floating licenses only) Select **Remote license server** to use one of the remote license servers, or select **Local license server** for a local license server. The latter requires optional software.

(For local license server only) specify the **Server name** and **Server port** of the local license server.

6. Click **Next** and follow the rest of the instructions to complete the installation.

#### **1.2.3.3. Installing Client Based Licenses (Node-Locked)**

If you do not have received your license key and license file, read Section 1.2.1, *[Obtaining a License](#page-8-0)* before continuing.

1. Install the TASKING product and follow the instructions that appear on your screen.

*The installation program asks you to enter the license information.*

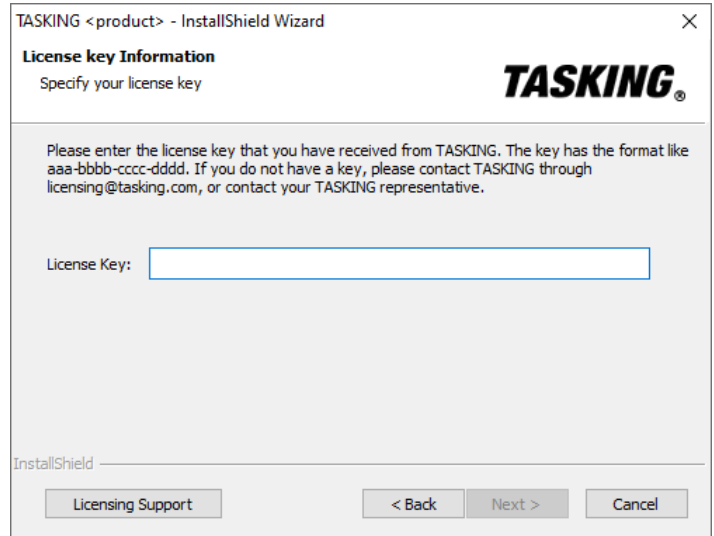

2. In the **License Key** field enter the license key you have received from TASKING and click **Next** to continue.

*The installation program tries to retrieve the license information from a remote license server. Wait until the license information is retrieved. If the license information is retrieved successfully subsequent dialogs are already filled-in and you only have to confirm the contents of the dialogs by clicking the Next button. If the license information is not retrieved successfully you have to enter the information by hand.*

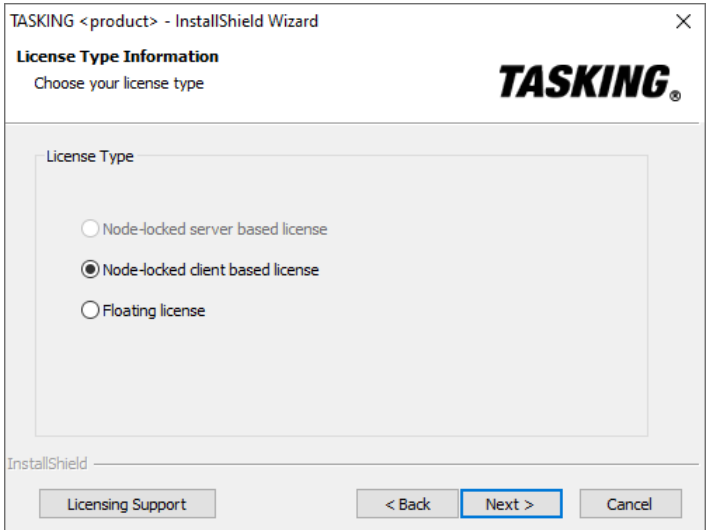

3. Select **Node-locked client based license** and click **Next** to continue.

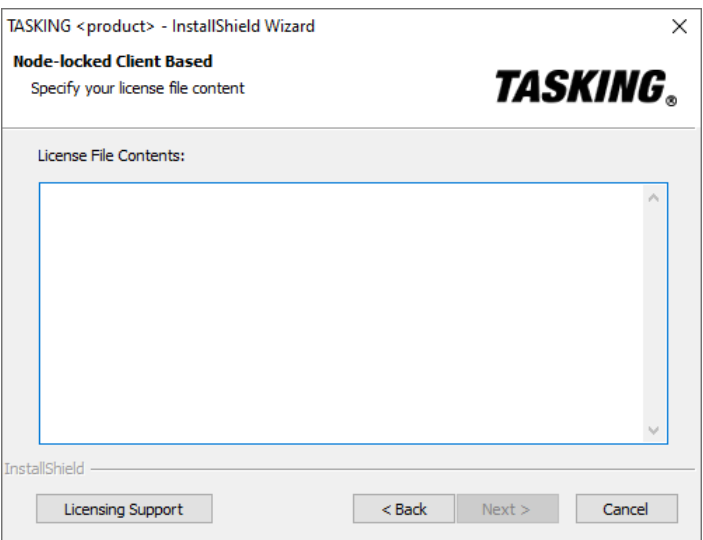

4. In the **License File Contents** field enter the contents of the license file you have received from TASKING.

*The license data is stored in the file licfile.txt in the etc directory of the product (<install\_dir>\etc).*

5. Click **Next** and follow the rest of the instructions to complete the installation.

# <span id="page-14-0"></span>**Chapter 2. Introduction**

The TASKING<sup>®</sup> Safety Checker greatly enhances the effectiveness and efficiency of your software safety verification process, allowing you to meet specific demands required for ISO 26262 certification.With the Safety Checker you can automatically detect interference between software elements with different Automotive Safety Integrity Levels (ASIL) by checking the memory access restrictions imposed on these elements.

The Safety Checker analyzes your ASIL-partitioned application against specific safety criteria and reports safety violations, including their root cause. A powerful configuration system allows you to define the specific access rights that are to be checked and to partition your software. Some configuration examples include:

- Assign a safety integrity level to a source module, a specific function or variable, or an address range.
- Low-safety-level code is not allowed to write high-safety-level data objects.
- High-safety-level code is not allowed to call low-safety-level functions.
- Limit reporting to specific branches of the function call tree.

Besides proper isolation of code and data, the Safety Checker is also capable of checking C source code (ISO/IEC 9899:1990, 1999 and 2011) for possible vulnerabilities, including MISRA C guidelines (1998, 2004 and 2012) and CERT C secure coding standard.

# **Benefits of the TASKING Safety Checker**

- Provides a systematic and automatic analysis of dependent failures to ensure freedom from memory interference as required by ISO 26262.
- Report files can be used as evidence during system safety certification.
- Cascading errors that cause memory interferences are detected in the early stages of the development process versus during MPU integration, avoiding the risk of having to redesign the software architecture, or a software component and/or increase its ASIL later on.
- Safety Checker applies a project wide scope and deals with data access and function invocation through all possible reference mechanisms. It detects all errors in one invocation, instead of one-by-one as when using code inspection or dynamic testing.
- Enables you to quickly identify the root cause of a safety violation from easy-to-read verification diagnostic reports.
- Eases communication between the software safety analyst and software developers.
- Reduces total system development costs and increases system safety.

# <span id="page-15-0"></span>**2.1. Mixed Criticality Systems and ISO 26262**

Systems that contain software components with different ASIL levels are called mixed criticality systems. Such mixed criticality systems do exist either because different functionalities with different ASILs are integrated on one microcontroller, or because ASIL decomposition has been applied to split a requirement with a high ASIL into multiple requirements with lower ASILs, or a combination of both.

The integration of multiple software components on one microcontroller, often referred to as domain controller, is not new but is applied more and more a.o. due to the complexity and the computational performance required by ADAS functions.

ASIL decomposition can have a significant impact on the overall development cost of some function.The development process requirements that ISO 26262 imposes on lower criticality ASILs are lower than on higher level ASILs. As such the total development cost for redundant lower ASIL components can be less than the cost for developing one high ASIL component, while still ensuring high dependability of the resulting system.

<span id="page-15-1"></span>ISO 26262 is a Functional Safety standard, titled "Road vehicles – Functional safety". ISO 26262 requires that Freedom from Interference (FFI) shall be ensured in mixed-criticality systems. Interferences are cascading failures from a Quality Management (QM) component, or a lower ASIL For example, software for controlling the electronic steering wheel unit and software controlling the door-open light have different levels of criticality.You have to ensure that the 'simple' door-open software does not interfere with the 'high classified' steering software.

# **2.1.1. ISO 26262 Guidance about FFI**

ISO 26262 requires that evidence is made available to proof that no interferences exist, otherwise all of the embedded software shall be treated in accordance with the highest ASIL. Furthermore, for ASIL-D, dedicated hardware features or equivalent means are required to catch memory interferences at run-time and mitigate their effect.

ISO 26262 considers three types of interference:

- 1. Memory interference
- 2. Interference with respect to timing
- 3. Interference with respect to exchange of information

#### **Memory interference**

Memory interferences occur when a software element accesses or modifies code or data belonging to another software element. This type of interference is related to corruption of memory content and corruption of device configuration data. ISO 262622 recommends static analysis of memory accessing software as a means to verify whether memory interference occurs.

Safety Checker provides a systematic and automatic way to assess such interferences, and is the only ASIL-aware static analyzer available today. For ASIL-D run-time protection is required, which is typically implemented by means of a Memory Protection Unit (MPU) which issues an interrupt once an interference occurs, and the fault handler tries to restart all software elements located in the partition that caused the

interrupt to occur. Interferences that occur at run-time can be caused by either an incorrect software design or implementation, or by a (random) hardware fault.

#### **Interference with respect to time/exchange of information**

<span id="page-16-0"></span>The other two types: interference with respect to timing, and interference with respect to exchange of information, shall also be addressed by the software safety analysis but require other specialized methods, techniques and tools. They are beyond the scope of this manual.

# **2.2. ASIL Aware Safety Checks**

How the Safety Checker can perform ASIL aware static analysis on your application is demonstrated by the following four examples.

Assigning a safety integrity level to a source module, a specific function or variable, or an address range is done by so-called 'safety classes'. Safety classes used by the Safety Checker are just arbitrary numbers. Which number you assign to which ASIL level is up to you. The benefit of this is that you can also perform safety checks within one ASIL level.

# **Example 1**

Imagine we have three modules, all belonging to a different safety class, and we want access restrictions between module 3 and the two other modules to create a safety barrier.

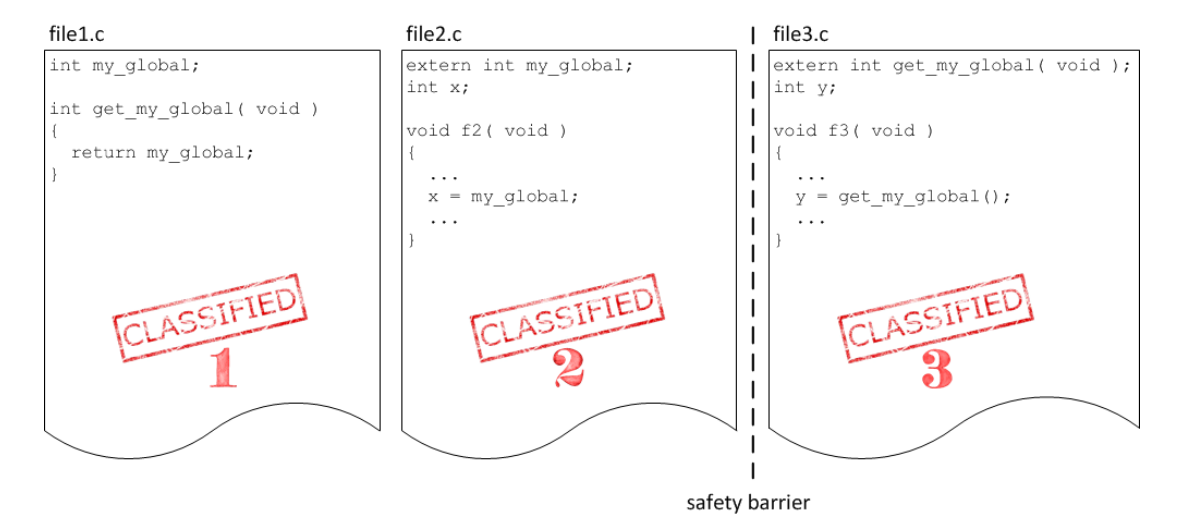

## **Safety class access rights**

Now access rights can, for example, be specified in a way module 2 has direct read-access to global data declared in module 1. But module 3 is not allowed to read data from module 1 directly. It should call the get-function to get the value of the variable my\_global. In a 'safety class access rights table' you can specify the read (r), write (w) and execute (x) access rights. Such a table might look as follows.

\* Safety Class Access Rights Table ==================================

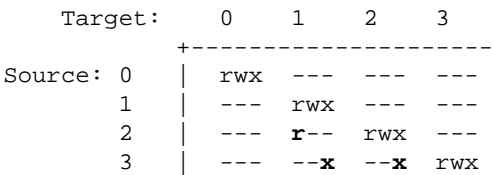

The safety class access rights table shows that:

- All safety classes have (by default) full access to objects of the same safety class.
- Safety class 2 has read access to safety class 1 objects.
- Safety class 3 has execute access to safety class 1 and 2 objects.

How to pass this information to the Safety Checker?

You can specify the access rights table as an initialized predefined C structure and you can insert this structure anywhere in the source code or in a configuration file.

```
__SAFETY_CLASS_ACCESS_RIGHTS__
{
    // Src Dst Rights 
      2, 1, __SAFETY_CLASS_ACCESS_RIGHTS_READ__ },
      3, 1, ___SAFETY_CLASS_ACCESS_RIGHTS_CALL__ },
     { 3, 2, __SAFETY_CLASS_ACCESS_RIGHTS_CALL__ }
};
```
Most obvious you will store it in a separate configuration file with a specific name for example partitioning.saf. This way your code stays untouched and portable. This file is simply passed to the Safety Checker just as if it was an ordinary source file.

#### **Safety class selection and safety class areas**

How does the Safety Checker determine which part of the code belongs to which safety class?

The safety class selection table and the safety class areas table are used for this. For example,

```
SAFETY CLASS SELECTIONS
{
    // File Mask Name Mask Class
   { "file1.c", "*", 1 \},
     "file2.c", "*",   2 },<br>"file3.c", "f3",   3 },
   \{ "file3.c", "f3", 3 },
     "file3.c", "y", 3
    // everything else gets class 0 by default
};
```

```
__SAFETY_CLASS_AREAS__
{
     // Address Size Class
    \{ 0 \times 8004000, 0 \times 200, 4 \}0x8008000, 0x100, 4
};
```
Both tables are also specified as an initialized predefined C structure and you can insert these structures anywhere in the source code or in a configuration file. Most obvious you will store it in the same file as the access rights, for example partitioning.saf.

In the safety class selection table you can make a selection on:

- Module name or parts of a module name by means of wildcards $<sup>1</sup>$ </sup>
- Symbol name or parts of a symbol name by means of wildcards $<sup>1</sup>$ </sup>

 $^{\text{1}}$  The wildcards syntax is the same as for the  $\tt{bash}$  utility with  $\tt{extglob}$  extension as used on Linux. For details see section [Wildcards in safety class selections](#page-47-0) in Section 4.4, *[Define Partitioning Information](#page-46-0)*.

In the safety class selection table above everything from  $file1$  is marked class 1, everything from  $file2$ is marked class 2 and only function  $f3$  and variable y from  $f1le3$  are marked class 3. All other objects are marked class 0 by default. If an object gets assigned a safety class by default, a warning is issued. For example:

```
csaf W753: ["main.c" 14/6] Default safety class is assigned to symbol "main"
```
For fixed address areas like special function registers (SFR), you specify the start address and the size of the area in the safety class areas table.

Now we have set all rights correctly. Module 3 has no direct access to (static) data of module 1 and therefore module 3 has to use the function  $get_my_g$ lobal() to get the value of the static variable my\_global.

## **Example 2**

But what would happen if module 3 would access the variable my\_global directly?

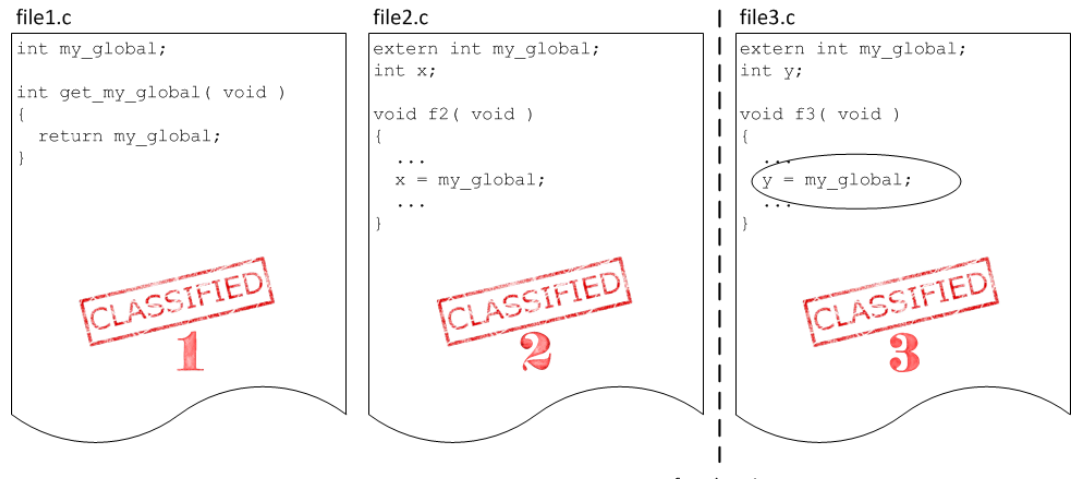

safety barrier

As you may expect, the Safety Checker reports the safety violation:

```
$ csaf file1.c file2.c file3.c partitioning.saf
csaf E498: ["file3.c" 7] Safety violation reading "my_global" (class 1)
            from "f3" (class 3)
```
## **Example 3**

Example 2 showed a situation where global data was accesses directly. But what will happen if we pass the address of variable my\_global from module 1 to module 2 to module 3 and let module 3 read the content of the address? This is a completely accepted way to work in C. Follow the arrows in the following example.

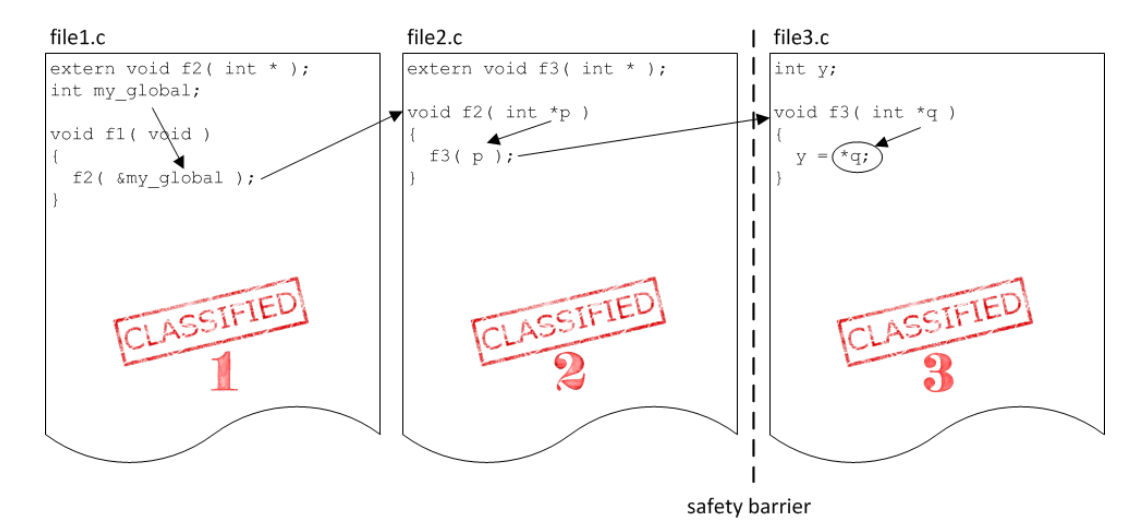

The address of variable my\_global is passed to function  $f2()$ . Within function  $f2()$ , the address of  $my_g$ lobal is stored in p and passed to function  $f3()$ . Within function  $f3()$  the address of  $my_g$ lobal is stored in  $q$  and dereferenced followed by a read action.

According to the specified access rights table, this is not permitted. But how could the Safety Checker know?

## **Call tree**

First, the Safety Checker constructs a call tree. The tree starts at the \*, from left to right.

```
*--f1()|| || || || ||
    + - - f 2() |
        +--f3()
```
### **Data flow**

Then, the Safety Checker extends the call tree to a data flow. In this case the address of a variable is passed to another function, but it is also possible to return the address of a variable. Furthermore, the safety class and file and line number are listed.

```
* Call Graph
=============
*--f1() [class 1] @file1.c:4
|| || || || ||
     +--f2(&my_global) [class 2] @file2.c:3
 |
         +--f3(&my_global) [class 3] @file3.c:3
```
#### **Access tree**

After the data flow is constructed, the Safety Checker checks the data accesses.

```
* Call Graph Details
=====================
*--f1 [class 1] @file1.c:4 :
 :.. Calls function "f2" [class 2] // ACCESS VIOLATION! <-- 1
*--f2 [class 2] @file2.c:3 :
 :.. Calls function "f3" [class 3] // ACCESS VIOLATION! <-- 2
*--f3 [class 3] @file3.c:3 :
:.. Reads from static variable "my qlobal" [class 1] // ACCESS VIOLATION! <-- 3
 :.. Writes to static variable "y" [class 3] <-- 4
```

```
* Access table
```
===============

+----------------------------------------------------------------------------------------------------+ | Name/Address | Safety class | Definition location | Acting function | Access | Access location(s) | |========================================================================================================| f2  $\vert$  2  $\vert$  file2.c:3  $\vert$  f1  $\vert$  --CA  $\vert$  file1.c:6 | f3 | 3 | file3.c:3 | f2 | --CA | file2.c:5 | my\_qlobal | 1 | file1.c:2 | f3 | R--A | file3.c:5 | y | 3 | file3.c:1 | f3 | -W-A | file3.c:5 +----------------------------------------------------------------------------------------------------+

Access: R=read, W=write, C=call and A=address taken

Point 3 is about reading (indirectly) the variable my qlobal by module 3.

You can tell the Safety Checker to generate a report with this information.

The Safety Checker reports this access violation as follows:

```
$ csaf file1.c file2.c file3.c partitioning.saf
csaf E499: ["file1.c" 6] safety violation calling "f2" (class 2)
            from "f1" (class 1)
csaf E499: ["file2.c" 5] safety violation calling "f3" (class 3)
            from "f2" (class 2)
csaf E498: ["file3.c" 5] safety violation reading "my_global" (class 1)
            from "f3" (class 3)
3 errors, 0 warnings
```
#### **Example 4**

Follow the arrows in the following example.

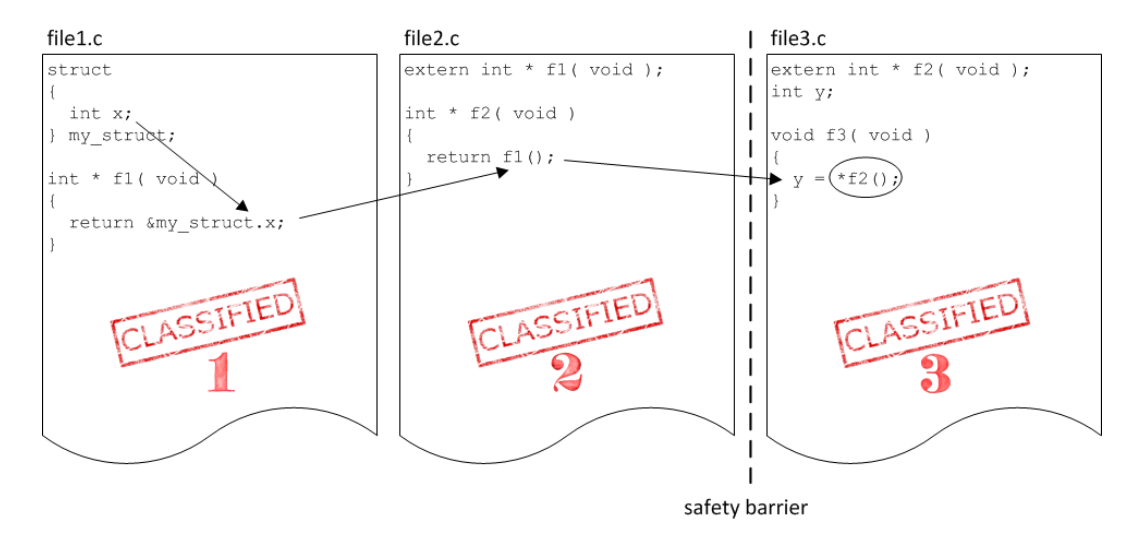

The address of a structure member is returned by function  $f_1$  () in module 1. The return value of  $f_1$  () is returned by function  $f2()$  in module 2. And function  $f3()$  in module 3 reads the content of the address returned by function  $f2()$ .

How does the Safety Checker handle this?

#### **Call tree**

Again, the Safety Checker first constructs call tree. This time  $f3()$  calls  $f2()$  which calls  $f1()$ .

```
*--f3()\blacksquare+--f2() |
       +--f1()
```
#### **Data flow**

The Safety Checker then extends the call tree to a data flow.

```
* Call Graph
=============
*--f3() [class 3] @file3.c:4
|| || || || ||
     +--f2() -> &my_struct [class 2] @file2.c:3
 |
         +--f1() -> &my_struct [class 1] @file1.c:6
```
As you can see, the address of  $my\_struct$  (not  $my\_struct.x$ ) is returned by  $f1()$  and therefore also indirectly by  $f2()$ .

#### **Access tree**

After the data flow is constructed, the Safety Checker checks the data accesses.

```
* Call Graph Details
=====================
*--f3 [class 3] @file3.c:4 :
  :.. Reads from static variable "my_struct" [class 1] // ACCESS VIOLATION! <-- 1
 :.. Writes to static variable "y" [class 3] <-- 2
 :.. Calls function "f2" [class 2] <-- 3
*--f2 [class 2] @file2.c:3 :
 :.. Calls function "f1" [class 1] // ACCESS VIOLATION! <-- 4
*--f1 [class 1] @file1.c:6
```
===============

+----------------------------------------------------------------------------------------------------+ | Name/Address | Safety class | Definition location | Acting function | Access | Access location(s) | |========================================================================================================| | f1 | 1 | file1.c:6 | f2 | --CA | file2.c:5<br>| f2 | 2 | file2.c:3 | f3 | --CA | file3.c:6 | f2 | file2.c:3 | f3 | --CA | file3.c:6 | | my\_struct | 1 | file1.c:4 | f3 | R--A | file3.c:6 |  $| y |$   $| 3 |$   $| 5i1e3.c:2 | 53 |$   $| 53 |$   $| 3 - 15i1e3.c:6 |$ +----------------------------------------------------------------------------------------------------+ Access: R=read, W=write, C=call and A=address taken

Point 1 is about reading (indirectly) the my struct member by module 3.

The Safety Checker reports this access violation as follows:

```
$ csaf file1.c file2.c file3.c partitioning.saf
csaf E498: ["file3.c" 6] safety violation reading "my_struct" (class 1)
            from "f3" (class 3)
csaf E499: ["file2.c" 5] safety violation calling "f1" (class 1)
            from "f2" (class 2)
2 errors, 0 warnings
```
#### **Accesses not checked**

Due to the complexity of the application, it is not always possible to reconstruct the correct data flow. But at least you want to know all the accesses not checked by the Safety Checker. So, this is also reported. For example, the following message might appear:

csaf W799: ["myfile.c" 4] unable to check safety violation

<span id="page-23-0"></span>If a function definition is not available, a warning is issued:

csaf W754: Function "printf" is external - no further information available

# **2.3. C Syntax Checking**

#### **Basic syntax checking**

The Safety Checker performs basic C syntax checking.

For example:

int ; /\* empty declaration \*/

Invocation of the Safety Checker results in a simple error, like every compiler should report.

```
$ csaf a.c
csaf W514: ["a.c" 1/1] empty declaration
```
#### **Old C style**

The Safety Checker has the ability to check for C90 code, C99 code and C11 code.

For example:

```
foo(bar) /* no type specifiers */ 
{
  return bar;
}
```
Invocation:

```
$ csaf --iso=90 a.c
0 errors, 0 warnings
$ csaf --iso=99 a.c
csaf W535: ["a.c" 1/1] no type specifiers - assumed 'int'
csaf W538: ["a.c" 1/5] undeclared parameter "bar" defaults to "int"
```
The Safety Checker complains because no (explicit) types are specified. Although no one would dare to write these lines of code anymore, it is still valid C according to the C90 standard. The C99 standard is much more strict and therefore it is also the default.

#### **C99 extensions**

Some language extensions are only available in C99 code and not in C90 code.

For example:

/\* invalid type for ISO C90 \*/ long long int my\_long\_long;

Invocation:

```
$ csaf --iso=90 a.c
csaf E243: ["a.c" 2/1] invalid type "long long int"
$ csaf --iso=99 a.c
0 errors, 0 warnings
```
Type long long is not supported in C90 code. However, if your code has to meet the ISO C90 standard, use the option **--iso=90**.

# <span id="page-25-0"></span>**2.4. Semantic Analysis**

## **Superfluous code**

The Safety Checker can warn for superfluous code.

For example:

```
if (b1 || (!b1 && b2))
{
   ...
}
```
Invocation:

```
$ csaf a.c
csaf W549: ["a.c" 1/13] condition is always false
```
The Safety Checker signals the condition in column 13 is always false. Is this true? Yes, it is. The right side of the expression ( $1b1 \&& b2$ ) will only be evaluated if the left side (b1) is false. Therefore, the value of b1 in the right side of the expression will always be evaluated as false.We can see all combinations by creating a truth table:

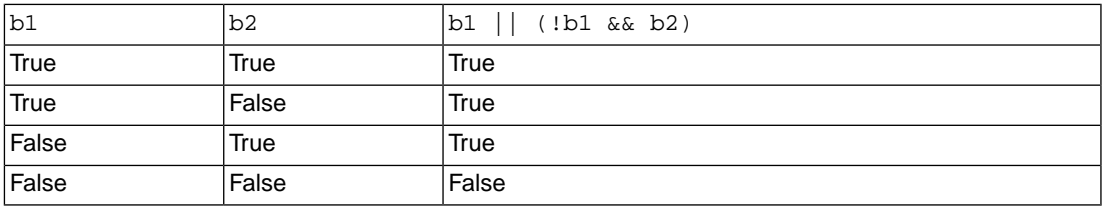

The truth table indicates this is function could be simply rewritten as:

```
if (b1 || b2)
{
   ...
}
```
In this case the extra check is harmless, but superfluous code could sometimes point you to a potential hazard.The Safety Checker also checks for unused variables, assignment to a variable which is not used further on, parts of code that is never reached, etcetera.

## **Boundary checking**

The Safety Checker signals out of bounds access.

For example:

```
int my_array[10];
```

```
for (int j = 20; j < 30; j++)
```

```
{
 my_array[j] = 0;}
```
Invocation:

\$ csaf a.c csaf W561: ["a.c" 5/13] access out of bounds

### **Type checking**

The Safety Checker can perform type checking. For example with incompatible conversion specifications in a printf/scanf format string.

```
#include <stdio.h>
void f(long value)
{
     printf( "%d\n", value ); /* incorrect argument type */
    printf( "%ld\n", value ); /* OK */
}
```
Invocation:

```
$ csaf a.c
csaf W570: ["a.c" 5/21] type of argument #2 is incompatible with format
```
# **2.5. MISRA C Checks**

The Safety Checker has support for checking against MISRA C guidelines.

For example:

```
#include <stdint.h>
```

```
int x; /* int32_t is safer */
```
Invocation:

```
$ csaf --misrac=all a.c
csaf E354: ["a.c" 3/5] MISRA C 2004 rule 6.3 violation: [A] specific-length 
            typedefs should be used instead of the basic types
```
Because the size of an integer is target-specific, MISRA C 2004 rule 6.3 says: specific-length typedefs should be used instead of the basic types.

See Section 4.7.2, *[C Code Checking: MISRA C](#page-56-0)* and Chapter 9, *[MISRA C Rules](#page-164-0)* for more information.

# <span id="page-27-0"></span>**2.6. CERT C Checks**

The Safety Checker has support for CERT C secure code checking.

For example:

#define SQUARE(n) ((n) \* (n))

 $y = SQUARE(++x);$ 

Invocation:

```
$ csaf --cert a.c
csaf W700: ["a.c" 4/14] CERT check EXP30: do not depend on order 
            of evaluation between sequence points
```
The macro in this example will expand as " $++x$   $*$   $++x$ ". So, x will be increased twice. CERT will warn for this.

See Section 4.7.1, *[C Code Checking: CERT C](#page-55-0)* and Chapter 8, *[CERT C Secure Coding Standard](#page-156-0)* for more information.

# <span id="page-28-0"></span>**Chapter 3. C Language**

This chapter describes the features of the C language supported by the TASKING Safety Checker and describes how to configure the Safety Checker for non-standard C code.

The TASKING Safety Checker fully supports the ISO C standard, and additional generic language extensions, but it does not add extra possibilities to program the special functions of a target processor as is done by a target specific compiler.

It is required to configure the Safety Checker for non-standard C code. The Safety Checker generates a syntax error when a target compiler specific feature is used. See Section 3.6, *[Configuring the Safety](#page-39-0) [Checker for Non-Standard C Code](#page-39-0)*.

In addition to the ISO C standard, the Safety Checker supports the following:

- attributes
- pragmas to control the Safety Checker from within the C source
- <span id="page-28-1"></span>• predefined macros

All TASKING non-standard keywords have two leading underscores (
...).

# **3.1. Data Types**

The Safety Checker supports the ISO C defined data types. The default sizes of these types are shown in the following table.

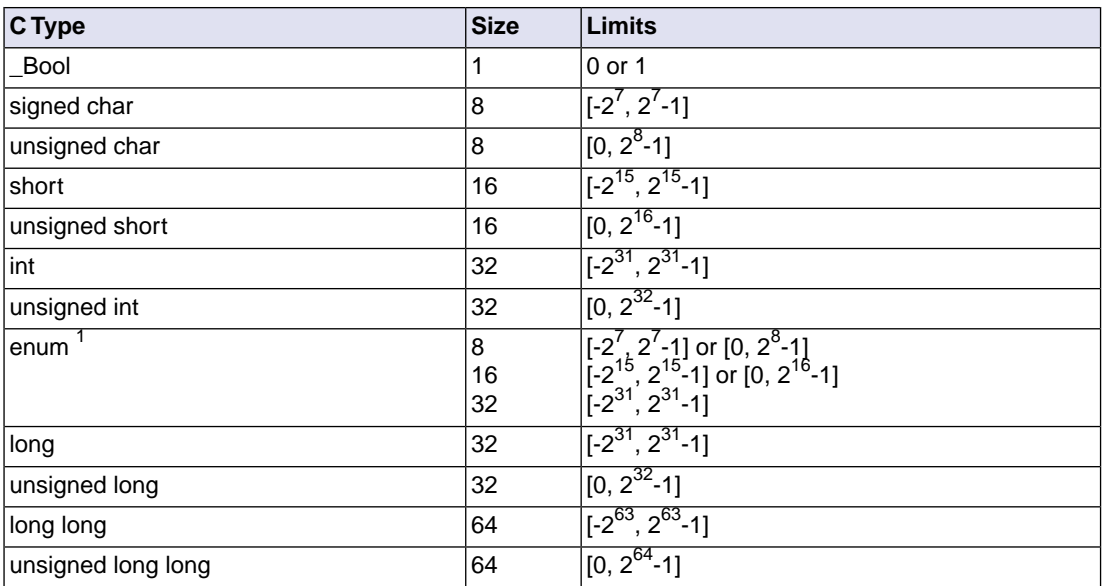

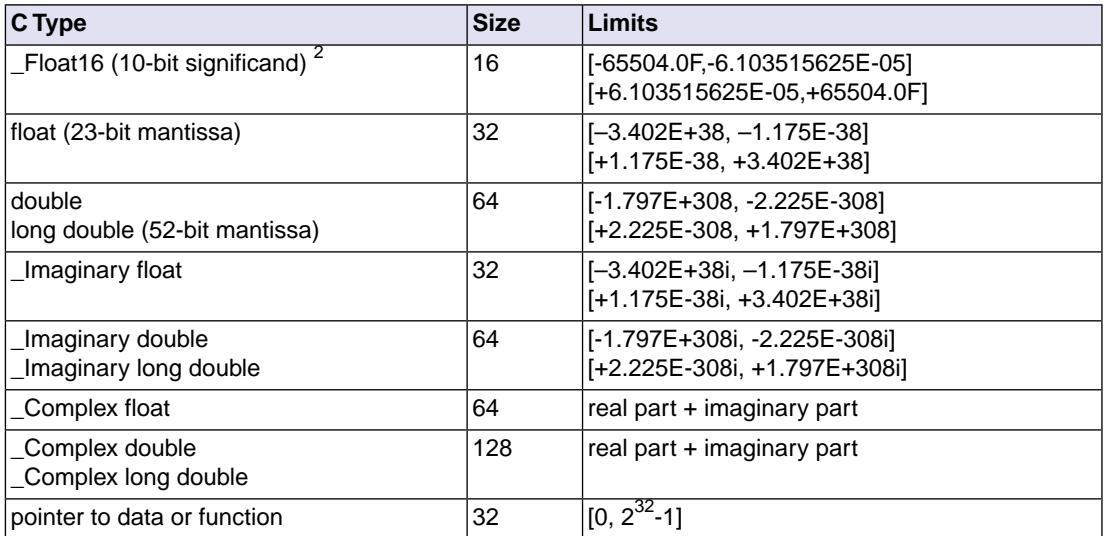

You can change most of the default integer sizes by using one of the options **[--bit-size-<type>](#page-81-0)**

 $1$  When you use the enum type, the Safety Checker will use the smallest suitable integer type (char, unsigned char, short, unsigned short or int).

<span id="page-29-0"></span> $^{\text{2}}$ The Safety Checker supports half-precision (16-bit) floating-point via the  $\_$ F $\mathtt{load16}$  type using the binary16 interchange format.

# **3.2. Shift JIS Kanji Support**

In order to allow for Japanese character support on non-Japanese systems (like PCs), you can use the Shift JIS Kanji Code standard. This standard combines two successive ASCII characters to represent one Kanji character. A valid Kanji combination is only possible within the following ranges:

- First (high) byte is in the range 0x81-0x9f or 0xe0-0xef.
- Second (low) byte is in the range 0x40-0x7e or 0x80-0xfc

Safety Checker option **-Ak** enables support for Shift JIS encoded Kanji multi-byte characters in strings and (wide) character constants.Without this option, encodings with 0x5c as the second byte conflict with the use of the backslash ('\') as an escape character. Shift JIS in comments is supported regardless of this option.

Note that Shift JIS also includes Katakana and Hiragana.

Example:

```
// Example usage of Shift JIS Kanji
// Do not switch off option -Ak
```

```
// At the position of the italic text you can
// put your Shift JIS Kanji code
int i; // put Shift JIS Kanji here
char c1;
char c2;
unsigned int ui;
const char mes[]="put Shift JIS Kanji here";
const unsigned int ar[5]={'K','a','n',
                    'j','i'};
                    // 5 Japanese array
void main(void)
{
    i=(int)c1; i++; /* put Shift JIS Kanji here\
             continuous comment */
    c2 = mes[9]; ui=ar[0];
}
```
# <span id="page-30-0"></span>**3.3. Attributes**

You can use the keyword \_\_attribute\_\_ to specify special attributes on declarations of variables, functions, types, and fields.

Syntax:

\_\_attribute\_\_((*name*,...))

or:

\_\_*name*\_\_

<span id="page-30-1"></span>The second syntax allows you to use attributes in header files without being concerned about a possible macro of the same name. This second syntax is only possible on attributes that do not already start with an underscore. For example, you may use \_\_noreturn \_\_instead of \_\_attribute ((noreturn)).

The Safety Checker supports the following attributes:

#### **const**

You can use  $\text{__attribute__}$  ((const)) to specify that a function has no side effects and will not access global data. See also attribute [pure](#page-32-0).

The following kinds of functions should not be declared \_\_const\_\_:

- A function with pointer arguments which examines the data pointed to.
- A function that calls a non-const function.

#### **export**

You can use \_\_attribute \_((export)) to specify that a variable/function has external linkage and should not be removed.

int i \_attribute  $((\text{export}))$ ; /\* 'i' has external linkage \*/

#### **flatten**

You can use attribute ((flatten)) to force inlining of all function calls in a function, including nested function calls.

Unless inlining is impossible or disabled by \_attribute\_((noinline)) for one of the calls, the generated code for the function will not contain any function calls.

## **format(***type***,***arg\_string\_index***,***arg\_check\_start***)**

You can use  $_attribute_ ((format(type, arg string index, arg check start)))$  to specify that functions take printf, scanf, strftime or strfmon style arguments and that calls to these functions must be type-checked against the corresponding format string specification.

*type* determines how the format string is interpreted, and should be printf, scanf, strftime or strfmon.

*arg\_string\_index* is a constant integral expression that specifies which argument in the declaration of the user function is the format string argument.

*arg\_check\_start* is a constant integral expression that specifies the first argument to check against the format string. If there are no arguments to check against the format string (that is, diagnostics should only be performed on the format string syntax and semantics), *arg\_check\_start* should have a value of 0. For strftime-style formats, *arg\_check\_start* must be 0.

#### Example:

```
int foo(int i, const char * my_format, ...) _attribute_((format(printf, 2, 3)));
```
The format string is the second argument of the function  $f \circ \circ$  and the arguments to check start with the third argument.

#### **leaf**

You can use \_\_attribute \_\_((leaf)) to specify that a function is a leaf function. A leaf function is an external function that does not call a function in the current compilation unit, directly or indirectly. The attribute is intended for library functions to improve dataflow analysis. The attribute has no effect on functions defined within the current compilation unit.

#### **malloc**

You can use  $\alpha$  attribute ((malloc)) to improve optimization and error checking by telling the Safety Checker that:

- The return value of a call to such a function points to a memory location or can be a null pointer.
- On return of such a call (before the return value is assigned to another variable in the caller), the memory location mentioned above can be referenced only through the function return value; e.g., if the pointer value is saved into another global variable in the call, the function is not qualified for the malloc attribute.
- The lifetime of the memory location returned by such a function is defined as the period of program execution between a) the point at which the call returns and b) the point at which the memory pointer is passed to the corresponding deallocation function.Within the lifetime of the memory object, no other calls to malloc routines should return the address of the same object or any address pointing into that object.

#### **noreturn**

Some standard C function, such as abort and exit cannot return. The Safety Checker knows this automatically. You can use  $\text{__attribute}\text{__}$  ((noreturn)) to tell the Safety Checker that a function never returns. For example:

```
void fatal() attribute ((noreturn));
void fatal( /* \ldots * / ){
   /* Print error message */
  exit(1);}
```
<span id="page-32-0"></span>The function fatal cannot return.The Safety Checker can optimize without regard to what would happen if fatal ever did return.This can produce slightly better code and it helps to avoid warnings of uninitialized variables.

#### **pure**

You can use  $\text{__attribute__}$  ((pure)) to specify that a function has no side effects, although it may read global data. See also attribute [const](#page-30-1).

## **section("***section\_name***")**

You can use  $_{\text{attribute}}$  (section("name"))) to specify that a function must appear in the object file in a particular section. For example:

extern void foobar(void) \_\_attribute\_((section("bar")));

puts the function foobar in the section named bar.

#### **used**

You can use \_\_attribute \_((used)) to prevent an unused symbol from being removed by the Safety Checker. Example:

static const char copyright[] \_\_attribute\_\_((used)) = "Copyright 2023 TASKING BV";

When there is no C code referring to the copyright variable, the Safety Checker will normally remove it. The \_\_attribute\_((used)) symbol attribute prevents this.

## **unused**

You can use \_\_attribute\_((unused)) to specify that a variable or function is possibly unused. The Safety Checker will not issue warning messages about unused variables or functions.

# <span id="page-34-0"></span>**3.4. Pragmas to Control the Safety Checker**

Pragmas are keywords in the C source that control the behavior of the Safety Checker. Pragmas overrule Safety Checker options. Put pragmas in your C source where you want them to take effect. Unless stated otherwise, a pragma is in effect from the point where it is included to the end of the compilation unit or until another pragma changes its status.

#### The syntax is:

```
#pragma [label:]pragma-spec pragma-arguments [on | off | default | restore]
```
#### or:

```
_Pragma( "[label:]pragma-spec pragma-arguments [on | off | default | restore]" )
```
Some pragmas can accept the following special arguments:

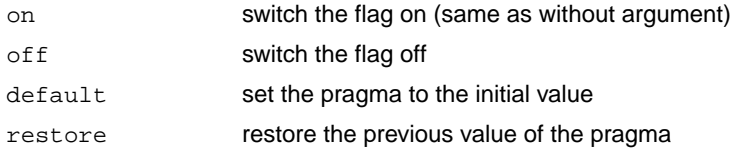

## **Label pragmas**

Some pragmas support a label prefix of the form "*label***:**" between #pragma and the pragma name. Such a label prefix limits the effect of the pragma to the statement following a label with the specified name. The restore argument on a pragma with a label prefix has a special meaning: it removes the most recent definition of the pragma for that label.

You can see a label pragma as a kind of macro mechanism that inserts a pragma in front of the statement after the label, and that adds a corresponding #pragma ... restore after the statement.

Compared to regular pragmas, label pragmas offer the following advantages:

- The pragma text does not clutter the code, it can be defined anywhere before a function, or even in a header file. So, the pragma setting and the source code are uncoupled.When you use different header files, you can experiment with a different set of pragmas without altering the source code.
- The pragma has an implicit end: the end of the statement (can be a loop) or block. So, no need for pragma restore / endoptimize etc.

Example:

```
#pragma lab1:optimize P
volatile int v;
void f( void )
\left\{ \right. int i, a;
```

```
a = 42;lab1: for( i=1; i<10; i++ )
       {
         /* the entire for loop is part of the pragma optimize */
        a += i; }
      v = ai}
```
# **Supported pragmas**

The Safety Checker recognizes the following pragmas, other pragmas are ignored. On the command line you can use **csaf --help=pragmas** to get a list of all supported pragmas. Pragmas marked with (\*) support a label prefix.

# **STDC FP\_CONTRACT [on | off | default | restore] (\*)**

This pragma is defined in ISO C99/C11. With this pragma you can control the **+contract** flag of [Safety](#page-92-0) [Checker option](#page-92-0) **--fp-model**.With this flag the Safety Checker is allowed to contract multiple float operations into a single operation, with different rounding results. This may affect constant folding, and therefore diagnostics. Therefore this flag is supported by the Safety Checker.

## **alias** *symbol***=***defined\_symbol*

Define *symbol* as an alias for *defined\_symbol*. The *symbol* should not be defined elsewhere, and *defined\_symbol* should be defined with static storage duration (not extern or automatic).

# **boolean [on | off | default | restore] (\*)**

This pragma is used to mark the macros "false" and "true" from the library header file stdbool.h as "essentially BOOLEAN", which is a concept from the MISRA C:2012 standard.

# **extension isuffix [on | off | default | restore] (\*)**

Enables a language extension to specify imaginary floating-point constants. With this extension, you can use an "i" suffix on a floating-point constant, to make the type \_Imaginary.

float 0.5i

# **fp\_negzero [on | off | default | restore] (\*)**

With this pragma you can control the **+negzero** flag of [Safety Checker option](#page-92-0) **--fp-model**.

# **fp\_nonan [on | off | default | restore] (\*)**

With this pragma you can control the **+nonan** flag of [Safety Checker option](#page-92-0) **--fp-model**.
# **fp\_rewrite [on | off | default | restore] (\*)**

With this pragma you can control the **+rewrite** flag of [Safety Checker option](#page-92-0) **--fp-model**.

# **macro / nomacro [on | off | default | restore] (\*)**

Turns macro expansion on or off. By default, macro expansion is enabled.

### **message "***message***" ...**

Print the message string(s) on standard output.

## **nomisrac [***nr***,...] [default | restore] (\*)**

Without arguments, this pragma disables MISRA C checking. Alternatively, you can specify a comma-separated list of MISRA C rules to disable.

See [Safety Checker option](#page-103-0) **--misrac** and Section 4.7.2, *[C Code Checking: MISRA C](#page-56-0)*.

### **safe\_access [on | off | default | restore] (\*)**

This pragma marks the accesses below it as safe. No access violation errors will be displayed for them.

## **stdinc [on | off | default | restore] (\*)**

This pragma changes the behavior of the #include directive. When set, the Safety Checker options **[--include-directory](#page-96-0)** and **[--no-stdinc](#page-106-0)** are ignored.

### **strict\_unions [on | off | default | restore] (\*)**

By default, the Safety Checker considers union members to be non-overlapping, making them in effect equivalent to structs (except for some diagnostics). This differs from the way a target compiler interprets unions. With this pragma you tell the Safety Checker to interpret unions like a target compiler does, with overlapping members. See [Safety Checker option](#page-119-0) **--strict-unions**.

# **warning [***number***,...] [default | restore] (\*)**

With this pragma you can disable warning messages. If you do not specify a warning number, all warnings will be suppressed.

# **3.5. Predefined Preprocessor Macros**

The TASKING Safety Checker supports the predefined macros as defined in the table below.The macros are useful to create conditional C code.

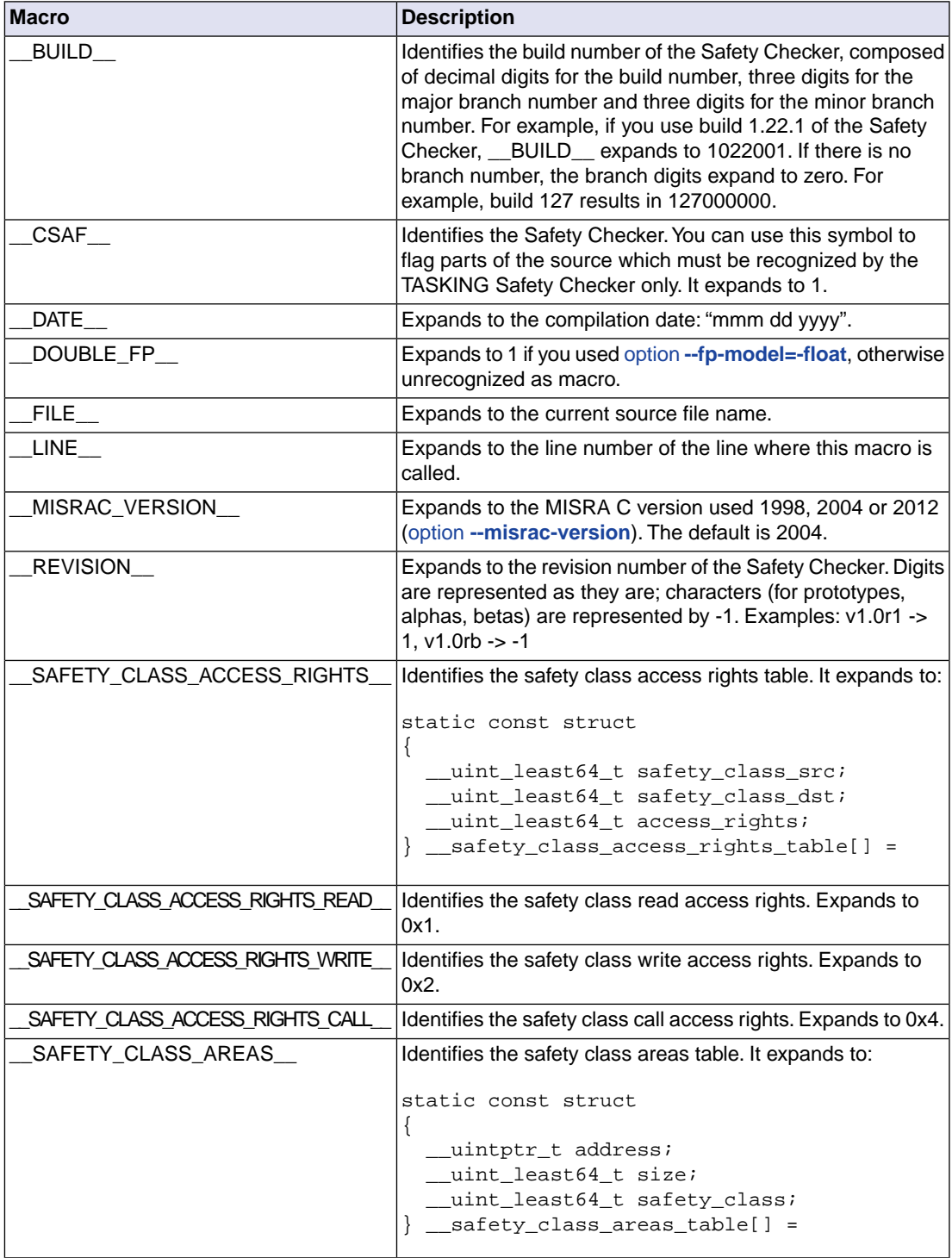

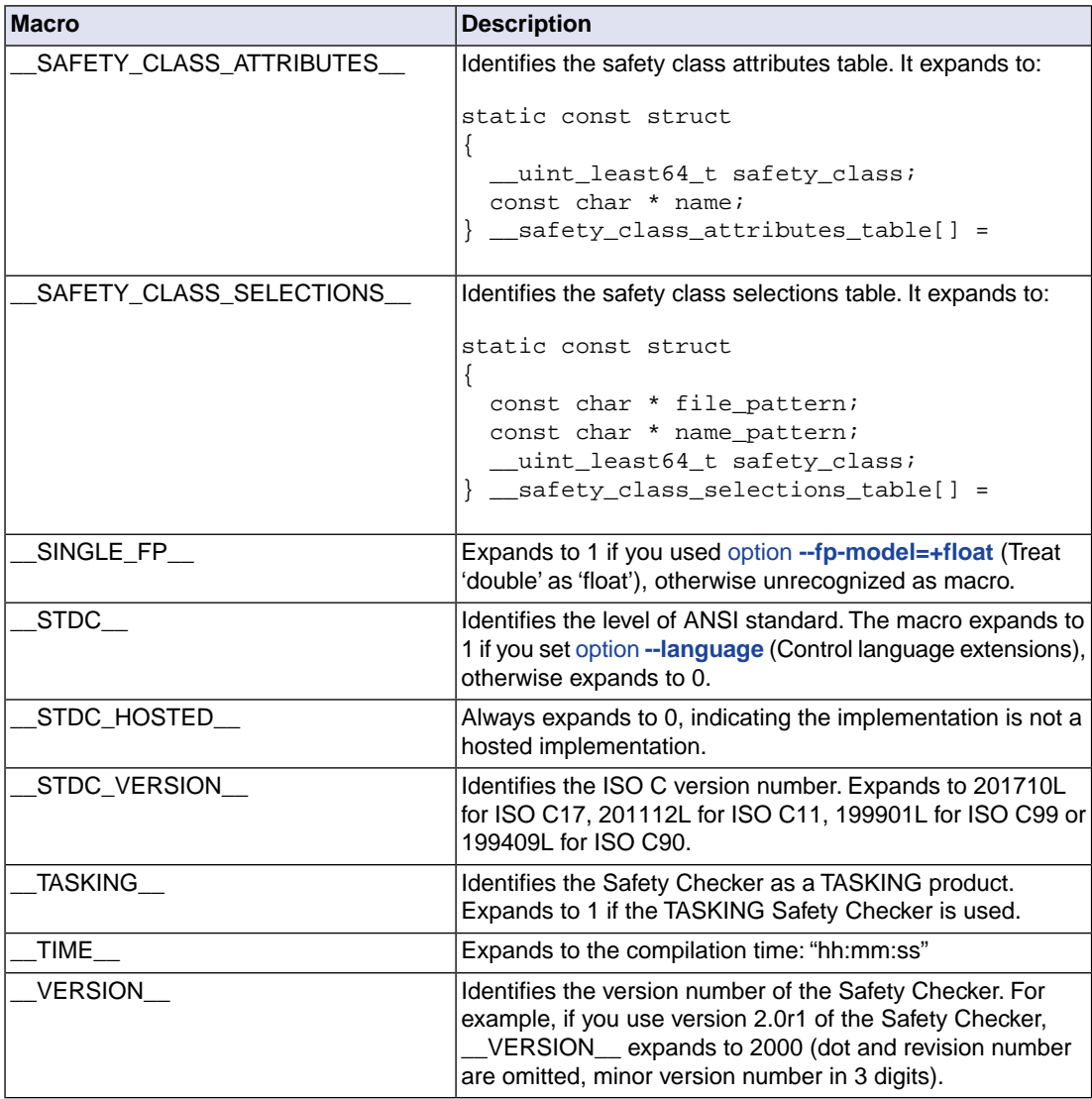

# **Example**

```
#if __MISRAC_VERSION__ == 2012
/* this part is only valid for MISRA C:2012 */
...
#endif
```
# **3.6. Configuring the Safety Checker for Non-Standard C Code**

The TASKING Safety Checker fully supports the ISO C standard, and additional generic language extensions as explained in the previous sections, but it does not add extra possibilities to program the special functions of a target processor as is done by a target specific compiler.

It is required to configure the Safety Checker for non-standard C code. The Safety Checker generates a syntax error when a target compiler specific feature is used.

#### **Bit size**

The bit size of the integer types must conform to the target used. You can use the bit size configuration options (**[--bit-size-<type>](#page-81-0)**) to set the bit size of type char, short, long, long long and pointer. (e.g. **--bit-size-int=16**)

#### **Non-standard keywords**

All TASKING non-standard keywords have two leading underscores (
...).

### **TASKING compiler language extensions**

When you use the Safety Checker on C code with TASKING compiler C language extensions $^{\text{\tiny{\textup{1}}}},$ configurations are needed as explained in the following sections.You can put the configurations in a separate include file and specify it to the Safety Checker by including the configuration file at the beginning of each C source file, before other includes, with the option **[--include-file](#page-97-0)**.

 $1$  Other C compilers can have equivalent additions to the C language that require the same configurations.

### **3.6.1. Data Types**

For non-standard data types you must define an ISO C99 data type with a bit size that is equal or larger than the non-standard data type and with a matching arithmetic. You can add a  $typeedef$  declaration that is a synonym or add a macro that defines the keyword of the extra data type. For example:

```
typedef _Bool __bit;
```
or:

#define \_\_bit \_Bool

### **3.6.2. Data Type Qualifiers, Memory Qualifiers and Function Qualifiers**

Non-standard data type qualifiers, memory qualifiers and function qualifiers are superfluous for the Safety Checker.You cannot use them in your C code.You can remove the keyword by adding an empty macro definition for it. For example:

#define \_\_far

For qualifiers with arguments use macros with the same number of arguments or use variable arguments "..." . For example:

```
#define __interrupt(vector)
#define __vector_table(...)
```
#### **3.6.3. Attributes**

The attributes supported by the Safety Checker are listed in [Section 3.3,](#page-30-0) *Attributes*. Attributes in non-standard C code can be used with or without the attribute (()) keyword. You can remove the attribute by adding an empty macro definition. For example:

```
#define __align(n)
```
The Safety Checker issues a warning on unknown attributes in the form  $atr$  attribute  $((name)$ ) and ignores the attribute.

Attributes to specify alignment and absolute addresses are superfluous for the Safety Checker and cannot be used in your C code.

### **3.6.4. Intrinsic Functions**

The Safety Checker does not support compiler specific functions that generate assembly instructions.

You can define function prototypes for these intrinsic functions. For example:

```
void nop( void );
```
This is required to avoid warnings that are generated for the implicit declaration of intrinsic functions (**-w505**) and the warning for calling an intrinsic function without a prototype (**-w577**).

Without any function definition for the intrinsic function the Safety Checker generates in the report file that no further information is available. For example:

\_\_nop() // No further information

Intrinsic functions that generate inline assembly instructions that do not access global data or special function registers cannot cause a safety violation. You can safely ignore the "No further information" informational message for these intrinsic functions.

When it is required to check the global data access from within an intrinsic function, you have to declare a function that mimics the data access of the intrinsic function. For example:

```
void __intrinsic_read_write_global( int * p ) { *p++; }
```
No safety class is defined for compiler specific intrinsic functions, they are marked as class 0, which is conform the default. When intrinsic functions are executed from functions which have restricted execute access you can assign a safety class for the intrinsic functions to allow execute access.

You have to add the compiler specific intrinsic function names to a safety class selection table of your application.The safety class values assigned to the intrinsic function should match the safety class access rights table of your application to allow execute access.

```
For example:
 __SAFETY_CLASS_SELECTIONS__
{ 
    /* File Mask Name Mask Class */
    { "*", "__nop", INTRINSIC_NOP_CLASS }
};
SAFETY CLASS ACCESS RIGHTS
{ 
    /* 
     * An ASIL A object is allowed to execute the intrinsic
     * function __nop().
     */
   /* Src Dst Rights */ { ASIL_A, INTRINSIC_NOP_CLASS, __SAFETY_CLASS_ACCESS_RIGHTS_CALL__ }
};
```
#### **3.6.5. Pragmas**

The pragmas to control the Safety Checker are defined in Section 3.4, *[Pragmas to Control the Safety](#page-34-0) [Checker](#page-34-0)*. All other non-STDC pragmas are ignored.The Safety Checker generates a diagnostic message W509: ignored unrecognized "#pragma <name>". You can disable this warning with command line option **[--no-warnings=509](#page-107-0)**.

### **3.6.6. Predefined Typedefs**

The Safety Checker generates a syntax error when compiler specific typedefs are used.You should add typedef declarations that are a synonym for the compiler specific type. For example:

```
typedef unsigned long long int __ull;
```
#### **3.6.7. Predefined Macros**

You can add compiler specific predefined macros that have a fixed value to configure the non-standard C code.You can add these compiler specific macros in an include file or define them at the command line. For example:

```
#define __CTC__ 1
```
or

 $-D$   $CTC$   $=1$ 

Compiler specific predefined macros that are derived from compiler specific options should be defined on the command line. For example the predefined macro name of a core \_\_CORE\_\_*name*\_\_ could be defined on the command line. For example:

```
-D CORE_TCl3
```
### **3.6.8. Include Files**

Compiler specific standard include files are not located in the Safety Checker's default include directory relative to the installation directory.You can use the command line option **[--include-directory](#page-96-0)** to specify the compiler specific standard include directory. For example:

--include-directory=\$(PRODDIR)\include

### **3.6.9. Assembly Instructions in the C Source**

With the TASKING keyword \_\_asm() you can use assembly instructions in the C source and pass C variables as operands to the assembly code. The \_\_asm() syntax is supported, but the Safety Checker does not check assembly blocks; they are regarded as a black box. When the assembly blocks have no side effects, and will not access global data, no checking is required.

When it is required to check the global data access from within an assembly block, you have to replace it with equivalent C code.

For example:

```
#if __CSAF__
     write = read;
#else
__asm( "ld.w d15,read\n"
        "st.w write,d15\n" );
#endif
```
You can also replace or remove non-TASKING compliant inline assembly blocks with the predefined macro \_\_CSAF\_\_.

### **3.6.10.Target Configuration**

Target configuration header files for several compilers are included in the product in saf\include\vendor\tasking. You can find the files also on the [Safety Checker support website](https://www.tasking.com/support/saf/) [https://www.tasking.com/support/saf.](https://www.tasking.com/support/saf/)

You can configure the Safety Checker for a compiler by including the configuration file at the beginning of each C source file, before other includes, with the option **[--include-file](#page-97-0)**.

The following restrictions apply:

- It is your responsibility to ensure that the basic types are actually the size you expect it to be by using option **[--bit-size-](#page-81-0)***<type>*.
- When you use option **[--bit-size-](#page-81-0)***<type>* this may also change the size of target-specific types defined in the configuration file (as common basic types are used), so you should consider those and map them to proper basic types as well.
- It is your responsibility to ensure that target-specific predefined macros are set to the correct state according to the target-specific project build options. Such predefined macros are listed in the configuration header files.

# **Chapter 4. Using the Safety Checker**

This chapter describes the Safety Checker phases and explains how to call the Safety Checker.

The Safety Checker accepts one or more C files as input and a file containing safety class definitions and safety class access rights. The output is a report file.

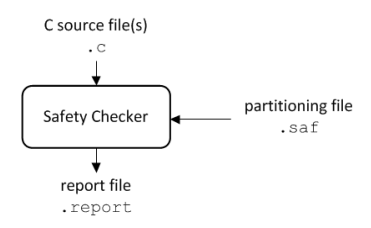

In a more advanced flow, checking can be done in two runs. An intermediate verification data file (.vd) is created in the first run. This is the input for the second run. The intermediate files can be stored in an archive, which is also possible as input to the Safety Checker. A use case is that the verification data archives are provided by a third party.

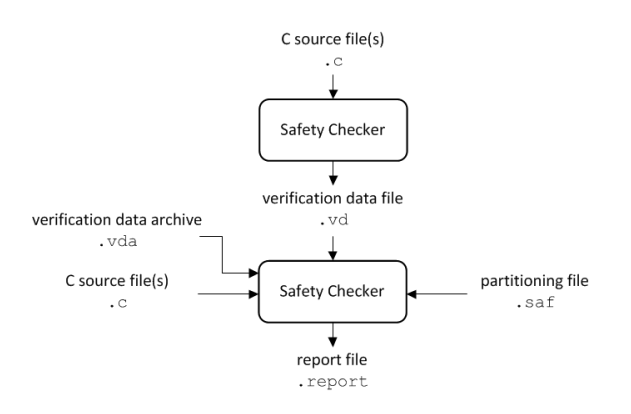

# **4.1. Safety Checker Phases**

During the analysis of a C program, the Safety Checker runs through a number of phases.

1. Preprocessor phase:

The preprocessor includes files and substitutes macros by C source. It uses only string manipulations on the C source. The syntax for the preprocessor is independent of the C syntax but is also described in the ISO/IEC 9899:1999(E) standard.

2. Static analysis phase:

The scanner converts the preprocessor output to a stream of tokens which are fed to a parser for the C grammar. The parser performs a syntactic and semantic analysis of the program and generates an intermediate representation of the program.

3. Partitioning checking phase:

The intermediate (verification) data is used for partitioning checking and a Safety Checker report file is generated.

# **4.2. Invocation Syntax**

You can call the Safety Checker from the command line. The invocation syntax is:

**csaf** [ [*option*]... [*file*]... ]...

*file* can be a C source file (.c), verification data file (.vd), VD archive (.vda) or safety class partitioning file (.saf).

You can find a detailed description of all Safety Checker options in Section 7.2, *[Safety Checker Options](#page-79-0)*.

# **4.3.Verification Data**

The following entities and actions on entities can be present in C source files:

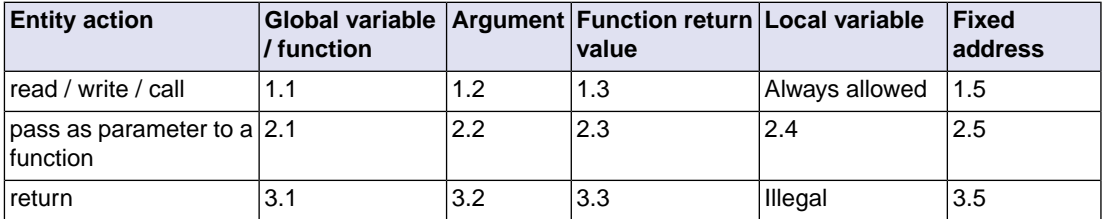

The numbers refer to the following cases:

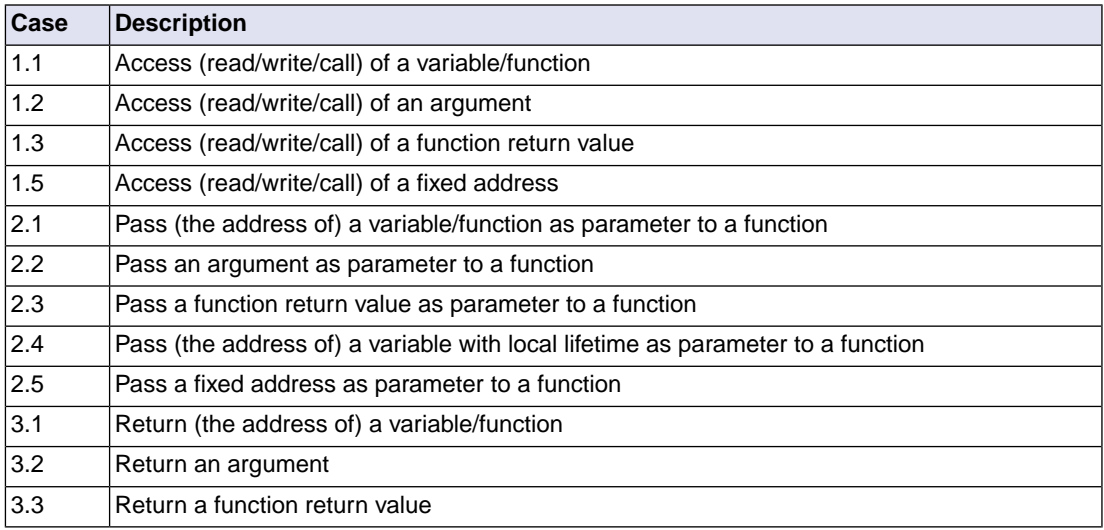

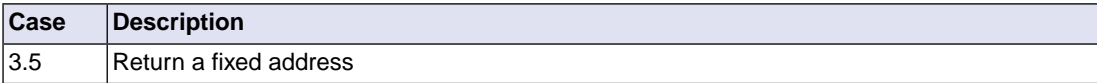

Variable may represent a basic type (like int), a structure (member) or the element of an array.

```
For example (safety.c):
```

```
int x; // ASIL A (safety class 3)
int y; // ASIL A (safety class 3)
int z; // ASIL A (safety class 3)
int * f1(void) // safety class 7
{
  return &z; // case 3.1 - No safety issue.
}
int f2(int *n) // safety class 7
{
 x = 0; // case 1.1 - Write access for x can be checked with a safety class.
 *f1() = 0; // case 1.3 - Write access for z can be checked with a safety class.
 return *n; // case 1.2 - Read access for x, y, and z can be checked with a safety class.
}
void f3(int *n) // safety class 7
{
 f2(\&y); // case 2.1 - Call access can be checked with a safety class.
 f(2(n)); // case 2.2 - Call access can be checked with a safety class.
 f2(f1()); // case 2.3 - Call access can be checked with a safety class.
}
void main(void)
{
 f3(\&x);}
```
# **4.4. Define Partitioning Information**

### **Safety class access rights**

With safety class access rights you define the access allowed between safety class areas.You can specify the access rights table as an initialized predefined C structure and you can insert this structure anywhere in the source code. Most obvious you will store it in a separate file with a specific name, for example partitioning.saf.This file is simply passed to the Safety Checker just as if it was an ordinary source file.

You can use the following predefined macros as access rights:

```
__SAFETY_CLASS_ACCESS_RIGHTS_READ__ // read access
__SAFETY_CLASS_ACCESS_RIGHTS_WRITE__ // write access
SAFETY CLASS ACCESS RIGHTS CALL \qquad // call access
For example:
#define ASIL_A 3 // 
#define ASIL_B 4
#define ASIL_D 7
__SAFETY_CLASS_ACCESS_RIGHTS__
{
    // safety class '7' only has read access in safety class '3'
     // Src Dst Rights 
     { ASIL_D, ASIL_A, __SAFETY_CLASS_ACCESS_RIGHTS_READ__ }
};
```
Note that you can combine access rights with the 'binary OR' operator (|).

### **Safety class selections**

With the safety class selection table you specify which part of the code belongs to which safety class. If you do not specify a class, class 0 is the default. The safety class numbers are just arbitrary numbers. It is up to you to assign a particular number to an (A)SIL level. The safety class selection table is also an initialized predefined C structure. For example,

```
__SAFETY_CLASS_SELECTIONS__
{
      // f1(), f2() and f3() are part of safety class 7
      // x, y and z are part of safety class 3
      // everything else is part of safety class 0
      // File Mask Name Mask Class
     \left\{\begin{array}{ccc} \texttt{``safety.c''}, & \texttt{``f*''}, & \texttt{ASIL\_D} \\ \texttt{``safety.c''}, & \texttt{``x''}, & \texttt{ASIL\_A} \\ \texttt{``safety.c''}, & \texttt{``y''}, & \texttt{ASIL\_A} \end{array}\right\},\{ "safety.c", "x", ASIL_A },
     \{ "safety.c", "y", ASIL_A },
     \{ "safety.c", "z", ASIL_A }
};
```
### **Wildcards in safety class selections**

For the file mask and name mask you can use wildcards. The wildcards syntax is the same as for the bash utility with extglob extension as used on Linux. It is specified in the [online documentation for](https://www.gnu.org/software/bash/manual/html_node/Pattern-Matching.html) [bash](https://www.gnu.org/software/bash/manual/html_node/Pattern-Matching.html). The main constructs are listed in the following table:

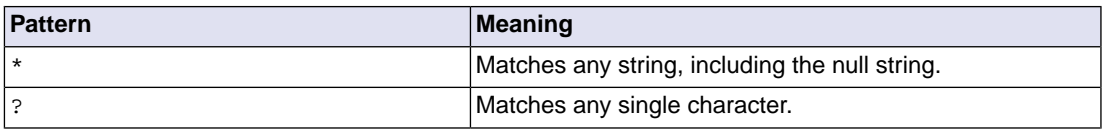

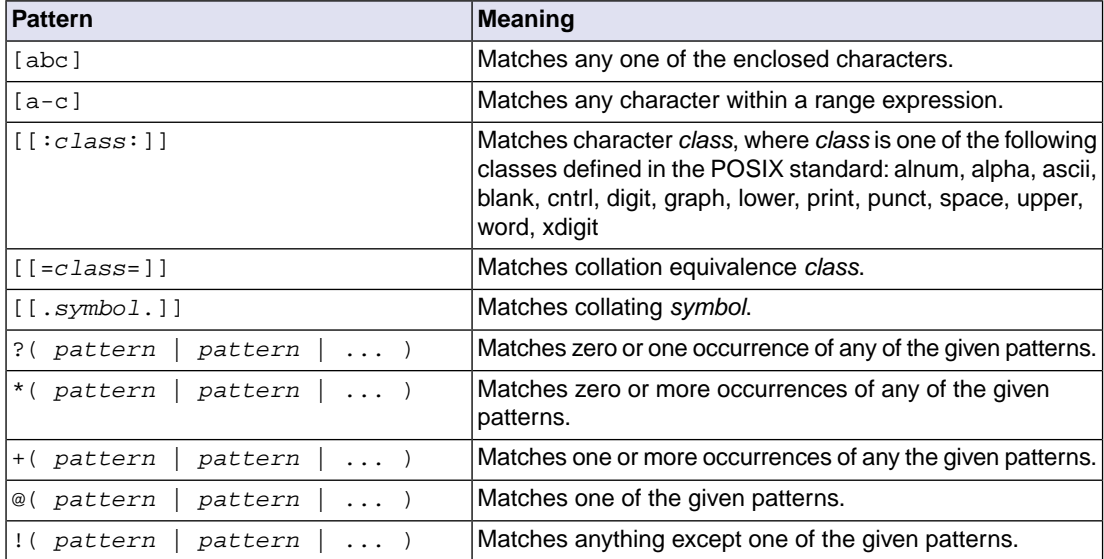

### **Safety class areas**

With the safety class areas table you specify which memory areas belongs to which safety class. Those areas are used to check violations of direct memory access, i.e. in case of SFR access.This table is also an initialized predefined C structure. For example:

```
__SAFETY_CLASS_AREAS__
7
    // Address Size Class
   \{ 0x8004000, 0x200, 0x1L_B \}\{ 0x8008000, 0x100,  AsII_B \}};
```
### **Safety class attributes**

In order to get more logical names in the report file and in diagnostic messages, instead of just class numbers, you can use a safety class attributes table to define other names for the default class numbers. For example,

```
__SAFETY_CLASS_ATTRIBUTES__
{
    // Class Name
   \{ 3, \, "ASIL A" \},\{ 4, \t"ASIL B" \},\{ 7, \, 125L D'' \}};
```
### **4.5. Output of the Safety Checker**

This section contains an example output of the Safety Checker. The Safety Checker analyzes the application for possible violations of safety restrictions and generates a report file.You can redirect any errors and warnings to a file.

For example,

```
csaf safety.c partitioning.saf --error-file=safety.err --keep-output-files --output-format=2
```
Errors and warnings are sent to safety.err.

```
csaf E499: ["safety.c" 26] safety violation calling "f3" (ASIL D) from "main" (class 0)
csaf E497: ["safety.c" 12] safety violation writing "x" (ASIL A) from "f2" (ASIL D)
csaf E497: ["safety.c" 13] safety violation writing "z" (ASIL A) from "f2" (ASIL D)
3 errors, 0 warnings
```
The output of the Safety Checker is sent to  $\text{safety.report.}$  If there are errors the output file is removed, unless you specify option **[--keep-output-files](#page-99-0)**.

\* Safety Class Areas ===================== +------------------------------------------+

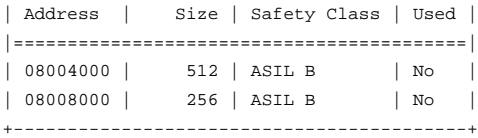

\* Safety Class Selections

==========================

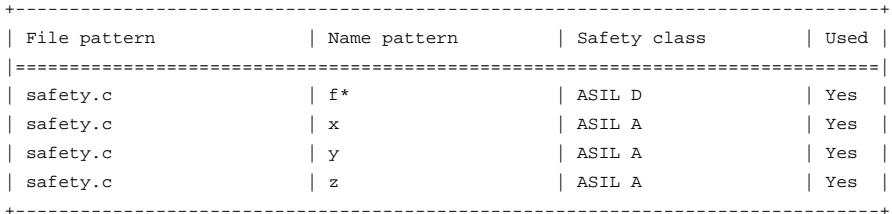

\* Safety Class Access Rights Table

===================================

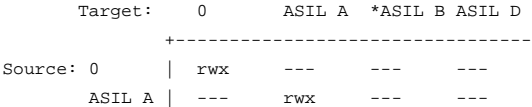

#### *Using the Safety Checker*

```
*ASIL B\vert --- --- rwx ---
       ASIL D | --- r-- --- rwx
* unused safety class
* Call Graph
=============
*--main() [class 0] @safety.c:24
    \perp +--f3(&x) [class ASIL D] @safety.c:17
 |
        +--f1() -> &z [class ASIL D] @safety.c:5
 |
        +--f2(&x/&y/&z) [class ASIL D] @safety.c:10
           | |
        | +--f1 [class ASIL D] @safety.c:5 // see line 46
 |
        +--f2 [class ASIL D] @safety.c:10 // see line 48
 |
        +--f2 [class ASIL D] @safety.c:10 // see line 48
* Call Graph Details
=====================
*--main [class 0] @safety.c:24 :
 :.. Calls function "f3" [class ASIL D] // ACCESS VIOLATION!
*--f3 [class ASIL D] @safety.c:17 :
  :.. Calls function "f1" [class ASIL D]
  :.. Calls function "f2" [class ASIL D]
  :.. Calls function "f2" [class ASIL D]
  :.. Calls function "f2" [class ASIL D]
*--f1 [class ASIL D] @safety.c:5
*--f2 [class ASIL D] @safety.c:10 :
 :.. Reads from static variable "x" [class ASIL A]
 :.. Reads from static variable "y" [class ASIL A]
  :.. Reads from static variable "z" [class ASIL A]
  :.. Writes to static variable "x" [class ASIL A] // ACCESS VIOLATION!
  :.. Writes to static variable "z" [class ASIL A] // ACCESS VIOLATION!
  :.. Calls function "f1" [class ASIL D]
* Access table
===============
+----------------------------------------------------------------------------------------------------+
| Name/Address | Safety class | Definition location | Acting function | Access | Access location(s) |
|=======================================================================================================|
| f1 | ASIL D | safety.c:5 | f2 | --C | safety.c:13 |
```
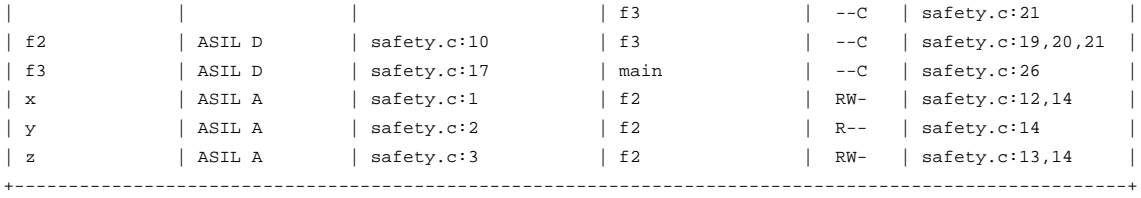

Access: R=read, W=write, C=call

Notes on the output:

- A '-' in the Safety Class Access Rights Table means 'no rights'.
- A '\*' in front of a class name in the Safety Class Access Rights Table means the class is unused.
- The X in the MISRA C report (not shown in this example) indicates that the MISRA C check for that rule was enabled for the specified module. The TOTAL row shows the rules that were enabled for all modules. Note that some rules are not displayed in this example output to fit on the page.

The following output is an example of external function calls listed in a report (**[--output-format=0e](#page-111-0)**):

```
* All external function calls
=============================
* External functions with no declarations available:
     __builtin_memcmp
* Function addresses (unknown declaration):
     0000aaaa
/saf/include/stdio.h:
     printf @line 141
/saf/include/string.h:
     memcpy @line 54
ext_report-2.c:
     func_decl_c2 @line 1
     func_decl_common @line 2
    func_nodecl_used @line 30
ext_report-2.h:
    func_decl_h2_1 @line 1
    func decl h2 2 @line 2
ext_report.c:
    func_decl_used @line 2
ext_report.h:
    func_decl_h1_1 @line 1
     func_decl_h1_2 @line 2
* External function calls with their callers (grouped by the file it was declared in)
=====================================================================================
```
<sup>\*</sup> External functions with no declarations available:

```
 __builtin_memcmp:
         c1_f1 [class 0] @ext_report.c:22
         c2_f1 [class 0] @ext_report-2.c:22
         main [class 0] @ext_report.c:31
* Function addresses (unknown declaration):
     0000aaaa:
         c2_f1 [class 0] @ext_report-2.c:22
         main [class 0] @ext_report.c:31
/saf/include/stdio.h:
     printf @line 141:
         c1_f1 [class 0] @ext_report.c:22
         c2_f1 [class 0] @ext_report-2.c:22
/saf/include/string.h:
     memcpy @line 54:
         c1_f2 [class 0] @ext_report.c:13
         c2_f2 [class 0] @ext_report-2.c:12
ext_report-2.c:
     func_decl_c2 @line 1:
         c2_f1 [class 0] @ext_report-2.c:22
         c2_f2 [class 0] @ext_report-2.c:12
     func_decl_common @line 2:
         c1_f2 [class 0] @ext_report.c:13
         c2_f2 [class 0] @ext_report-2.c:12
     func_nodecl_used @line 30:
         c2_f1 [class 0] @ext_report-2.c:22
         main [class 0] @ext_report.c:31
ext_report-2.h:
     func_decl_h2_1 @line 1:
         c1_f2 [class 0] @ext_report.c:13
         c2_f2 [class 0] @ext_report-2.c:12
     func_decl_h2_2 @line 2:
         c1_f2 [class 0] @ext_report.c:13
         c2_f2 [class 0] @ext_report-2.c:12
ext_report.c:
     func_decl_used @line 2:
         main [class 0] @ext_report.c:31
ext_report.h:
     func_decl_h1_1 @line 1:
         c1_f1 [class 0] @ext_report.c:22
         c2_f1 [class 0] @ext_report-2.c:22
     func_decl_h1_2 @line 2:
```

```
 c1_f1 [class 0] @ext_report.c:22
 c2_f1 [class 0] @ext_report-2.c:22
```
The first part lists the used external functions sorted by the file they are declared in and the second part is extended with the caller function for each external call.

### **4.6. How the Safety Checker Searches Include Files**

When you use include files (with the  $\#include$  statement), you can specify their location in several ways. The Safety Checker searches the specified locations in the following order:

1. If the #include statement contains an absolute pathname, the Safety Checker looks for this file. If no path or a relative path is specified, the Safety Checker looks in the same directory as the source file. This is only possible for include files that are enclosed in "".

This first step is not done for include files enclosed in <>.

- 2. When the Safety Checker did not find the include file, it looks in the directories that are specified with option **[--include-directory \(-I\)](#page-96-0)**).
- 3. When the Safety Checker did not find the include file (because it is not in the specified include directory or because no directory is specified), it looks in the path(s) specified in the environment variable CSAFINC.
- 4. When the Safety Checker still did not find the include file, it finally tries the default include directory relative to the installation directory (unless you specified option **[--no-stdinc](#page-106-0)**).

#### **Example**

Suppose that the C source file test.c contains the following lines:

#include <stdio.h> #include "myinc.h"

You can call the Safety Checker as follows:

csaf -Imyinclude test.c

First the Safety Checker looks for the file stdio.h in the directory myinclude relative to the current directory. If it was not found, the Safety Checker searches in the environment variable CSAFINC and then in the default include directory.

The Safety Checker now looks for the file  $m$ yinc.h, in the directory where  $test.c$  is located. If the file is not there the Safety Checker searches in the directory myinclude. If it was still not found, the Safety Checker searches in the environment variable CSAFINC and then in the default include directory.

# **4.7. Static Code Analysis**

Various approaches and algorithms exist to perform static code analysis (SCA), each having specific pros and cons.

### **SCA Implementation Design Philosophy**

SCA is implemented in the Safety Checker based on the following design criteria:

- An SCA phase does not take up an excessive amount of execution time. Therefore, the SCA can be performed during a normal edit-analyze cycle.
- A number of warnings can be issued in two variants. One variant is when it is *guaranteed* that the rule is violated when the code is executed, and the other variant is when the rule is *potentially* violated, as indicated by a preceding warning message.

For example see the following code fragment:

```
extern int some condition(int);
void f(void)
{
     char buf[10];
     int i;
    for (i = 0; i \le 10; i++) {
         if (some_condition(i))
         {
            buf[i] = 0; /* subscript may be out of bounds */
         }
     }
}
```
As you can see in this example, if  $i = 10$  the array buf [] might be accessed beyond its upper boundary, depending on the result of some\_condition(i). If the Safety Checker cannot determine the result of this function at run-time, the Safety Checker issues the warning "subscript is *possibly* out of bounds" preceding the CERT warning "ARR35: do not allow loops to iterate beyond the end of an array". If the Safety Checker can determine the result, or if the if statement is omitted, the Safety Checker can guarantee that the "subscript is out of bounds".

• The SCA implementation has real practical value in embedded system development. There are no real objective criteria to measure this claim. Therefore, the Safety Checker supports well known standards for safety critical software development such as the MISRA guidelines for creating software for safety critical automotive systems and secure "CERT C Secure Coding Standard" released by CERT. CERT is founded by the US government and studies internet and networked systems security vulnerabilities, and develops information to improve security.

### **4.7.1. C Code Checking: CERT C**

The CERT C Secure Coding Standard provides rules and recommendations for secure coding in the C programming language. The goal of these rules and recommendations is to eliminate insecure coding practices and undefined behaviors that can lead to exploitable vulnerabilities.The application of the secure coding standard will lead to higher-quality systems that are robust and more resistant to attack.

For details about the standard, see the [CERT C Secure Coding Standard](https://www.securecoding.cert.org/) web site. For general information about CERT secure coding, see [www.cert.org/secure-coding.](http://www.cert.org/secure-coding)

#### **Versions of the CERT C standard**

Version 1.0 of the CERT C Secure Coding Standard is available as a book by Robert C. Seacord [Addison-Wesley]. Whereas the web site is a wiki and reflects the latest information, the book serves as a fixed point of reference for the development of compliant applications and source code analysis tools.

The rules and recommendations supported by the Safety Checker reflect the version of the CERT web site as of June 1 2009.

The following rules/recommendations implemented by the Safety Checker, are not part of the book: [PRE11-C,](http://doc.tasking.com/cert/pre11.html) [FLP35-C,](http://doc.tasking.com/cert/flp35.html) [FLP36-C,](http://doc.tasking.com/cert/flp36.html) [MSC32-C](http://doc.tasking.com/cert/msc32.html)

For a complete overview of the supported CERT C recommendations/rules by the Safety Checker, see Chapter 8, *[CERT C Secure Coding Standard](#page-156-0)*.

#### **Priority and Levels of CERT C**

Each CERT C rule and recommendation has an assigned *priority*. Three values are assigned for each rule on a scale of 1 to 3 for

- severity how serious are the consequences of the rule being ignored
	- 1. low (denial-of-service attack, abnormal termination)
	- 2. medium (data integrity violation, unintentional information disclosure)
	- 3. high (run arbitrary code)
- likelihood how likely is it that a flaw introduced by ignoring the rule could lead to an exploitable vulnerability
	- 1. unlikely
	- 2. probable
	- 3. likely
- remediation cost how expensive is it to comply with the rule
	- 1. high (manual detection and correction)
	- 2. medium (automatic detection and manual correction)

3. low (automatic detection and correction)

The three values are then multiplied together for each rule. This product provides a measure that can be used in prioritizing the application of the rules. These products range from 1 to 27. Rules and recommendations with a priority in the range of 1-4 are level 3 rules (low severity, unlikely, expensive to repair flaws), 6-9 are level 2 (medium severity, probable, medium cost to repair flaws), and 12-27 are level 1 (high severity, likely, inexpensive to repair flaws).

The Safety Checker checks most of the level 1 and some of the level 2 CERT C recommendations/rules.

For a complete overview of the supported CERT C recommendations/rules by the Safety Checker, see Chapter 8, *[CERT C Secure Coding Standard](#page-156-0)*.

#### **To apply CERT C code checking to your application**

On the command line use [option](#page-82-0) **--cert**.

```
csaf --cert={all | name [-name],...]
```
<span id="page-56-0"></span>With **[--diag=cert](#page-87-0)** you can see a list of the available checks, or you can use a three-letter mnemonic to list only the checks in a particular category. For example, **[--diag=pre](#page-87-0)** lists all supported checks in the preprocessor category.

### **4.7.2. C Code Checking: MISRA C**

The C programming language is a standard for high level language programming in embedded systems, yet it is considered somewhat unsuitable for programming safety-related applications.Through enhanced code checking and strict enforcement of best practice programming rules, TASKING MISRA C code checking helps you to produce more robust code.

MISRA C specifies a subset of the C programming language which is intended to be suitable for embedded automotive systems. It consists of a set of rules, defined in *MISRA C:2004, Guidelines for the Use of the C Language in Critical Systems* (Motor Industry Research Association (MIRA), 2004).

The Safety Checker also supports MISRA C:1998, the first version of MISRA C and MISRA C: 2012, the latest version of MISRA C.You can select the version with the following option:

```
--misrac-version=1998
--misrac-version=2004
--misrac-version=2012
```
In your C source files you can check against the MISRA C version used. For example:

```
#if __MISRAC_VERSION__ == 1998
 ...
#elif __MISRAC_VERSION__ == 2004
#elif __MISRAC_VERSION__ == 2012
   ...
#endif
```
For a complete overview of all MISRA C rules, see Chapter 9, *[MISRA C Rules](#page-164-0)*.

#### **Implementation issues**

The MISRA C implementation in the Safety Checker supports nearly all rules. Only a few rules are not supported because they address documentation, run-time behavior, or other issues that cannot be checked by static source code inspection, or because they require an application-wide overview.

During analysis of the code, violations of the enabled MISRA C rules are indicated with error messages.

MISRA C rules are divided in mandatory rules, required rules and advisory rules. If rules are violated, errors are generated causing the Safety Checker to stop. With the following options warnings, instead of errors, are generated:

**[--misrac-mandatory-warnings](#page-104-0) [--misrac-required-warnings](#page-104-0) [--misrac-advisory-warnings](#page-104-0)**

Note that not all MISRA C violations will be reported when other errors are detected in the input source. For instance, when there is a syntax error, all semantic checks will be skipped, including some of the MISRA C checks.

#### **Quality Assurance report**

To ensure compliance to the MISRA C rules throughout the entire project, the Safety Cheker can generate a MISRA C Quality Assurance report.This report lists the various modules in the project with the respective MISRA C settings at the time of analyzing.You can use this in your company's quality assurance system to provide proof that company rules for best practice programming have been applied in the particular project.

#### **To apply MISRA C code checking to your application**

On the command line use option **[--misrac](#page-103-0)**.

```
csaf --misrac={all | number [-number],...]
```
# **4.8. Safety Checker Error Messages**

The Safety Checker reports the following types of error messages.

# **F ( Fatal errors)**

After a fatal error the Safety Checker immediately aborts.

# **E (Errors)**

Errors are reported, but the Safety Checker continues analysis. No output files are produced unless you have set the [Safety Checker option](#page-99-0) **--keep-output-files** (the resulting output file may be incomplete).

# **W (Warnings)**

Warning messages do not result into an erroneous output. They are meant to draw your attention to possible vulnerabilities which requires special attention.You can control warnings with [Safety Checker](#page-107-0) option **[--no-warnings](#page-107-0)**.

# **I (Information)**

Information messages are always preceded by an error message. Information messages give extra information about the error.

# **S (System errors)**

System errors occur when internal consistency checks fail and should never occur.When you still receive the system error message

S9##: internal consistency check failed - please report

please report the error number and as many details as possible about the context in which the error occurred.

### **Display detailed information on diagnostics**

On the command line you can use the [Safety Checker option](#page-87-0) **--diag** to see an explanation of a diagnostic message:

```
csaf --diag=[format:]{all | number,...]
```
# **Chapter 5.Tutorial**

The examples\partitioning directory of the Safety Checker installation contains several examples of partitioning analysis of the Safety Checker. They serve as a good starting point for your own safety critical project.

- basic A basic example using functions and global variables with various safety configurations.
- rebel A rebel module tries to access critical information, but is caught by the partitioning analysis of the Safety Checker.
- sfr A simple example showing how safety classes can be applied to memory-mapped Special Function Registers (SFRs).
- ivar A basic example using functions passing the address of a global variable and disallowing access to that variable.
- istruct A basic example using functions passing the address of a struct member and disallowing access to that struct member.

In this tutorial we will use the basic example to go through the process of preparing your project for safety checking. After this basic example, you can inspect the other examples.

### **Step 1: Write the source files**

The source files delivered with the basic example are:

```
• module1.c
```

```
#include "globdef.h"
```
int my\_global;

• module2.c

```
#include "globdef.h"
int f2( void )
{
    return my_global;
}
```

```
• module3.c
```

```
#include "globdef.h"
void f3( void )
{
```

```
my_global = 1;}
• module4.c
 #include "globdef.h"
 void f4( void )
 {
       f3();
 }
• globdef.h
```

```
extern int my_global;
extern int f2( void );
extern void f3( void );
extern void f4( void );
```
### **Step 2: Define the safety classes**

Several safety class configuration files are delivered with the basic example:

• none.saf

This is an empty file which triggers the default settings. Use this to get your code working without having to worry about safety classes.

• default.saf

This file contains safety class settings that are equivalent to the default settings.This file has the same purpose as none.saf.

• minimal.saf

Each module gets a different safety class. The minimum set of access rights has been defined so that the Safety Checker approves the program.

• maximal.saf

Each module gets a different safety class.The maximum set of access rights has been defined so that every possible access is allowed. This is just for illustration purposes. If you want to allow everything it is easier to just use none.saf.

We will use the file minimal  $\mathbf{s}$  af in this tutorial:

```
/*
  * Minimal settings using different safety classes
  */
```
#### *Tutorial*

```
#define R (__SAFETY_CLASS_ACCESS_RIGHTS_READ__)
#define W (__SAFETY_CLASS_ACCESS_RIGHTS_WRITE__)
#define X (__SAFETY_CLASS_ACCESS_RIGHTS_CALL__)
#define QM (0U)
#define ASIL_A (1U)
#define ASIL_B (2U)
#define ASIL_C (3U)
#define ASIL_D (4U)
/*
  Safety Class Access Rights Table
===================================
    Target: 0 1 2 3 4 
            +--------------------------
Source: 0 | --- --- --- --- ---
        1 | --- rwx --x --- ---
       2 |---- ---- + 1 rwx --- -... 3 | --- --- --- rwx r--
        4 | --- --- --- --- rwx
*/
/*
 * Minimum rights to get example to work.
 */
__SAFETY_CLASS_ACCESS_RIGHTS__
{ 
    /* Src Dst Rights */
   \{ QM, QM, 0U \}, \neq Zero, as this is not used. */
    { ASIL_B, ASIL_D, W }, /* An ASIL B object is allowed to write an ASIL D object */
   \{ ASIL_A, ASIL_B, X \}, /* An ASIL A object is allowed to execute an ASIL B object */
    { ASIL_C, ASIL_D, R } /* An ASIL C object is allowed to read an ASIL D object */
};
/*
** Safety Class selections:
*/
__SAFETY_CLASS_SELECTIONS__
{ 
    /* File Mask Name Mask Class */
   \{ "module1.c", "*",  ASIL_D \},\{ "module2.c", "*",  \DeltaSIL_C \},
   \{ \modl e3.c", "**", \approx SIL_B \},
```

```
\{ \modl e_4.c", \quad ** \quad \text{ASIL_A } \}};
#if 0 /* No safety class areas defined for this example */
/*
** Safety Class areas:
*/
__SAFETY_CLASS_AREAS__
{
 /* Address Size Class */
};
#endif
```
Note that in this example ASIL A is assigned to safety class 1, ASIL B to safety class 2, etc. But you can use any number you want.

### **Step 3: Call the Safety Checker**

You can call the Safety Checker in a separate invocation or you can use a makefile. The makefiles delivered in the examples directory work with both **amk** (delivered with the Safety Checker) and GNU make.

Call the Safety Checker by hand :

```
install_dir\bin\csaf --output-format=2 -k -o minimal.report module1.c
                      module2.c module3.c module4.c minimal.saf
```
This invocation creates the report file minimal.report in one call.

Alternatively, call the make utility **amk**:

*install\_dir*\bin\amk minimal.report\_passed

This call to **amk** results in the following invocations:

```
install_dir\bin\csaf --vd --dep-file=module1.vd.d --make-target=module1.vd -o module1.vd module1.c
install_dir\bin\csaf --vd --dep-file=module2.vd.d --make-target=module2.vd -o module2.vd module1.c
install_dir\bin\csaf --vd --dep-file=module3.vd.d --make-target=module3.vd -o module3.vd module1.c
install_dir\bin\csaf --vd --dep-file=module4.vd.d --make-target=module4.vd -o module4.vd module1.c
install dir\bin\csaf --output-format=2 -k --dep-file=minimal.report passed.d
                      --make-target=minimal.report -o minimal.report minimal.saf
                      module1.vd module2.vd module3.vd module4.vd
```
This invocation uses verification data files  $(v, d)$  as intermediate results and dependency files for the make utility. This invocation also creates the report file minimal. report. All options are explained in Section 7.2, *[Safety Checker Options](#page-79-0)*.

### **Step 4: Inspect the report file**

The report file minimal.report contains an overview of the safety class selections, the safety class access rights and a call/data graph with remarks on which checks have been performed.

```
* Safety Class Selections
==========================
+------------------------------------------------------------------------+
| File pattern | Name pattern | Class | Used |
|========================================================================|
| module1.c | * | 4 | Yes |
| module2.c \qquad \qquad | * | 3 | Yes |
| module3.c \qquad \qquad | * | 2 | Yes |
| module4.c | * | 1 | Yes |
+------------------------------------------------------------------------+
* Safety Class Access Rights Table
===================================
   Target: *0 1 2 3 4
     +--------------------------
Source: *0 | --- --- --- --- ---
      1 | --- rwx --x --- ---
      2 | --- --- rwx --- -w-
       3 | --- --- --- rwx r--
       4 | --- --- --- --- rwx
* unused safety class
* Call Graph
=============
*--f2() [class 3] @module2.c:7
*--f4() [class 1] @module4.c:7
   \mathbb{L} +--f3() [class 2] @module3.c:7
* Call Graph Details
=====================
*--f2 [class 3] @module2.c:7 :
:.. Reads from static variable "my qlobal" [class 4]
*--f4 [class 1] @module4.c:7 :
```
 :.. Calls function "f3" [class 2] \*--f3 [class 2] @module3.c:7 : :.. Writes to static variable "my\_global" [class 4] \* Access table ===============

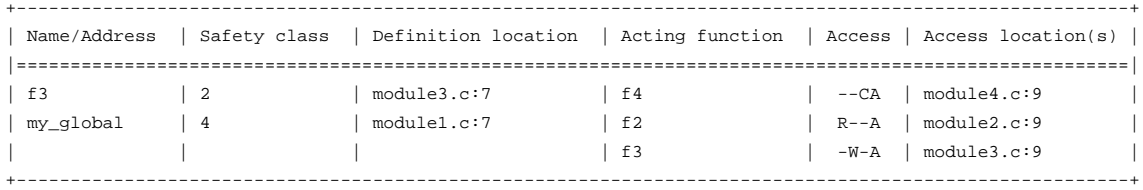

Access: R=read, W=write, C=call and A=address taken

# **Chapter 6. Using the Utilities**

The TASKING Safety Checker comes with a number of utilities:

- A make utility to maintain, update, and reconstruct groups of programs. The make utility looks whether files are out of date, rebuilds them and determines which other files as a consequence also need to be rebuilt. It supports parallelism which utilizes the multiple cores found on modern host hardware. **[amk](#page-66-0)**
- <span id="page-66-0"></span>An archiver. With this utility you create and maintain library files with verification data files (.vd) generated by the Safety Checker. **[arsaf](#page-74-0)**

# **6.1. Make Utility amk**

**amk** is a make utility that you can use to maintain, update, and reconstruct groups of programs. **amk** features parallelism which utilizes the multiple cores found on modern host hardware, hardening for path names with embedded white space and it has an (internal) interface to provide progress information for updating a progress bar. It does not use an external command shell  $(\frac{\pi}{n})$ , cmd.exe) but executes commands directly.

The primary purpose of any make utility is to speed up the edit-build-test cycle. To avoid having to build everything from scratch even when only one source file changes, it is necessary to describe dependencies between source files and output files and the commands needed for updating the output files. This is done in a so called "makefile".

### **6.1.1. Makefile Rules**

A makefile dependency rule is a single line of the form:

```
[target ...] : [prerequisite ...]
```
where *target* and *prerequisite* are path names to files. Example:

test.report : test.c

This states that target test.report depends on prerequisite test.c. So, whenever the latter is modified the first must be updated. Dependencies accumulate: prerequisites and targets can be mentioned in multiple dependency rules (circular dependencies are not allowed however).The command(s) for updating a target when any of its prerequisites have been modified must be specified with leading white space after any of the dependency rule(s) for the target in question. Example:

test.report : csaf test.c # leading white space

Command rules may contain dependencies too. Combining the above for example yields:

```
test.report : test.c
   csaf test.c
```
White space around the colon is not required. When a path name contains special characters such as '**:**', '**#**' (start of comment), '**=**' (macro assignment) or any white space, then the path name must be enclosed in single or double quotes. Quoted strings can contain anything except the quote character itself and a newline. Two strings without white space in between are interpreted as one, so it is possible to embed single and double quotes themselves by switching the quote character.

When a target does not exist, its modification time is assumed to be very old. So, **amk** will try to make it. When a prerequisite does not exist possibly after having tried to make it, it is assumed to be very new. So, the update commands for the current target will be executed in that case. **amk** will only try to make targets which are specified on the command line.The default target is the first target in the makefile which does not start with a dot.

#### **Static pattern rules**

Static pattern rules are rules which specify multiple targets and construct the prerequisite names for each target based on the target name.

[*target* ...] : *target-pattern* : [*prerequisite-patterns* ...]

The *target* specifies the targets the rules applies to. The *target-pattern* and *prerequisite-patterns* specify how to compute the prerequisites of each target. Each target is matched against the *target-pattern* to extract a part of the target name, called the *stem*. This stem is substituted into each of the *prerequisite-patterns* to make the prerequisite names (one from each *prerequisite-pattern*).

Each pattern normally contains the character '%' just once. When the *target-pattern* matches a target, the '%' can match any part of the target name; this part is called the *stem*. The rest of the pattern must match exactly. For example, the target foo.report matches the pattern '& report', with 'foo' as the stem. The target  $f \circ \circ \circ c$  does not match that pattern.

The prerequisite names for each target are made by substituting the stem for the '%' in each prerequisite pattern.

Example:

```
reports = test.report filter.report
all: $(reports)
$(reports): %.report: %.c
     csaf $< -o $@
     echo the stem is $*
```
Here 's<' is the automatic variable that holds the name of the prerequisite, 's @' is the automatic variable that holds the name of the target and ' $\zeta^*$ ' is the stem that matches the pattern. Internally this translates to the following two rules:

```
test.report: test.c
     csaf test.c -o test.report
     echo the stem is test
filter.report: filter.c
```
 csaf filter.c -o filter.report echo the stem is filter

Each target specified must match the target pattern; a warning is issued for each target that does not.

#### **Special targets**

There are a number of special targets. Their names begin with a period.

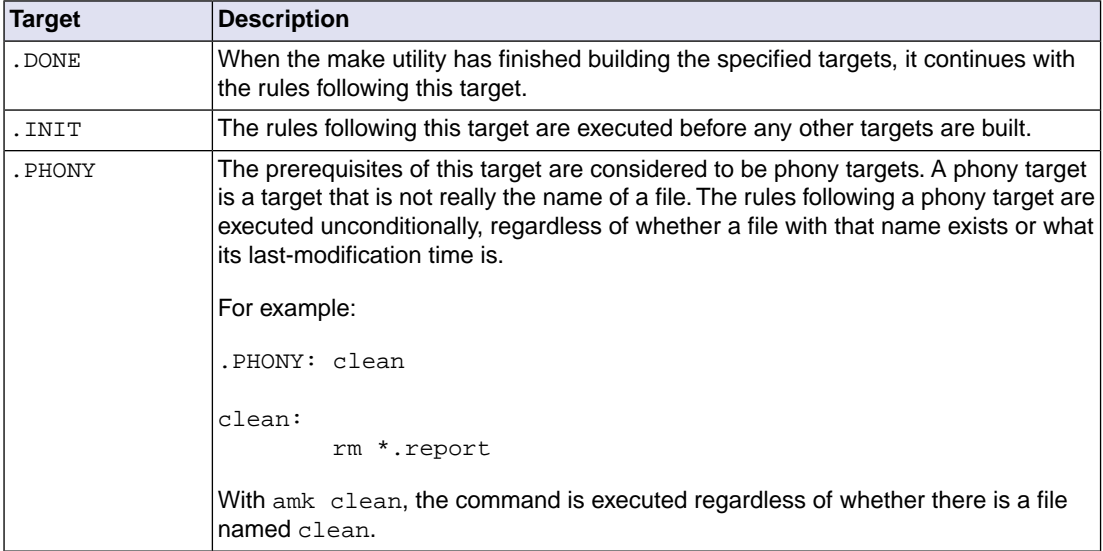

#### **6.1.2. Makefile Directives**

Directives inside makefiles are executed while reading the makefile. When a line starts with the word "include" or "-include" then the remaining arguments on that line are considered filenames whose contents are to be inserted at the current line. "-include" will silently skip files which are not present. You can include several files. Include files may be nested.

Example:

include makefile2 makefile3

White spaces (tabs or spaces) in front of the directive are allowed.

### **6.1.3. Macro Definitions**

A *macro* is a symbol name that is replaced with its definition before the makefile is executed. Although the macro name can consist of lowercase or uppercase characters, uppercase is an accepted convention. When a line does not start with white space and contains the assignment operator '**=**', '**:=**' or '**+=**' then the line is interpreted as a macro definition. White space around the assignment operator and white space at the end of the line is discarded. Single character macro evaluation happens by prefixing the name with '**\$**'. To evaluate macros with names longer than one character put the name between parentheses '**()**' or

curly braces '**{}**'. Macro names may contain anything, even white space or other macro evaluations. Example:

```
DINNER = $ (FOOD) and $ (BEVERAGE)FOOD = pizza
BEVERAGE = sparkling water
FOOD += with cheese
```
With the  $\div$ = operator you can add a string to an existing macro. An extra space is inserted before the added string automatically.

Macros are evaluated recursively. Whenever  $\frac{1}{2}$  (DINNER) or  $\frac{1}{2}$  [DINNER] is mentioned after the above, it will be replaced by the text "pizza with cheese and sparkling water". The left hand side in a macro definition is evaluated before the definition takes place. Right hand side evaluation depends on the assignment operator:

- = Evaluate the macro at the moment it is used.
- := Evaluate the replacement text before defining the macro.

Subsequent '**+=**' assignments will inherit the evaluation behavior from the previous assignment. If there is none, then '**+=**' is the same as '**=**'.The default value for any macro is taken from the environment. Macro definitions inside the makefile overrule environment variables. Macro definitions on the **amk** command line will be evaluated first and overrule definitions inside the makefile.

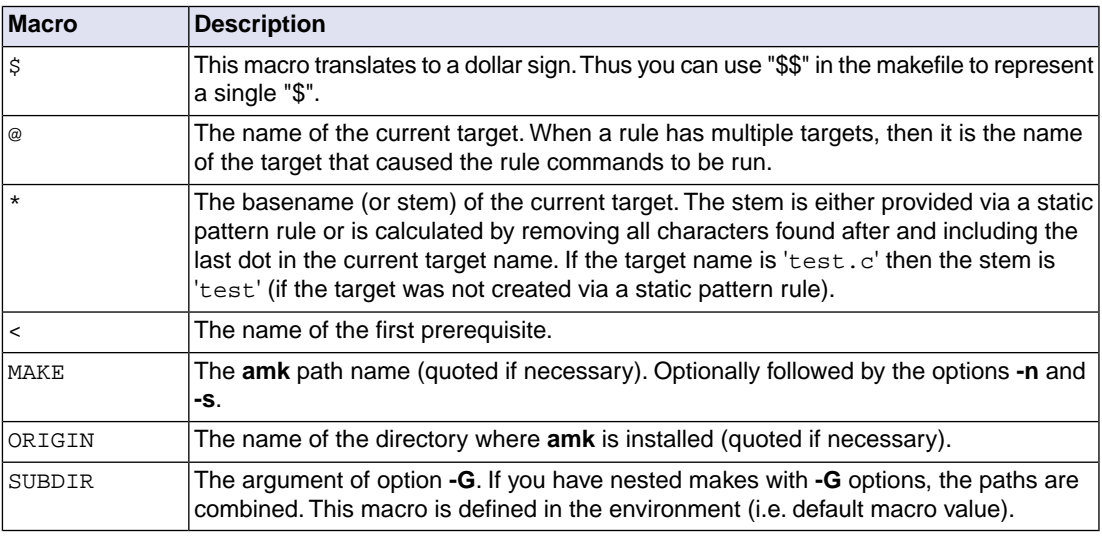

#### **Predefined macros**

The @, \* and < macros may be suffixed by '**D**' to specify the directory component or by '**F**' to specify the filename component.  $\zeta(\omega)$  evaluates to the directory name holding the file  $\zeta(\omega)$ .  $\zeta(\omega)$  /  $\zeta(\omega)$  is equivalent to \$@. Note that on MS-Windows most programs accept forward slashes, even for UNC path names.

The result of the predefined macros @, \* and < and 'D' and 'F' variants is not quoted, so it may be necessary to put quotes around it.

Note that stem calculation can cause unexpected values. For example:

**\$@ \$\*** /home/.wine/test /home/ /home/test/.project /home/test/  $/$ ../file /.

#### **Macro string substitution**

When the macro name in an evaluation is followed by a colon and equal sign as in

```
$(MACRO:string1=string2)
```
then **amk** will replace *string1* at the end of every word in \$(MACRO) by *string2* during evaluation. When \$(MACRO) contains quoted path names, the quote character must be mentioned in both the original string and the replacement string<sup>1</sup>. For example:

```
$(MACRO:.report"=.d")
```
#### **6.1.4. Makefile Functions**

A function not only expands but also performs a certain operation. The following functions are available:

#### **\$(filter** *pattern* **...,***item* **...)**

The filter function filters a list of items using a pattern. It returns *items* that do match any of the *pattern* words, removing any items that do not match. The patterns are written using '%',

\${filter %.c %.h, test.c test.h test.report readme.txt output.c}

results in:

test.c test.h output.c

#### **\$(filter-out** *pattern* **...,***item* **...)**

The filter-out function returns all *items* that do not match any of the *pattern* words, removing the items that do match one or more. This is the exact opposite of the  $filter$  function.

\${filter-out %.c %.h, test.c test.h test.report readme.txt output.c}

results in:

test.report readme.txt

<sup>&</sup>lt;sup>1</sup>Internally, amk tokenizes the evaluated text, but performs substitution on the original input text to preserve compatibility here with existing make implementations and POSIX.

#### **\$(foreach** *var-name***,** *item* **...,** *action***)**

The foreach function runs through a list of items and performs the same *action* for each *item*. The *var-name* is the name of the macro which gets dynamically filled with an item while iterating through the *item* list. In the *action* you can refer to this macro. For example:

```
${for each T, test filter output, $T$.c $T$.h}
```
results in:

test.c test.h filter.c filter.h output.c output.h

### **6.1.5. Conditional Processing**

Lines containing ifdef, ifndef, else or endif are used for conditional processing of the makefile. They are used in the following way:

```
ifdef macro-name
if-lines
else
else-lines
endif
```
The *if-lines* and *else-lines* may contain any number of lines or text of any kind, even other ifdef, ifndef, else and endif lines, or no lines at all.The else line may be omitted, along with the *else-lines* following it. White spaces (tabs or spaces) in front of preprocessing directives are allowed.

First the *macro-name* after the ifdef command is checked for definition. If the macro is defined then the *if-lines* are interpreted and the *else-lines* are discarded (if present). Otherwise the *if-lines* are discarded; and if there is an else line, the *else-lines* are interpreted; but if there is no else line, then no lines are interpreted.

When you use the ifndef line instead of ifdef, the macro is tested for not being defined. These conditional lines can be nested to any level.

You can also add tests based on strings. With  $ifeq$  the result is true if the two strings match, with  $ifneg$ the result is true if the two strings do not match. They are used in the following way:

```
ifeq(string1,string2)
if-lines
else
else-lines
endif
```
### **6.1.6. Makefile Parsing**

**amk** reads and interprets a makefile in the following order:

1. When the last character on a line is a backslash (**\**) (i.e. without trailing white space) then that line and the next line will be concatenated, removing the backslash and newline.
2. The unquoted '**#**' character indicates start of comment and may be placed anywhere on a line. It will be removed in this phase.

# this comment line is continued\ on the next line

- 3. Trailing white space is removed.
- 4. When a line starts with white space and it is not followed by a directive or preprocessing directive, then it is interpreted as a command for updating a target.
- 5. Otherwise, when a line contains the unquoted text '**=**', '**+=**' or '**:=**' operator, then it will be interpreted as a macro definition.
- 6. Otherwise, all macros on the line are evaluated before considering the next steps.
- 7. When the resulting line contains an unquoted '**:**' the line is interpreted as a dependency rule.
- 8. When the first token on the line is "include" or "-include" (which by now must start on the first column of the line), **amk** will execute the directive.
- 9. Otherwise, the line must be empty.

Macros in commands for updating a target are evaluated right before the actual execution takes place (or would take place when you use the **-n** option).

# **6.1.7. Makefile Command Processing**

A line with leading white space (tabs or spaces) without a (preprocessing) directive is considered as a command for updating a target. When you use the option **-j** or **-J**, **amk** will execute the commands for updating different targets in parallel. In that case standard input will not be available and standard output and error output will be merged and displayed on standard output only after the commands have finished for a target.

You can precede a command by one or more of the following characters:

- @ Do not show the command. By default, commands are shown prior to their output.
- Continue upon error. This means that **amk** ignores a non-zero exit code of the command.
- + Execute the command, even when you use option **-n** (dry run).
- Execute the command on the foreground with standard input, standard output and error output available. |

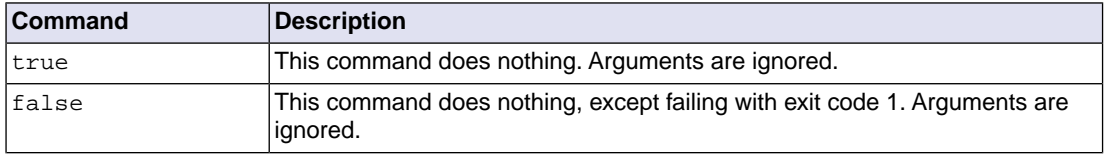

#### **Built-in commands**

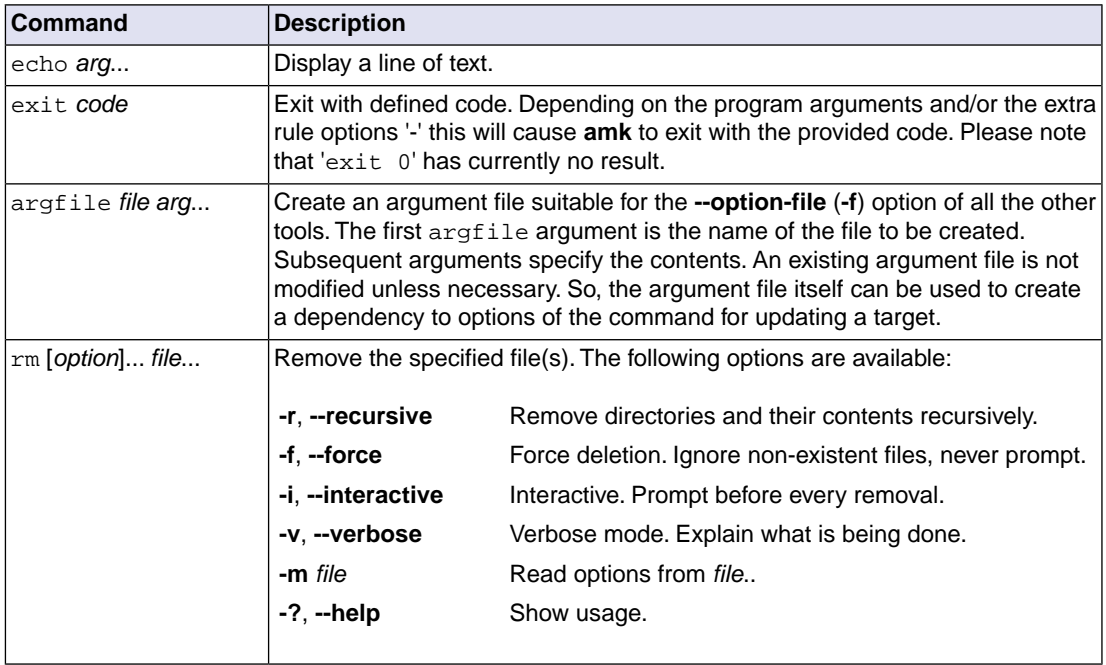

# **6.1.8. Calling the amk Make Utility**

The invocation syntax of **amk** is:

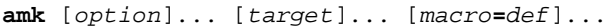

For example:

amk test.report

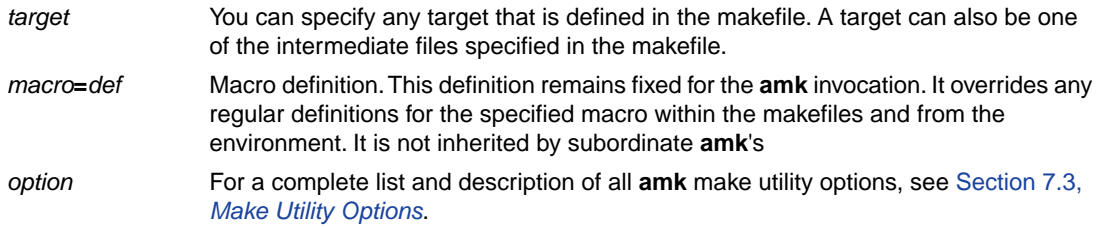

# **Exit status**

The make utility returns an exit status of 1 when it halts as a result of an error. Otherwise it returns an exit status of 0.

# **6.2. Archiver**

The archiver **arsaf** is a program to build and maintain your own library files. A library file is a verification data archive with extension . vda and contains one or more verification data files (. vd) that may be used by the Safety Checker. A use case is that the verification data archives are provided by a third party.With the archiver you can add or extract verification data files from the archive.

The archiver has five main functions:

- Deleting a verification data file from the library
- Moving a verification data file to another position in the library file
- Replacing a verification data file in the library or add a new verification data file
- Showing a table of contents of the library file
- Extracting a verification data file from the library

The archiver takes the following files for input and output:

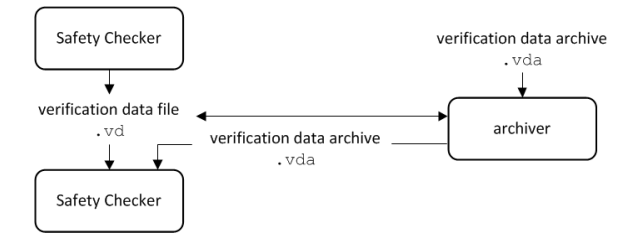

# **6.2.1. Calling the Archiver**

You can call the archiver from the command line. The invocation syntax is:

**arsaf** *key\_option* [*sub\_option*...] *library* [*module*]

- With a key option you specify the main task which the archiver should perform.You must *always* specify a key option. *key\_option*
- Sub-options specify into more detail how the archiver should perform the task that is specified with the key option. It is not obligatory to specify sub-options. *sub\_option*
- The name of the library file on which the archiver performs the specified action. You must always specify a library name, except for the options **-?** and **-V**. When the library is not in the current directory, specify the complete path (either absolute or relative) to the library. *library*
- The name of a verification data file. You must always specify a verification data file name when you add, extract, replace or remove a verification data file from the library. *module*

# **Options of the archiver utility**

The following archiver options are available:

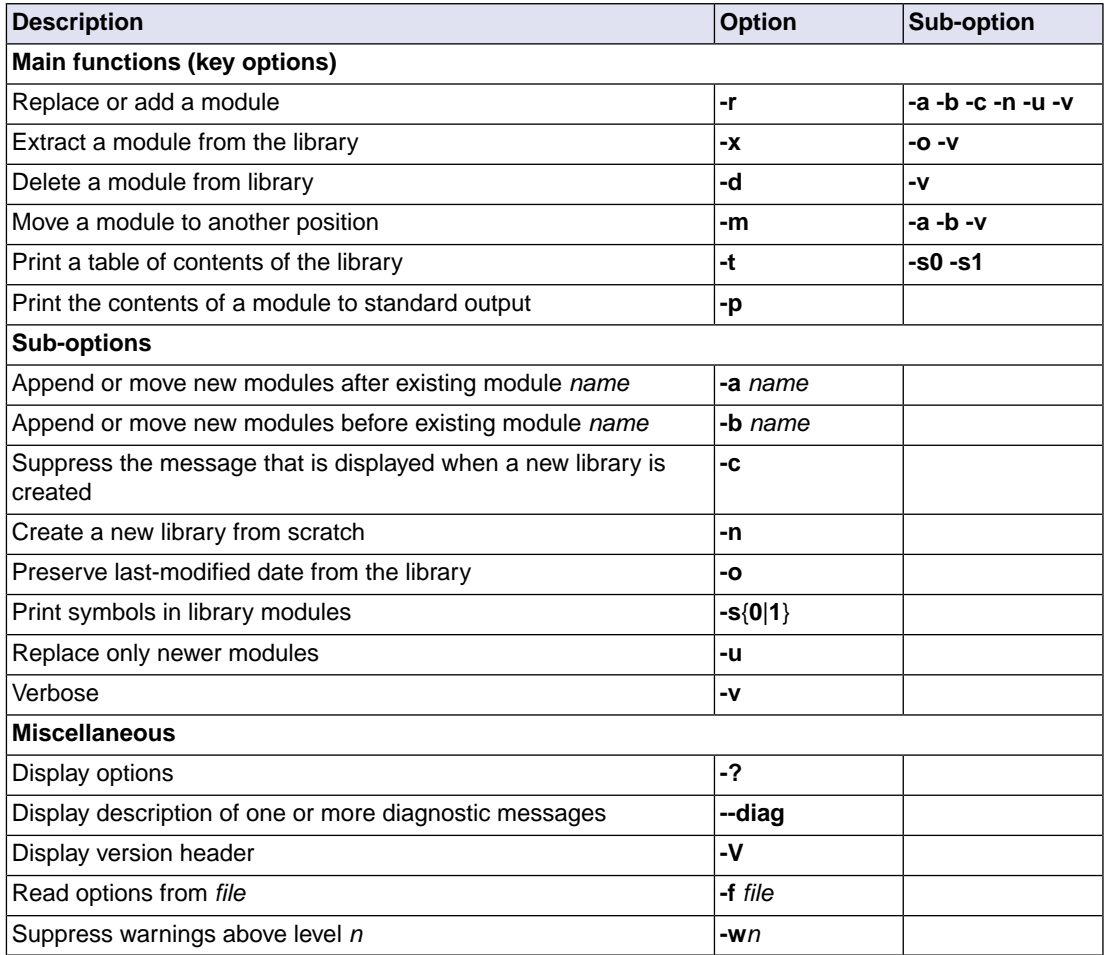

For a complete list and description of all archiver options, see Section 7.4, *[Archiver Options](#page-141-0)*.

# **6.2.2. Archiver Examples**

# **Create a new library**

If you add modules to a library that does not yet exist, the library is created. To create a new library with the name mylib.vda and add the modules mod1.vd and mod2.vd to it:

arsaf -r mylib.vda mod1.vd mod2.vd

#### **Add a new module to an existing library**

If you add a new module to an existing library, the module is added at the end of the module. (If the module already exists in the library, it is replaced.)

arsaf -r mylib.vda mod3.vd

#### **Print a list of modules in the library**

To inspect the contents of the library:

arsaf -t mylib.vda

The library has the following contents:

mod1.vd mod2.vd mod3.vd

#### **Move a module to another position**

To move  $mod3$ , vd to the beginning of the library, position it just before  $mod1$ , vd:

arsaf -mb mod1.vd mylib.vda mod3.vd

#### **Delete a module from the library**

To delete the module mod1.vd from the library mylib.vda:

arsaf -d mylib.vda mod1.vd

#### **Extract all modules from the library**

Extract all modules from the library mylib.vda:

arsaf -x mylib.vda

*TASKING Safety Checker User Guide*

# **Chapter 7.Tool Options**

This chapter provides a detailed description of the options for the Safety Checker, make utility and archiver.

# **7.1. Configuring the Command Line Environment**

You can set the following environment variables:

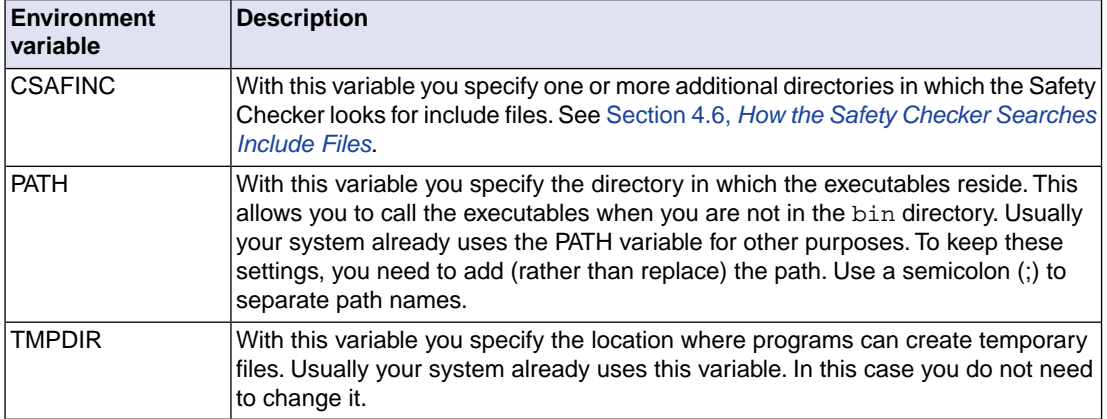

See the documentation of your operating system on how to set environment variables.

# **7.2. Safety Checker Options**

This section lists all Safety Checker options.

# **Short and long option names**

Options can have both short and long names. Short option names always begin with a single minus (**-**) character, long option names always begin with two minus (**--**) characters.You can abbreviate long option names as long as it forms a unique name.You can mix short and long option names on the command line.

Options can have flags or suboptions. To switch a flag 'on', use a lowercase letter or a **+***longflag*. To switch a flag off, use an uppercase letter or a **-***longflag*. Separate *longflags* with commas. The following two invocations are equivalent:

```
csaf -Eil test.c
csaf --preprocess=+includes,+list test.c
```
When you do not specify an option, a default value may become active.

# **Safety Checker option: --absolute**

# **Command line syntax**

**--absolute**

### **Description**

-

With this option the Safety Checker always shows the complete path name of the source file in diagnostic messages.

# **Related information**

# **Safety Checker option: --bit-size-<type>**

# **Command line syntax**

**--bit-size-char=***size* **--bit-size-short=***size* **--bit-size-int=***size* **--bit-size-long=***size* **--bit-size-llong=***size* **--bit-size-ptr=***size*

Default and minimum size:

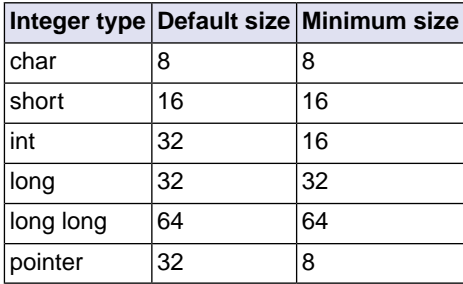

### **Description**

-

With these options you can configure the sizes of the integer types.The default sizes conform to the sizes as defined by ISO C99.These options are needed when in your use case the sizes differ from the default. The sizes should not be less than the minimum size.

# **Related information**

# <span id="page-82-0"></span>**Safety Checker option: --cert**

# **Command line syntax**

**--cert=**{**all** | *name*[-*name*],...}

Default format: all

### **Description**

With this option you can enable one or more checks for CERT C Secure Coding Standard recommendations/rules. When you omit the argument, all checks are enabled. *name* is the name of a CERT recommendation/rule, consisting of three letters and two digits. Specify only the three-letter mnemonic to select a whole category. For the list of names you can use, see Chapter 8, *[CERT C Secure](#page-156-0) [Coding Standard](#page-156-0)*.

On the command line you can use **[--diag=cert](#page-87-0)** to see a list of the available checks, or you can use a three-letter mnemonic to list only the checks in a particular category. For example, **[--diag=pre](#page-87-0)** lists all supported preprocessor checks.

### **Example**

To enable the check for CERT rule STR30-C, enter:

csaf --cert=str30 test.c

#### **Related information**

Chapter 8, *[CERT C Secure Coding Standard](#page-156-0)*

[Safety Checker option](#page-87-0) **--diag** (Explanation of diagnostic messages)

# **Safety Checker option: --define (-D)**

#### **Command line syntax**

**--define=***macro\_name*[**=***macro\_definition*]

**-D***macro\_name*[**=***macro\_definition*]

#### **Description**

With this option you can define a macro and specify it to the preprocessor. If you only specify a macro name (no macro definition), the macro expands as '1'.

On the command line, you can use the option **--define** (**-D**) multiple times. If the command line exceeds the limit of the operating system, you can define the macros in an option file which you then must specify to the Safety Checker with the option **--option-file** (**-f**) *file*.

Defining macros with this option (instead of in the C source) is, for example, useful for conditional C source as shown in the example below.

Make sure you do not use a reserved keyword as a macro name, as this can lead to unexpected results.

#### **Example**

Consider the following C program with conditional code to check a demo program and a real program:

```
void main( void )
{
#if DEMO
    demo_func(); /* check the demo program */
#else
   real func(); /* check the real program */#endif
}
```
You can now use a macro definition to set the DEMO flag:

```
csaf --define=DEMO test.c
csaf --define=DEMO=1 test.c
```
Note that both invocations have the same effect.

The next example shows how to define a macro with arguments. Note that the macro name and definition are placed between double quotes because otherwise the spaces would indicate a new option.

csaf  $-\text{define="MAX}(A, B) = ((A) > (B) ? (A) : (B))$ " test.c

# **Related information**

[Safety Checker option](#page-122-0) **--undefine** (Remove preprocessor macro)

[Safety Checker option](#page-108-0) **--option-file** (Specify an option file)

# <span id="page-85-0"></span>**Safety Checker option: --dep-file**

# **Command line syntax**

**--dep-file**[**=***file*]

### **Description**

With this option you tell the Safety Checker to generate dependency lines that can be used in a Makefile. In contrast to the option **--preprocess=+make**, the dependency information will be generated in addition to the normal output file.

By default, the information is written to a file with extension . d (one for every input file). When you specify a filename, all dependencies will be combined in the specified file.

### **Example**

csaf --dep-file=test.dep test.c

The Safety Checker analyzes the file test.c, which results in the output file test.report, and generates dependency lines in the file test.dep.

### **Related information**

[Safety Checker option](#page-86-0) **--dep-format** (Format of dependency info)

[Safety Checker option](#page-113-0) **--preprocess=+make** (Generate dependencies for make)

[Safety Checker option](#page-102-0) **--make-target** (Specify target name for **--dep-file** output)

# <span id="page-86-0"></span>**Safety Checker option: --dep-format**

# **Command line syntax**

**--dep-format=***format*

You can specify the following *format* arguments:

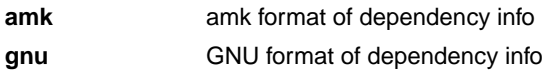

Default: **amk**

### **Description**

With this option you can override the format of the make dependencies file from TASKING amk (the default format) to GNU make.The format determines how names with spaces or other special characters are escaped. In the amk format such names are double quoted. In the GNU format special characters are escaped using a backslash.

### **Example**

csaf --dep-file=test.dep --dep-format=gnu test.c

The Safety Checker analyzes the file test.c, which results in the output file test.report, and generates dependency lines in the file test.dep in the GNU make format.

### **Related information**

[Safety Checker option](#page-85-0) --dep-file (Generate dependencies in a file)

[Safety Checker option](#page-113-0) **--preprocess=+make** (Generate dependencies for make)

# <span id="page-87-0"></span>**Safety Checker option: --diag**

### **Command line syntax**

**--diag=**[*format*:]{**all** | *msg*[-*msg*],...}

You can set the following output formats:

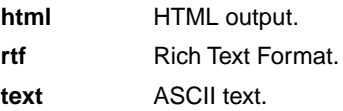

Default format: text

#### **Description**

With this option you can ask for an extended description of error messages in the format you choose. The output is directed to stdout (normally your screen) and in the format you specify.The Safety Checker does not analyze any files.You can specify the following formats: **html**, **rtf** or **text** (default). To create a file with the descriptions, you must redirect the output.

With the suboption **all**, the descriptions of all error messages are given (except for the CERT checks). If you want the description of one or more selected error messages, you can specify the error message numbers, separated by commas, or you can specify a range.

With **--diag=cert** you can see a list of the available CERT checks, or you can use a three-letter mnemonic to list only the checks in a particular category. For example, **--diag=pre** lists all supported preprocessor checks.

#### **Example**

To display an explanation of message number 282, enter:

csaf --diag=282

This results in the following message and explanation:

E282: unterminated comment

Make sure that every comment starting with  $/*$  has a matching  $*/$ . Nested comments are not possible.

To write an explanation of all errors and warnings in HTML format to file cerrors.html, use redirection and enter:

csaf --diag=html:all > cerrors.html

#### **Related information**

Section 4.8, *[Safety Checker Error Messages](#page-58-0)*

[Safety Checker option](#page-82-0) **--cert** (Enable individual CERT checks)

# **Safety Checker option: --error-file**

### **Command line syntax**

```
--error-file[=file]
```
### **Description**

With this option the Safety Checker redirects error messages to a file. If you do not specify a filename, the error file will be named after the output file with extension . err.

# **Example**

-

To write errors to errors.err instead of stderr, enter:

csaf --error-file=errors.err test.c

### **Related information**

# **Safety Checker option: --error-limit**

# **Command line syntax**

**--error-limit=***number*

Default: 42

#### **Description**

With this option you limit the number of error messages in one invocation run to the specified number. When the limit is exceeded, the Safety Checker aborts with fatal error message F105. Warnings and informational messages are not included in the count. When 0 (zero) or a negative number is specified, the Safety Checker emits all errors. Without this option the maximum number of errors is 42.

#### **Related information**

Section 4.8, *[Safety Checker Error Messages](#page-58-0)*

# **Safety Checker option: --errors-as-warnings**

### **Command line syntax**

```
--errors-as-warnings[=number[-number],...]
```
### **Description**

When used without arguments, this option tells the Safety Checker to treat all errors as warnings. This means that errors will no longer cause an early termination with a non-zero exit status.

You can limit this option to specific errors by specifying a comma-separated list of error numbers or ranges.

This option only applies to normal errors with an E prefix, not to fatal errors (F) and system errors (S).

Option **--tolerate-errors** is an alias for **--errors-as-warnings=200-449**.

Use this option with extreme care. Ignoring errors can lead to unpredictable results.

#### **Related information**

[Safety Checker option](#page-120-0) **--tolerate-errors** (Treat front-end errors as warnings)

# **Safety Checker option: --fp-model**

# **Command line syntax**

**--fp-model=***flags*

You can set the following flags:

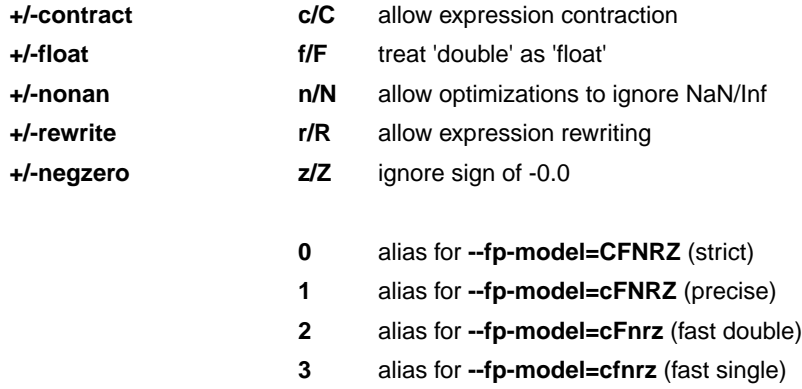

Default: **--fp-model=cFnrz**

### **Description**

With this option you select the floating-point execution model.

With --fp-model=+contract you allow the Safety Checker to contract multiple float operations into a single operation, with different rounding results. A possible example is fused multiply-add. This may affect constant folding, and therefore diagnostics. Therefore this flag is supported by the Safety Checker.

With **--fp-model=+float** you tell the Safety Checker to treat variables and constants of type double as float. Because the float type takes less space, execution speed increases and code size decreases, both at the cost of less precision. This will affect diagnostics and therefore this flag is supported by the Safety Checker.

With --fp-model=+nonan you allow the Safety Checker to ignore NaN or Inf input values. An example is to replace multiply by zero with zero.This influences constant folding, and therefore diagnostics.Therefore this flag is supported by the Safety Checker.

With --fp-model=+rewrite you allow the Safety Checker to rewrite expressions by reassociating. This might result in rounding differences and possibly different exceptions, and therefore influences diagnostics. Therefore this flag is supported by the Safety Checker. An example is to rewrite  $(a<sup>*</sup>c)+(b<sup>*</sup>c)$  as  $(a+b)<sup>*</sup>c$ .

With **--fp-model=+negzero** you allow the Safety Checker to ignore the sign of -0.0 values.This influences constant folding, and therefore diagnostics. Therefore this flag is supported by the Safety Checker. An example is to replace (a-a) by zero.

# **Related information**

Pragmas STDC FP\_CONTRACT, fp\_negzero, fp\_nonan and fp\_rewrite in [Section 3.4,](#page-34-0) *Pragmas to [Control the Safety Checker](#page-34-0)*.

# **Safety Checker option: --help (-?)**

# **Command line syntax**

**--help**[**=***item*]

**-?**

You can specify the following arguments:

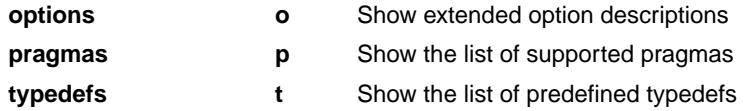

# **Description**

Displays an overview of all command line options. With an argument you can specify which extended information is shown.

### **Example**

The following invocations all display a list of the available command line options:

```
csaf -?csaf --help
csaf
```
-

The following invocation displays a list of the available pragmas:

csaf --help=pragmas

### **Related information**

# **Safety Checker option: --ignore-generated-symbols**

# **Command line syntax**

#### **--ignore-generated-symbols**

### **Description**

-

With this option the Safety Checker ignores compiler-generated symbols (string literals and aggregate initializers) in safety checks.

# **Related information**

**90**

# <span id="page-96-0"></span>**Safety Checker option: --include-directory (-I)**

# **Command line syntax**

**--include-directory=***path*,...

```
-Ipath,...
```
### **Description**

With this option you can specify the path where your include files are located. A relative path will be relative to the current directory,

The order in which the Safety Checker searches for include files is:

- 1. The pathname in the C source file and the directory of the C source (only for #include files that are enclosed in "")
- 2. The path or paths that are specified with this option. Multiple paths/options are handled by the Safety Checker from left to right.
- 3. The path that is specified in the environment variable CSAFINC when the product was installed.
- 4. The default directory \$(PRODDIR)\include (unless you specified option **--no-stdinc**).

#### **Example**

Suppose that the C source file test.c contains the following lines:

#include <stdio.h> #include "myinc.h"

You can call the Safety Checker as follows:

csaf --include-directory=myinclude test.c

First the Safety Checker looks for the file stdio.h in the directory myinclude relative to the current directory. If it was not found, the Safety Checker searches in the environment variable and then in the default include directory.

The Safety Checker now looks for the file myinc.h in the directory where test.c is located. If the file is not there the Safety Checker searches in the directory myinclude. If it was still not found, the Safety Checker searches in the environment variable and then in the default include directory.

### **Related information**

[Safety Checker option](#page-97-0) **--include-file** (Include file at the start of an analysis)

[Safety Checker option](#page-106-0) **--no-stdinc** (Skip standard include files directory)

[Section 3.6.8,](#page-42-0) *Include Files*

# <span id="page-97-0"></span>**Safety Checker option: --include-file (-H)**

### **Command line syntax**

```
--include-file=file,...
```
**-H***file*,...

### **Description**

With this option you include one or more extra files at the beginning of each C source file, before other includes.This is the same as specifying #include "file" at the beginning of *each* of your C sources.

### **Example**

```
csaf --include-file=csaf.h test1.c test2.c
```
The file csaf.h is included at the beginning of both test1.c and test2.c.

### **Related information**

[Safety Checker option](#page-96-0) **--include-directory** (Add directory to include file search path)

Section 3.6.10, *[Target Configuration](#page-42-1)*

# <span id="page-98-0"></span>**Safety Checker option: --iso (-c)**

# **Command line syntax**

**--iso=**{**90**|**99**|**11**|**17**}

**-c**{**90**|**99**|**11**|**17**}

Default: **--iso=17**

#### **Description**

With this option you select the ISO C standard. C90 is also referred to as the "ANSI C standard". C99 refers to the ISO/IEC 9899:1999 (E) standard. C11 refers to the ISO/IEC 9899:2011 (E) standard. C17 refers to the ISO/IEC 9899:2018 (E) standard. C17 is the default.

#### **Example**

To select the ISO C11 standard on the command line:

csaf --iso=11 test.c

#### **Related information**

Section 2.3, *[C Syntax Checking](#page-23-0)*

[Safety Checker option](#page-100-0) **--language** (Language extensions)

# **Safety Checker option: --keep-output-files (-k)**

# **Command line syntax**

```
--keep-output-files
```
**-k**

### **Description**

If an error occurs during safety checking, the resulting . report file may be incomplete or incorrect. With this option you keep the generated output file (. report) when an error occurs.

By default the Safety Checker removes the generated output file (. report) when an error occurs. This is useful when you use the make utility. If the erroneous files are not removed, the make utility may process corrupt files on a subsequent invocation.

Use this option when you still want to inspect the generated report file. Even if it is incomplete or incorrect.

### **Example**

csaf --keep-output-files test.c

When an error occurs, the generated output file test.report will *not* be removed.

#### **Related information**

[Safety Checker option](#page-126-0) **--warnings-as-errors** (Treat warnings as errors)

# <span id="page-100-0"></span>**Safety Checker option: --language (-A)**

# **Command line syntax**

**--language=**[*flags*]

```
-A[flags]
```
You can set the following flags:

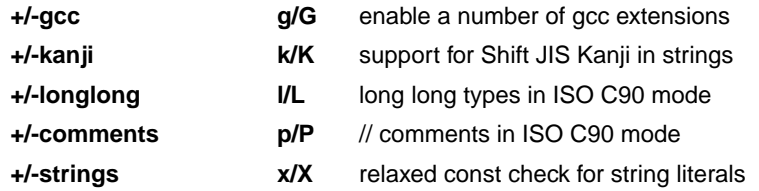

Default: **-AGKlpx**

Default (without flags): **-AGKLPX**

#### **Description**

With this option you control the language extensions the Safety Checker can accept.

The option **--language** (**-A**) without flags disables all language extensions.

#### **GNU C extensions**

The **--language=+gcc** (**-Ag**) option enables the following gcc language extensions:

- The identifier FUNCTION expands to the current function name.
- Alternative syntax for variadic macros.
- Alternative syntax for designated initializers.
- Allow zero sized arrays.
- Allow empty struct/union.
- Allow unnamed struct/union fields.
- Allow empty initializer list.
- Allow initialization of static objects by compound literals.
- The middle operand of a ? : operator may be omitted.
- Allow a compound statement inside braces as expression.
- Allow arithmetic on void pointers and function pointers.
- Allow a range of values after a single case label.
- Additional preprocessor directive #warning.
- Allow comma operator, conditional operator and cast as lvalue.
- An inline function without "static" or "extern" will be global.
- An "extern inline" function will not be analyzed on its own.
- An \_attribute indicectly following a struct/union definition relates to that tag instead of to the objects in the declaration.

For a more complete description of these extensions, you can refer to the UNIX gcc info pages (**info gcc**).

#### **Shift JIS Kanji support**

With **--language=+kanji** (**-Ak**) you enable support for Shift JIS encoded Kanji multi-byte characters in strings, (wide) character constants and // comments. Without this option, encodings with 0x5c as the second byte conflict with the use of the backslash as an escape character. Shift JIS in /\*...\*/ comments is supported regardless of this option. Note that Shift JIS also includes Katakana and Hiragana.

#### **long long types in ISO C90 mode**

With --language=+longlong (-Al) you tell the compiler to allow long long types in ISO C90 mode (option **--iso=90**). In later ISO C versions these types are always allowed.

#### **Comments in ISO C90 mode**

With **--language=+comments** (**-Ap**) you tell the compiler to allow C++ style comments (//) in ISO C90 mode (option **--iso=90**). In later ISO C versions this style of comments is always accepted.

#### **Check assignment of string literal to non-const string pointer**

With **--language=+strings** (**-Ax**) you disable warnings about discarded const qualifiers when a string literal is assigned to a non-const pointer.

```
char *p;
int main( void )
{
     p = "hello"; // with -AX the Safety Checker issues warning W525
     return 0;
}
```
#### **Related information**

[Safety Checker option](#page-98-0) **--iso** (ISO C standard)

Section 3.2, *[Shift JIS Kanji Support](#page-29-0)*

# <span id="page-102-0"></span>**Safety Checker option: --make-target**

# **Command line syntax**

**--make-target=***name*

### **Description**

With this option you can overrule the default target name in the make dependencies generated by the options **--preprocess=+make** (**-Em**) and **--dep-file**.The default target name is the basename of the input file, with extension .vd.

### **Example**

```
csaf --preprocess=+make --make-target=test.report test.c
```
The Safety Checker generates dependency lines with the target name test. report instead of the default name test.vd.

# **Related information**

[Safety Checker option](#page-113-0) **--preprocess=+make** (Generate dependencies for make)

[Safety Checker option](#page-85-0) **--dep-file** (Generate dependencies in a file)

[Safety Checker option](#page-86-0) **--dep-format** (Format of dependency info)

# <span id="page-103-0"></span>**Safety Checker option: --misrac**

# **Command line syntax**

**--misrac=**{**all** | *nr*[**-***nr*]},...

### **Description**

With this option you specify to the Safety Checker which MISRA C rules must be checked.With the option **--misrac=all** the Safety Checker checks for all supported MISRA C rules.

# **Example**

csaf --misrac=9-13 test.c

The Safety Checker generates an error for each MISRA C rule 9, 10, 11, 12 or 13 violation in file test.c.

### **Related information**

Section 4.7.2, *[C Code Checking: MISRA C](#page-56-0)*

Safety Checker option **[--misrac-mandatory-warnings](#page-104-0)**

Safety Checker option **[--misrac-advisory-warnings](#page-104-0)**

Safety Checker option **[--misrac-required-warnings](#page-104-0)**

# <span id="page-104-0"></span>**Safety Checker option: --misrac-advisory-warnings / --misrac-required-warnings / --misrac-mandatory-warnings**

### **Command line syntax**

**--misrac-advisory-warnings --misrac-required-warnings --misrac-mandatory-warnings**

### **Description**

Normally, if an advisory rule, required rule or mandatory rule is violated, the Safety Checker generates an error. As a consequence, no report file is generated. With this option, the Safety Checker generates a warning instead of an error.

#### **Related information**

Section 4.7.2, *[C Code Checking: MISRA C](#page-56-0)*

[Safety Checker option](#page-103-0) **--misrac**

# **Safety Checker option: --misrac-version**

# **Command line syntax**

**--misrac-version=**{**1998**|**2004**|**2012**}

Default: 2004

### **Description**

MISRA C rules exist in three versions: MISRA C:1998, MISRA C:2004 and MISRA C:2012. By default, the C source is checked against the MISRA C:2004 rules. With this option you can select which version to use.

### **Related information**

Section 4.7.2, *[C Code Checking: MISRA C](#page-56-0)*

[Safety Checker option](#page-103-0) **--misrac**

# <span id="page-106-0"></span>**Safety Checker option: --no-stdinc**

# **Command line syntax**

**--no-stdinc**

# **Description**

With this option you tell the Safety Checker not to look in the default include directory relative to the installation directory, when searching for include files. This way the Safety Checker only searches in the include file search paths you specified.

### **Related information**

[Safety Checker option](#page-96-0) --include-directory (Add directory to include file search path)

Section 4.6, *[How the Safety Checker Searches Include Files](#page-53-0)*

# **Safety Checker option: --no-warnings (-w)**

### **Command line syntax**

```
--no-warnings[=number[-number],...]
```

```
-w[number[-number],...]
```
### **Description**

With this option you can suppresses all warning messages or specific warning messages.

On the command line this option works as follows:

- If you do not specify this option, all warnings are reported.
- If you specify this option but without numbers, all warnings are suppressed.
- If you specify this option with a number or a range, only the specified warnings are suppressed.You can specify the option **--no-warnings=***number* multiple times.

### **Example**

To suppress warnings 537 and 538, enter:

csaf test.c --no-warnings=537,538

#### **Related information**

[Safety Checker option](#page-126-0) **--warnings-as-errors** (Treat warnings as errors)

Pragma [warning](#page-36-0)
## **Safety Checker option: --option-file (-f)**

#### **Command line syntax**

**--option-file=***file*,...

**-f** *file*,...

#### **Description**

This option is primarily intended for command line use. Instead of typing all options on the command line, you can create an option file which contains all options and flags you want to specify. With this option you specify the option file to the Safety Checker.

Use an option file when the command line would exceed the limits of the operating system, or just to store options and save typing.

You can specify the option **--option-file** multiple times.

#### **Format of an option file**

- Multiple arguments on one line in the option file are allowed.
- To include whitespace in an argument, surround the argument with single or double quotes.
- If you want to use single quotes as part of the argument, surround the argument by double quotes and vise versa:

"This has a single quote ' embedded" 'This has a double quote " embedded' 'This has a double quote " and a single quote '"' embedded"

• When a text line reaches its length limit, use a **\** to continue the line. Whitespace between quotes is preserved.

```
"This is a continuation \
line"
          -> "This is a continuation line"
```
• It is possible to nest command line files up to 25 levels.

#### **Example**

Suppose the file myoptions contains the following lines:

```
--output-format=acDrt
--define=DEMO=1
test.c
```
#### *TASKING Safety Checker User Guide*

Specify the option file to the Safety Checker:

csaf --option-file=myoptions

This is equivalent to the following command line:

csaf --output-format=acDrt --define=DEMO=1 test.c

## **Related information**

-

## **Safety Checker option: --output-file (-o)**

## **Command line syntax**

```
--output-file=file
```
**-o** *file*

#### **Description**

With this option you can specify another filename for the output file of the Safety Checker. Without this option the basename of the C source file is used with extension . report.

#### **Example**

-

To create the file output.report instead of test.report, enter:

```
csaf --output-file=output.report test.c
```
## **Safety Checker option: --output-format**

### **Command line syntax**

**--output-format**[**=***flag*,...]

You can specify the following format flags:

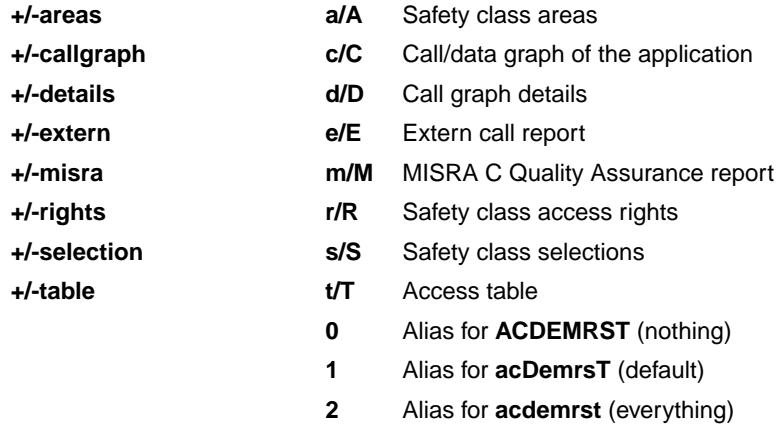

Default: **--output-format=acDemrsT**

#### **Description**

With this option you can control which parts of the report output you want to see.

- 1. Safety class areas table
- 2. Safety class selections table
- 3. Safety class access rights table
- 4. Call/data graph
- 5. Call graph details (actions and checks)
- 6. All external function calls
- 7. External function calls with their callers (grouped by the file it was declared in)
- 8. Access table (sorted on address)
- 9. MISRA C Quality Assurance report
- By default, all parts are reported, except for parts 5 and 8.

The MISRA C Quality Assurance report lists the various modules in the project with the respective MISRA C settings at the time of analysis. This report is only shown if you specify the option **--misrac** with one or more rules.

### **Related information**

Section 4.5, *[Output of the Safety Checker](#page-49-0)*

[Safety Checker option](#page-103-0) **--misrac**

## **Safety Checker option: --preprocess (-E)**

## **Command line syntax**

**--preprocess**[**=***flags*]

```
-E[flags]
```
You can set the following flags:

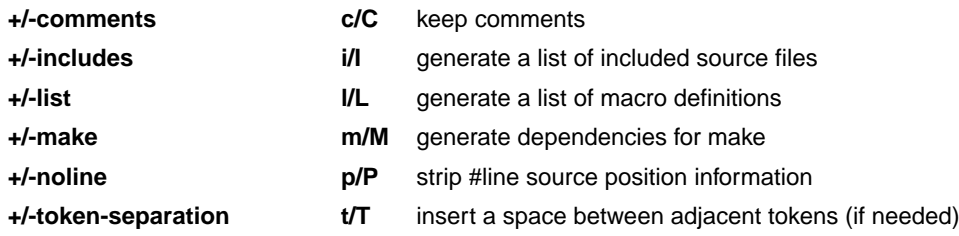

Default: **-ECILMPT**

#### **Description**

With this option you tell the Safety Checker to preprocess the C source. The Safety Checker sends the preprocessed file to stdout. To capture the information in a file, specify an output file with the option **--output**.

With **--preprocess=+comments** you tell the preprocessor to keep the comments from the C source file in the preprocessed output.

With **--preprocess=+includes** the Safety Checker will generate a list of all included source files. The preprocessor output is discarded.

With **--preprocess=+list** the Safety Checker will generate a list of all macro definitions.The preprocessor output is discarded.

With --**preprocess=+make** the Safety Checker will generate dependency lines that can be used in a Makefile. The preprocessor output is discarded. The default target name is the basename of the input file, with the extension .vd.With the option **[--make-target](#page-102-0)** you can specify a target name which overrules the default target name.

With --**preprocess=+noline** you tell the preprocessor to strip the #line source position information (lines starting with #line). These lines are normally processed by the assembler and not needed in the preprocessed output. When you leave these lines out, the output is easier to read.

With --**preprocess=+token-separation** you tell the preprocessor to insert a space between adjacent tokens, if needed. For example, to prevent concatenation due to a macro expansion.

## **Example**

```
csaf --preprocess=+comments,+includes,-list,-make,-noline,+token-separation
      test.c --output=test.pre
```
The Safety Checker preprocesses the file test.c and sends the output to the file test.pre. Comments, a list of all included source files and a space between tokes (if needed) are included but no list of macro definitions and no dependencies are generated and the line source position information is not stripped from the output file.

#### **Related information**

[Safety Checker option](#page-85-0) **--dep-file** (Generate dependencies in a file)

[Safety Checker option](#page-86-0) **--dep-format** (Format of dependency info)

[Safety Checker option](#page-102-0) **--make-target** (Specify target name for **-Em** output)

## **Safety Checker option: --root-functions**

## **Command line syntax**

**--root-functions==***name*,...

#### **Description**

With this option you can specify the root functions from which a call graph report is produced. By default all functions not called from other functions are considered root.You can use this option to limit the call graph report to only interesting sections of the program.

#### **Example**

If you are only interested in the call graphs starting at the functions printf and func2, enter:

```
csaf --root-functions=printf,func2 test.c
```
#### **Related information**

Section 4.5, *[Output of the Safety Checker](#page-49-0)*

## **Safety Checker option: --signed-bitfields**

## **Command line syntax**

**--signed-bitfields**

#### **Description**

For bit-fields it depends on the implementation whether a plain int is treated as signed int or unsigned int. By default an int bit-field is treated as unsigned int.With this option you tell the Safety Checker to treat int bit-fields as signed int. In this case, you can still add the keyword unsigned to treat a particular int bit-field as unsigned.

### **Related information**

[Section 3.1,](#page-28-0) *Data Types*

## **Safety Checker option: --signed-wchar**

## **Command line syntax**

#### **--signed-wchar**

## **Description**

-

By default wide character data type wchar\_t is treated as unsigned short int. With this option you tell the Safety Checker to treat wchar\_t as signed short int.

### **Related information**

**112**

## **Safety Checker option: --stdout (-n)**

### **Command line syntax**

**--stdout**

**-n**

-

#### **Description**

With this option you tell the Safety Checker to send the output to stdout (usually your screen). No files are created. This option is for example useful to quickly inspect the output or to redirect the output to other tools.

## **Safety Checker option: --strict-unions**

## **Command line syntax**

#### **--strict-unions**

#### **Description**

By default, the Safety Checker considers union members to be non-overlapping, making them in effect equivalent to structs (except for some diagnostics). This differs from the way a target compiler interprets unions. With option **--strict-unions** you tell the Safety Checker to interpret unions like a target compiler does, with overlapping members.

When you have a large number of unions in your source code, and you would turn on this option, the Safety Checker may run for an extremely long time. If from a logical perspective, your union has the same function as a struct, for example because you use unions to save memory, you do not have to turn on this option. Only in situations where you want to make use of the aliasing feature of your union, for example to do data conversions, you should turn on this option to treat your union as a true union.

If you want to apply strictness to specific unions, you can use the #pragma strict\_unions.

### **Related information**

Pragma [strict\\_unions](#page-36-0)

## **Safety Checker option: --tolerate-errors**

## **Command line syntax**

#### **--tolerate-errors**

#### **Description**

With this option you tell the Safety Checker to treat all front-end errors as warnings. This means that errors will no longer cause an early termination with a non-zero exit status. Safety Checker errors are processed as usual.

This option is an alias for **--errors-as-warnings=200-449**.

Use this option with extreme care. Ignoring errors can lead to unpredictable results.

#### **Related information**

[Safety Checker option](#page-91-0) **--errors-as-warnings** (Treat errors as warnings)

## **Safety Checker option: --uchar (-u)**

## **Command line syntax**

**--uchar**

**-u**

-

## **Description**

By default char is the same as specifying signed char.With this option char is the same as unsigned char.

## **Safety Checker option: --undefine (-U)**

## **Command line syntax**

**--undefine=***macro\_name*

**-U***macro\_name*

#### **Description**

With this option you can undefine an earlier defined macro as with  $\#$ undef. This option is for example useful to undefine predefined macros.

The following predefined ISO C standard macros cannot be undefined:

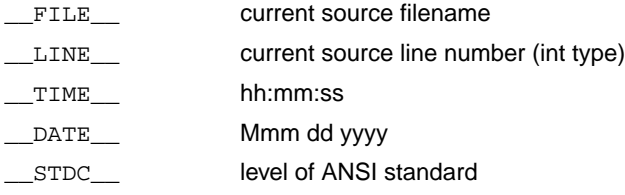

#### **Example**

To undefine the predefined macro \_\_TASKING \_\_:

csaf --undefine=\_\_TASKING\_\_ test.c

### **Related information**

[Safety Checker option](#page-83-0) **--define** (Define preprocessor macro)

Section 3.5, *[Predefined Preprocessor Macros](#page-36-1)*

## **Safety Checker option: --undefined-macro**

## **Command line syntax**

#### **--undefined-macro**

### **Description**

-

With this option you tell the Safety Checker to issue warning W598 when an undefined macro is replaced by zero in an #if condition.

## **Related information**

**118**

## **Safety Checker option: --vd**

#### **Command line syntax**

**--vd**

#### **Description**

With option --vd you can split up the analysis phase of the Safety Checker into smaller steps. The Safety Checker skips partitioning checking and reporting and writes the verification data (VD) to a file with the suffix . vd. You can use those . vd files as input files again for the Safety Checker.

#### **Related information**

Section 4.1, *[Safety Checker Phases](#page-44-0)*

## **Safety Checker option: --version (-V)**

## **Command line syntax**

**--version**

**-V**

-

## **Description**

Display version information. The Safety Checker ignores all other options or input files.

## **Safety Checker option: --warnings-as-errors**

## **Command line syntax**

**--warnings-as-errors**[**=***number*[-*number*],...]

#### **Description**

If the Safety Checker encounters an error, it stops analyzing.When you use this option without arguments, you tell the Safety Checker to treat all warnings not suppressed by option **--no-warnings** (or #pragma warning) as errors. This means that the exit status of the Safety Checker will be non-zero after one or more Safety Checker warnings. As a consequence, the Safety Checker now also stops after encountering a warning.

You can limit this option to specific warnings by specifying a comma-separated list of warning numbers or ranges. In this case, this option takes precedence over option **--no-warnings** (and #pragma warning).

#### **Related information**

[Safety Checker option](#page-107-0) **--no-warnings** (Suppress some or all warnings)

Pragma [warning](#page-36-2)

# **7.3. Make Utility Options**

The invocation syntax is:

**amk** [*option*...] [*target*...] [*macro***=***def*]

This section describes all options for the make utility.

For detailed information about the make utility and using makefiles see Section 6.1, *[Make Utility amk](#page-66-0)*.

## **Make utility option: --always-rebuild (-a)**

### **Command line syntax**

```
--always-rebuild
```
**-a**

#### **Description**

Normally the make utility rebuilds only those files that are out of date. With this option you tell the make utility to rebuild *all* files, without checking whether they are out of date.

#### **Example**

amk -a

-

Rebuilds all your files, regardless of whether they are out of date or not.

## **Make utility option: --change-dir (-G)**

## **Command line syntax**

```
--change-dir=path
```
**-G** *path*

#### **Description**

Normally you must call the make utility from the directory where your makefile and other files are stored.

With the option **-G** you can call the make utility from within another directory. The *path* is the path to the directory where your makefile and other files are stored and can be absolute or relative to your current directory.

The macro SUBDIR is defined with the value of *path*.

#### **Example**

-

Suppose your makefile and other files are stored in the directory  $\ldots$  myfiles. You can call the make utility, for example, as follows:

amk -G ..\myfiles

## **Make utility option: --diag**

## **Command line syntax**

**--diag=**[*format*:]{**all** | *msg*[-*msg*],...}

You can set the following output formats:

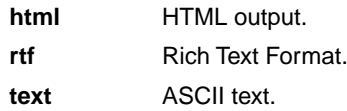

Default format: text

#### **Description**

With this option you can ask for an extended description of error messages in the format you choose. The output is directed to stdout (normally your screen) and in the format you specify.You can specify the following formats: **html**, **rtf** or **text** (default). To create a file with the descriptions, you must redirect the output.

With the suboption **all**, the descriptions of all error messages are given. If you want the description of one or more selected error messages, you can specify the error message numbers, separated by commas, or you can specify a range.

### **Example**

To display an explanation of message number 169, enter:

am $k$  --diag=451

This results in the following message and explanation:

E451: make stopped

An error has occured while executing one of the commands of the target, and -k option is not specified.

To write an explanation of all errors and warnings in HTML format to file amkerrors.html, use redirection and enter:

amk --diag=html:all > amkerrors.html

### **Related information**

-

## <span id="page-131-0"></span>**Make utility option: --dry-run (-n)**

## **Command line syntax**

```
--dry-run
```
**-n**

## **Description**

With this option you tell the make utility to perform a dry run. The make utility shows what it would do but does not actually perform these tasks.

This option is for example useful to quickly inspect what would happen if you call the make utility.

#### **Example**

amk -n

The make utility does not perform any tasks but displays what it would do if called without the option **-n**.

### **Related information**

[Make utility option](#page-138-0) **-s** (Do not print commands before execution)

## **Make utility option: --help (-? / -h)**

## **Command line syntax**

```
--help[=item]
```
**-h**[*item*]

**-?**

You can specify the following arguments:

**options o** Show extended option descriptions

### **Description**

Displays an overview of all command line options. When you specify the argument **options** you can list detailed option descriptions.

### **Example**

The following invocations all display a list of the available command line options:

amk  $-?$ amk -h amk --help

To see a detailed description of the available options, enter:

amk --help=options

## **Related information**

-

# **Make utility option: --jobs (-j) / --jobs-limit (-J)**

## **Command line syntax**

```
--jobs[=number]
-j[number]
--jobs-limit[=number]
```
**-J**[*number*]

## **Description**

When these options you can limit the number of parallel jobs.The default is 1. Zero means no limit.When you omit the *number*, **amk** uses the number of cores detected.

Option **-J** is the same as **-j**, except that the number of parallel jobs is limited by the number of cores detected.

### **Example**

amk  $-13$ 

-

Limit the number of parallel jobs to 3.

## **Make utility option: --keep-going (-k)**

## **Command line syntax**

```
--keep-going
```
**-k**

## **Description**

When during the make process the make utility encounters an error, it stops rebuilding your files.

With the option **-k**, the make utility only stops building the target that produced the error. All other targets defined in the makefile are built.

### **Example**

amk -k

-

If the make utility encounters an error, it stops building the current target but proceeds with the other targets that are defined in the makefile.

## **Make utility option: --list-targets (-l)**

## **Command line syntax**

```
--list-targets
```
**-l**

-

## **Description**

With this option, the make utility lists all "primary" targets that are out of date.

## **Example**

amk -l *list of targets*

## **Make utility option: --makefile (-f)**

## **Command line syntax**

- **--makefile=***my\_makefile*
- **-f** *my\_makefile*

#### **Description**

By default the make utility uses the file makefile to build your files.

With this option you tell the make utility to use the specified file instead of the file makefile. Multiple **-f** options act as if all the makefiles were concatenated in a left-to-right order.

If you use '-' instead of a makefile name it means that the information is read from stdin.

#### **Example**

-

amk -f mymake

The make utility uses the file mymake to build your files.

## <span id="page-137-0"></span>**Make utility option: --no-warnings (-w)**

## **Command line syntax**

```
--no-warnings[=number,...]
```

```
-w[number,...]
```
## **Description**

With this option you can suppresses all warning messages or specific warning messages.

On the command line this option works as follows:

- If you do not specify this option, all warnings are reported.
- If you specify this option but without numbers, all warnings are suppressed.
- If you specify this option with a number, only the specified warning is suppressed. You can specify the option **--no-warnings=***number* multiple times.

## **Example**

To suppress warnings 751 and 756, enter:

amk --no-warnings=751,756

### **Related information**

Make utility option **[--warnings-as-errors](#page-140-0)** (Treat warnings as errors)

## <span id="page-138-0"></span>**Make utility option: --silent (-s)**

## **Command line syntax**

**--silent**

**-s**

## **Description**

With this option you tell the make utility to perform its tasks without printing the commands it executes. Error messages are normally printed.

## **Example**

amk -s

The make utility rebuilds your files but does not print the commands it executes during the make process.

### **Related information**

[Make utility option](#page-131-0) **-n** (Perform a dry run)

## **Make utility option: --version (-V)**

## **Command line syntax**

**--version**

**-V**

-

## **Description**

Display version information. The make utility ignores all other options or input files.

## <span id="page-140-0"></span>**Make utility option: --warnings-as-errors**

## **Command line syntax**

**--warnings-as-errors**[**=***number*,...]

#### **Description**

If the make utility encounters an error, it stops. When you use this option without arguments, you tell the make utility to treat all warnings as errors.This means that the exit status of the make utility will be non-zero after one or more warnings. As a consequence, the make utility now also stops after encountering a warning.

You can also limit this option to specific warnings by specifying a comma-separated list of warning numbers.

#### **Related information**

[Make utility option](#page-137-0) **--no-warnings** (Suppress some or all warnings)

# **7.4. Archiver Options**

The archiver and library maintainer **arsaf** is a tool to build library files and it offers the possibility to replace, extract and remove modules from an existing library.

The invocation syntax is:

**arsaf** *key\_option* [*sub\_option*...] *library* [*module*]

This section describes all options for the archiver. Some suboptions can only be used in combination with certain key options. They are described together. Suboptions that can always be used are described separately.

For detailed information about the archiver, see [Section 6.2,](#page-74-0) *Archiver*.

## **Short and long option names**

Options can have both short and long names. Short option names always begin with a single minus (**-**) character, long option names always begin with two minus (**--**) characters.You can abbreviate long option names as long as it forms a unique name.You can mix short and long option names on the command line.

## **Overview of the options of the archiver utility**

The following archiver options are available:

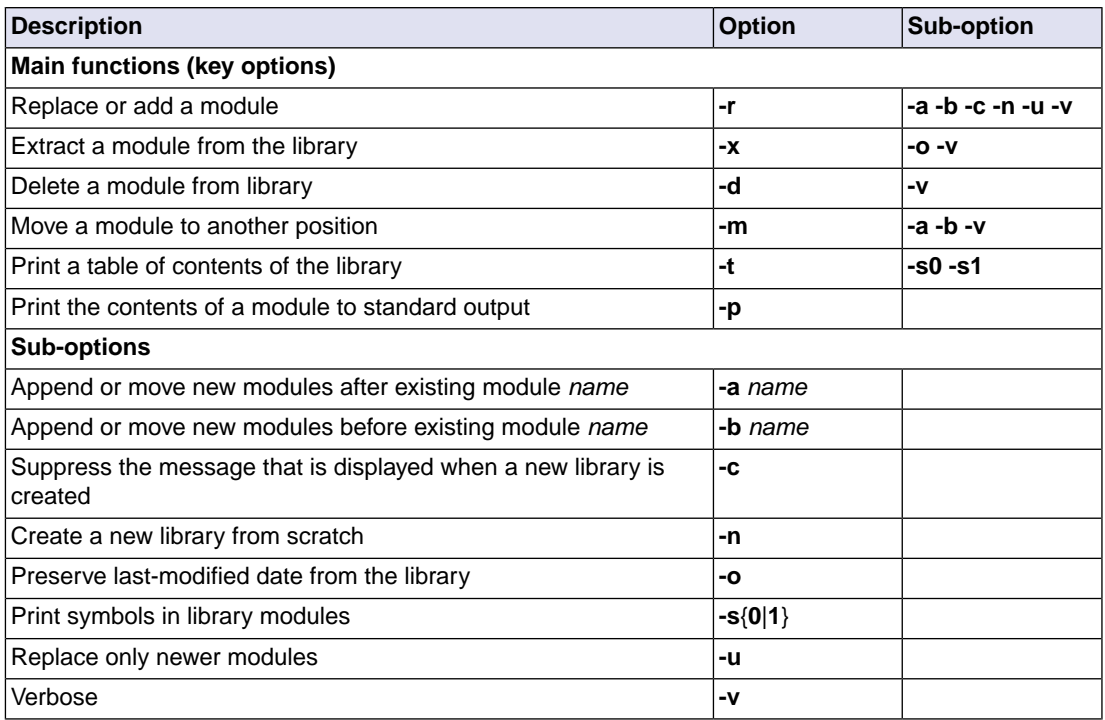

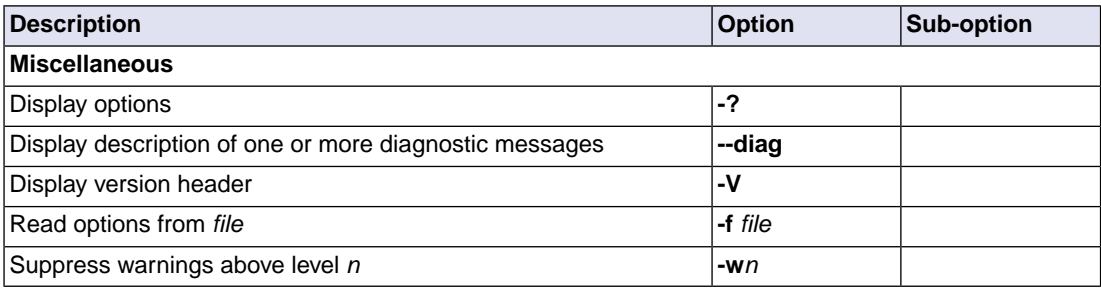

## **Archiver option: --delete (-d)**

## **Command line syntax**

```
--delete [--verbose]
```
**-d** [**-v**]

### **Description**

Delete the specified modules from a library. With the suboption **--verbose** (**-v**) the archiver shows which modules are removed.

**--verbose -v** Verbose: the archiver shows which modules are removed.

## **Example**

-

arsaf --delete mylib.vda mod1.vd mod2.vd

The archiver deletes mod1.vd and mod2.vd from the library mylib.vda.

arsaf -d -v mylib.vda mod1.vd mod2.vd

The archiver deletes mod1.vd and mod2.vd from the library mylib.vda and displays which modules are removed.
# **Archiver option: --diag**

### **Command line syntax**

**--diag=**[*format*:]{**all** | *msg*[-*msg*],...}

You can set the following output formats:

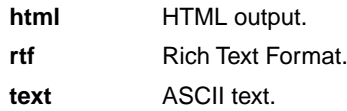

Default format: text

#### **Description**

With this option you can ask for an extended description of error messages in the format you choose. The output is directed to stdout (normally your screen) and in the format you specify. The archiver does not perform any actions.You can specify the following formats: **html**, **rtf** or **text** (default). To create a file with the descriptions, you must redirect the output.

With the suboption **all**, the descriptions of all error messages are given. If you want the description of one or more selected error messages, you can specify the error message numbers, separated by commas, or you can specify a range.

### **Example**

To display an explanation of message number 102, enter:

arsaf --diag=102

This results in the following message and explanation:

F102: cannot create "<file>"

The output file or a temporary file could not be created. Check if you have sufficient disk space and if you have write permissions for the specified file.

To write an explanation of all errors and warnings in HTML format to file arerrors.html, use redirection and enter:

arsaf --diag=html:all > arerrors.html

#### **Related information**

-

# **Archiver option: --dump (-p)**

### **Command line syntax**

**--dump**

**-p**

### **Description**

Print the contents of the specified module(s) in the library to standard output.

This option is only useful when you redirect or pipe the output to other files or tools that serve your own purposes. Normally you do not need this option.

#### **Example**

-

arsaf --dump mylib.vda mod1.vd > file.vd

The archiver prints the file mod1. vd to standard output where it is redirected to the file file.vd. The effect of this example is very similar to extracting a file from the library but in this case the 'extracted' file gets another name.

# **Archiver option: --extract (-x)**

### **Command line syntax**

**--extract** [**--modtime**] [**--verbose**] **-x** [**-o**] [**-v**]

### **Description**

Extract an existing module from the library.

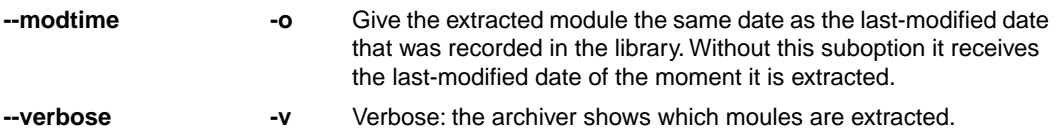

### **Example**

-

To extract the file mod1.vd from the library mylib.vda:

arsaf --extract mylib.vda mod1.vd

If you do not specify a module, all modules are extracted:

arsaf -x mylib.vda

# **Archiver option: --help (-?)**

### **Command line syntax**

```
--help[=item]
```
**-?**

You can specify the following argument:

**options** Show extended option descriptions

### **Description**

Displays an overview of all command line options. When you specify the argument **options** you can list detailed option descriptions.

### **Example**

-

The following invocations all display a list of the available command line options:

arsaf -? arsaf --help arsaf

To see a detailed description of the available options, enter:

arsaf --help=options

# **Archiver option: --move (-m)**

### **Command line syntax**

**--move** [**-a** *posname*] [**-b** *posname*] **-m** [**-a** *posname*] [**-b** *posname*]

### **Description**

Move the specified modules to another position in the library.

The ordering of modules in a library can make a difference in how programs are linked if a symbol is defined in more than one module.

By default, the specified modules are moved to the end of the archive. Use the suboptions **-a** or **-b** to move them to a specified place instead.

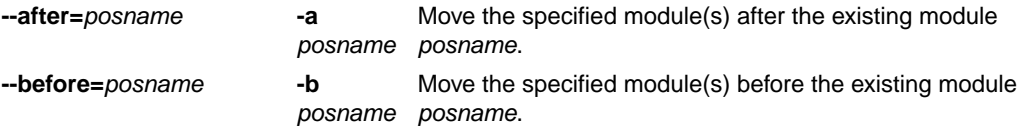

#### **Example**

Suppose the library mylib.vda contains the following modules (see option **--print**):

mod1.vd mod2.vd mod3.vd

To move mod1.vd to the end of mylib.vda:

arsaf --move mylib.vda mod1.vd

To move mod3.vd just before mod2.vd:

arsaf -m -b mod3.vd mylib.vda mod2.vd

The library mylib. vda after these two invocations now looks like:

mod3.vd mod2.vd mod1.vd

### **Related information**

[Archiver option](#page-151-0) **--print** (**-t**) (Print library contents)

### **Archiver option: --option-file (-f)**

#### **Command line syntax**

```
--option-file=file
```
**-f** *file*

#### **Description**

Instead of typing all options on the command line, you can create an option file which contains all options and flags you want to specify. With this option you specify the option file to the archiver.

Use an option file when the command line would exceed the limits of the operating system, or just to store options and save typing.

You can specify the option **--option-file** (**-f**) multiple times.

If you use '-' instead of a filename it means that the options are read from stdin.

#### **Format of an option file**

- Multiple arguments on one line in the option file are allowed.
- To include whitespace in an argument, surround the argument with single or double quotes.
- If you want to use single quotes as part of the argument, surround the argument by double quotes and vise versa:

```
"This has a single quote ' embedded"
'This has a double quote " embedded'
'This has a double quote " and a single quote '"' embedded"
```
• When a text line reaches its length limit, use a **\** to continue the line. Whitespace between quotes is preserved.

```
"This is a continuation \
line"
          -> "This is a continuation line"
```
• It is possible to nest command line files up to 25 levels.

#### **Example**

Suppose the file myoptions contains the following lines:

```
-x mylib.vda mod1.vd
-w5
```
Specify the option file to the archiver:

arsaf --option-file=myoptions

This is equivalent to the following command line:

arsaf -x mylib.vda mod1.vd -w5

### **Related information**

-

# <span id="page-151-0"></span>**Archiver option: --print (-t)**

### **Command line syntax**

**--print** [**--symbols=0**|**1**]

**-t** [**-s0**|**-s1**]

### **Description**

Print a table of contents of the library to standard output. With the suboption **-s0** the archiver displays all symbols per module.

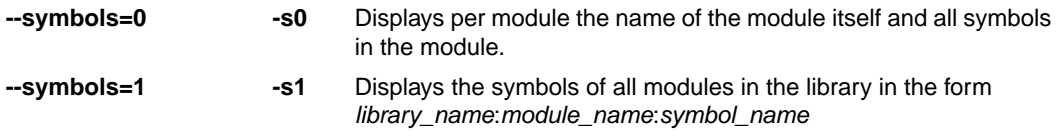

### **Example**

arsaf --print mylib.vda

The archiver prints a list of all modules in the library mylib.vda:

arsaf -t -s0 mylib.vda

The archiver prints per module all symbols in the library. For example:

```
hello.vd
    symbols:
         _main
          _world
```
### **Related information**

-

# **Archiver option: --replace (-r)**

### **Command line syntax**

```
--replace [--after=posname] [--before=posname]
           [--create] [--new] [--newer-only] [--verbose]
-r [-a posname] [-b posname][-c] [-n] [-u] [-v]
```
#### **Description**

You can use the option **--replace** (**-r**) for several purposes:

- Adding new modules to the library
- Replacing modules in the library with the same module of a newer date
- Creating a new library

The option **--replace** (**-r**) normally *adds* a new module to the library. However, if the library already contains a module with the specified name, the existing module is *replaced*. If you specify a library that does not exist, the archiver creates a new library with the specified name.

If you add a module to the library without specifying the suboption **-a** or **-b**, the specified module is added at the end of the archive. Use the suboptions **-a** or **-b** to insert them after/before a specified place instead.

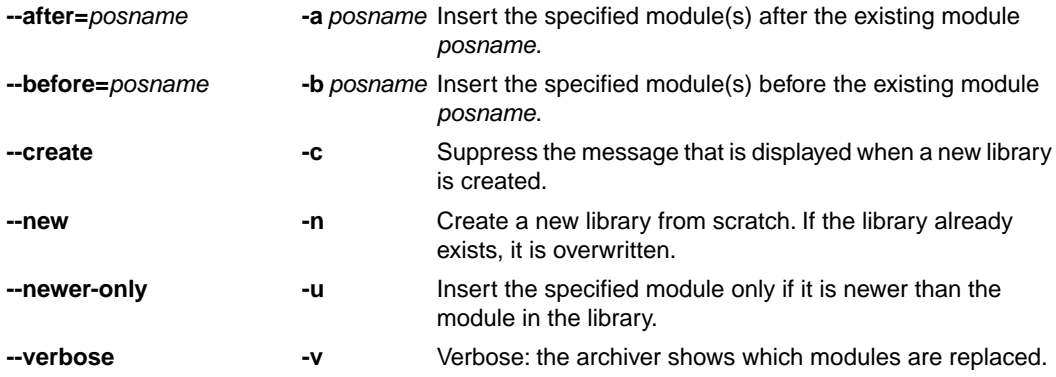

The suboptions **-a** or **-b** have no effect when a module is added to the library.

#### **Example**

Suppose the library  $m$ ylib. vda contains the following module (see option --print):

hv Ihom

To add mod2.vd to the end of mylib.vda:

```
arsaf --replace mylib.vda mod2.vd
```
To insert mod3.vd just before mod2.vd:

arsaf -r -b mod2.vd mylib.vda mod3.vd

The library mylib. vda after these two invocations now looks like:

mod1.vd mod3.vd mod2.vd

#### **Creating a new library**

To *create a new library file*, add a module and specify a library that does not yet exist:

arsaf --replace newlib.vda mod1.vd

The archiver creates the library newlib. vda and adds the module mod1. vd to it.

To *create a new library file and overwrite an existing library*, add a module and specify an existing library with the suboption **--new** (**-n**):

arsaf -r -n mylib.vda mod1.vd

The archiver overwrites the library  $mylib.vda$  and adds the module  $mod1.vd$  to it. The new library mylib.vda only contains mod1.vd.

#### **Related information**

[Archiver option](#page-151-0) **--print** (**-t**) (Print library contents)

# **Archiver option: --version (-V)**

### **Command line syntax**

**--version**

**-V**

#### **Description**

Display version information. The archiver ignores all other options or input files.

### **Example**

arsaf -V

-

The archiver displays the version information but does not perform any tasks.

# **Archiver option: --warning (-w)**

### **Command line syntax**

```
--warning=level
```
**-w***level*

### **Description**

With this suboption you tell the archiver to suppress all warnings above the specified level. The level is a number between 0 - 9.

The level of a message is printed between parentheses after the warning number. If you do not use the **-w** option, the default warning level is 8.

### **Example**

-

To suppress warnings above level 5:

arsaf --extract --warning=5 mylib.vda mod1.vd

# **Chapter 8. CERT C Secure Coding Standard**

The CERT C Secure Coding Standard provides rules and recommendations for secure coding in the C programming language. The goal of these rules and recommendations is to eliminate insecure coding practices and undefined behaviors that can lead to exploitable vulnerabilities.The application of the secure coding standard will lead to higher-quality systems that are robust and more resistant to attack.

This chapter contains an overview of the CERT C Secure Coding Standard recommendations and rules that are supported by the TASKING Safety Checker.

For details see the [CERT C Secure Coding Standard](https://www.securecoding.cert.org/confluence/display/c/SEI+CERT+C+Coding+Standard) web site. For general information about CERT secure coding, see [www.cert.org/secure-coding](http://www.cert.org/secure-coding).

### **Identifiers**

Each rule and recommendation is given a unique identifier. These identifiers consist of three parts:

- a three-letter mnemonic representing the section of the standard
- a two-digit numeric value in the range of 00-99
- the letter "C" indicates that this is a C language guideline

The three-letter mnemonic is used to group similar coding practices and to indicate to which category a coding practice belongs.

The numeric value is used to give each coding practice a unique identifier. Numeric values in the range of 00-29 are reserved for recommendations, while values in the range of 30-99 are reserved for rules.

# **Safety Checker invocation**

With the [Safety Checker option](#page-82-0) **--cert** you can enable one or more checks for the CERT C Secure Coding Standard recommendations/rules.With **[--diag=cert](#page-87-0)** you can see a list of the available checks, or you can use a three-letter mnemonic to list only the checks in a particular category. For example, **[--diag=pre](#page-87-0)** lists all supported checks in the preprocessor category.

# **8.1. Preprocessor (PRE)**

[PRE01-C](http://doc.tasking.com/cert/pre01.html) Use parentheses within macros around parameter names

Parenthesize all parameter names in macro definitions to avoid precedence problems.

[PRE02-C](http://doc.tasking.com/cert/pre02.html) Macro replacement lists should be parenthesized

Macro replacement lists should be parenthesized to protect any lower-precedence operators from the surrounding expression. The example below is syntactically correct, although the  $!=$  operator was omitted. Enclosing the constant  $-1$  in parenthesis will prevent the incorrect interpretation and force an error message:

```
#define EOF -1 // should be (-1)
int getchar(void);
void f(void)
{
   if (getchar() EOF) // != operator omitted
   {
  /* ... */
   }
}
```
[PRE10-C](http://doc.tasking.com/cert/pre10.html) Wrap multi-statement macros in a do-while loop

When multiple statements are used in a macro, enclose them in a  $d_0$ -while statement, so the macro can appear safely inside  $if$  clauses or other places that expect a single statement or a statement block. Braces alone will not work in all situations, as the macro expansion is typically followed by a semicolon.

[PRE11-C](http://doc.tasking.com/cert/pre11.html) Do not conclude a single statement macro definition with a semicolon

Macro definitions consisting of a single statement should not conclude with a semicolon. If required, the semicolon should be included following the macro expansion. Inadvertently inserting a semicolon can change the control flow of the program.

# **8.2. Declarations and Initialization (DCL)**

[DCL30-C](http://doc.tasking.com/cert/dcl30.html) Declare objects with appropriate storage durations

The lifetime of an automatic object ends when the function returns, which means that a pointer to the object becomes invalid.

[DCL31-C](http://doc.tasking.com/cert/dcl31.html) Declare identifiers before using them

The ISO C90 standard allows implicit typing of variables and functions. Because implicit declarations lead to less stringent type checking, they can often introduce unexpected and erroneous behavior or even security vulnerabilities. The ISO C99 standard requires type identifiers and forbids implicit function declarations. For backwards compatibility reasons, the Safety Checker assumes an implicit declaration and continues translation after issuing a warning message (W505 or W535).

[DCL32-C](http://doc.tasking.com/cert/dcl32.html) Guarantee that mutually visible identifiers are unique

The Safety Checker encountered two or more identifiers that are identical in the first 31 characters. The ISO C99 standard allows a compiler to ignore characters past the first 31 in an identifier. Two distinct identifiers that are identical in the first 31 characters may lead to problems when the code is ported to a different compiler.

[DCL35-C](http://doc.tasking.com/cert/dcl35.html) Do not invoke a function using a type that does not match the function definition

This warning is generated when a function pointer is set to refer to a function of an incompatible type. Calling this function through the function pointer will result in undefined behavior. Example:

```
void my function(int a);
int main(void)
{
   int (*new_function)(int a) = my_function;
  return (*new function)(10); /* the behavior is undefined */
}
```
# **8.3. Expressions (EXP)**

[EXP01-C](http://doc.tasking.com/cert/exp01.html) Do not take the size of a pointer to determine the size of the pointed-to type

The size of the object(s) allocated by malloc(), calloc() or realloc() should be a multiple of the size of the base type of the result pointer. Therefore, the sizeof expression should be applied to this base type, and not to the pointer type.

[EXP12-C](http://doc.tasking.com/cert/exp12.html) Do not ignore values returned by functions

The Safety Checker gives this warning when the result of a function call is ignored at some place, although it is not ignored for other calls to this function.This warning will not be issued when the function result is ignored for all calls, or when the result is explicitly ignored with a (void) cast.

[EXP30-C](http://doc.tasking.com/cert/exp30.html) Do not depend on order of evaluation between sequence points

Between two sequence points, an object should only be modified once. Otherwise the behavior is undefined.

[EXP32-C](http://doc.tasking.com/cert/exp32.html) Do not access a volatile object through a non-volatile reference

If an attempt is made to refer to an object defined with a volatile-qualified type through use of an lvalue with non-volatile-qualified type, the behavior is undefined.

[EXP33-C](http://doc.tasking.com/cert/exp33.html) Do not reference uninitialized memory

Uninitialized automatic variables default to whichever value is currently stored on the stack or in the register allocated for the variable. Consequently, uninitialized memory can cause a program to behave in an unpredictable or unplanned manner and may provide an avenue for attack.

[EXP34-C](http://doc.tasking.com/cert/exp34.html) Ensure a null pointer is not dereferenced

Attempting to dereference a null pointer results in undefined behavior, typically abnormal program termination.

 $EXP37-C$  Call functions with the arguments intended by the API

When a function is properly declared with function prototype information, an incorrect call will be flagged by the Safety Checker. When there is no prototype information available at the call, the Safety Checker cannot check the number of arguments and the types of the arguments. This message is issued to warn about this situation.

[EXP38-C](http://doc.tasking.com/cert/exp38.html) Do not call offsetof() on bit-field members or invalid types

The behavior of the offsetof() macro is undefined when the member designator parameter designates a bit-field.

# **8.4. Integers (INT)**

Ensure that unsigned integer operations do not wrap [INT30-C](http://doc.tasking.com/cert/int30.html)

A constant with an unsigned integer type is truncated, resulting in a wrap-around.

Do not shift a negative number of bits or more bits than exist in the operand [INT34-C](http://doc.tasking.com/cert/int34.html)

> The shift count of the shift operation may be negative or greater than or equal to the size of the left operand. According to the C standard, the behavior of such a shift operation is undefined. Make sure the shift count is in range by adding appropriate range checks.

Evaluate integer expressions in a larger size before comparing or assigning to that size [INT35-C](http://doc.tasking.com/cert/int35.html)

> If an integer expression is compared to, or assigned to a larger integer size, that integer expression should be evaluated in that larger size by explicitly casting one of the operands.

# **8.5. Floating Point (FLP)**

[FLP30-C](http://doc.tasking.com/cert/flp30.html) Do not use floating point variables as loop counters

To avoid problems with limited precision and rounding, floating point variables should not be used as loop counters.

Take granularity into account when comparing floating point values [FLP35-C](http://doc.tasking.com/cert/flp35.html)

> Floating point arithmetic in C is inexact, so floating point values should not be tested for exact equality or inequality.

Beware of precision loss when converting integral types to floating point [FLP36-C](http://doc.tasking.com/cert/flp36.html)

> Conversion from integral types to floating point types without sufficient precision can lead to loss of precision.

# **8.6. Arrays (ARR)**

[ARR01-C](http://doc.tasking.com/cert/arr01.html)  $\,$  Do not apply the sizeof operator to a pointer when taking the size of an array

A function parameter declared as an array, is converted to a pointer by the Safety Checker. Therefore, the sizeof operator applied to this parameter yields the size of a pointer, and not the size of an array.

[ARR34-C](http://doc.tasking.com/cert/arr34.html) Ensure that array types in expressions are compatible

Using two or more incompatible arrays in an expression results in undefined behavior.

 $ARR35-C$  Do not allow loops to iterate beyond the end of an array

Reading or writing of data outside the bounds of an array may lead to incorrect program behavior or execution of arbitrary code.

# **8.7. Characters and Strings (STR)**

[STR30-C](http://doc.tasking.com/cert/str30.html) Do not attempt to modify string literals

Writing to a string literal has undefined behavior, as identical strings may be shared and/or allocated in read-only memory.

[STR33-C](http://doc.tasking.com/cert/str33.html) Size wide character strings correctly

Wide character strings may be improperly sized when they are mistaken for narrow strings or for multi-byte character strings.

[STR34-C](http://doc.tasking.com/cert/str34.html) Cast characters to unsigned types before converting to larger integer sizes

A signed character is sign-extended to a larger signed integer value. Use an explicit cast, or cast the value to an unsigned type first, to avoid unexpected sign-extension.

[STR36-C](http://doc.tasking.com/cert/str36.html) Do not specify the bound of a character array initialized with a string literal

The Safety Checker issues this warning when the character buffer initialized by a string literal does not provide enough room for the terminating null character.

# **8.8. Memory Management (MEM)**

[MEM00-C](http://doc.tasking.com/cert/mem00.html) Allocate and free memory in the same module, at the same level of abstraction

The Safety Checker issues this warning when the result of the call to malloc(), calloc() or realloc() is discarded, and therefore not free()d, resulting in a memory leak.

[MEM08-C](http://doc.tasking.com/cert/mem08.html) Use realloc() only to resize dynamically allocated arrays

Only use realloc() to resize an array. Do not use it to transform an object to an object of a different type.

[MEM30-C](http://doc.tasking.com/cert/mem30.html) Do not access freed memory

When memory is freed, its contents may remain intact and accessible because it is at the memory manager's discretion when to reallocate or recycle the freed chunk.The data at the freed location may appear valid. However, this can change unexpectedly, leading to unintended program behavior. As a result, it is necessary to guarantee that memory is not written to or read from once it is freed.

[MEM31-C](http://doc.tasking.com/cert/mem31.html) Free dynamically allocated memory exactly once

Freeing memory multiple times has similar consequences to accessing memory after it is freed. The underlying data structures that manage the heap can become corrupted. To eliminate double-free vulnerabilities, it is necessary to guarantee that dynamic memory is freed exactly once.

[MEM32-C](http://doc.tasking.com/cert/mem32.html) Detect and handle memory allocation errors

The result of realloc() is assigned to the original pointer, without checking for failure. As a result, the original block of memory is lost when realloc() fails.

[MEM33-C](http://doc.tasking.com/cert/mem33.html) Use the correct syntax for flexible array members

Use the ISO C99 syntax for flexible array members instead of an array member of size 1.

[MEM34-C](http://doc.tasking.com/cert/mem34.html) Only free memory allocated dynamically

Freeing memory that is not allocated dynamically can lead to corruption of the heap data structures.

[MEM35-C](http://doc.tasking.com/cert/mem35.html) Allocate sufficient memory for an object

The Safety Checker issues this warning when the size of the object(s) allocated by malloc(), calloc() or realloc() is smaller than the size of an object pointed to by the result pointer. This may be caused by a sizeof expression with the wrong type or with a pointer type instead of the object type.

# **8.9. Environment (ENV)**

[ENV32-C](http://doc.tasking.com/cert/env32.html) All atexit handlers must return normally

The Safety Checker issues this warning when an atexit() handler is calling a function that does not return. No atexit() registered handler should terminate in any way other than by returning.

# **8.10. Signals (SIG)**

[SIG30-C](http://doc.tasking.com/cert/sig30.html) Call only asynchronous-safe functions within signal handlers

#### [SIG32-C](http://doc.tasking.com/cert/sig32.html) Do not call longjmp() from inside a signal handler

Invoking the longjmp() function from within a signal handler can lead to undefined behavior if it results in the invocation of any non-asynchronous-safe functions, likely compromising the integrity of the program.

# **8.11. Miscellaneous (MSC)**

[MSC32-C](http://doc.tasking.com/cert/msc32.html) Ensure your random number generator is properly seeded

Ensure that the random number generator is properly seeded by calling srand().

# **Chapter 9. MISRA C Rules**

This chapter contains an overview of the supported and unsupported MISRA C rules.

# **9.1. MISRA C:1998**

This section lists all supported and unsupported MISRA C:1998 rules.

See also Section 4.7.2, *[C Code Checking: MISRA C](#page-56-0)*.

A number of MISRA C rules leave room for interpretation. Other rules can only be checked in a limited way. In such cases the implementation decisions and possible restrictions for these rules are listed.

 $x$  means that the rule is not supported by the TASKING Safety Checker. (R) is a required rule, (A) is an advisory rule.

- 1. (R) The code shall conform to standard C, without language extensions.
- $x = 2$ . (A) Other languages should only be used with an interface standard.
	- 3. (A) Inline assembly is only allowed in dedicated C functions.
- $x$  4. (A) Provision should be made for appropriate run-time checking.
	- 5. (R) Only use characters and escape sequences defined by ISO C.
- $x$  6. (R) Character values shall be restricted to a subset of ISO 106460-1.
	- 7. (R) Trigraphs shall not be used.
	- 8. (R) Multibyte characters and wide string literals shall not be used.
	- 9. (R) Comments shall not be nested.
	- Sections of code should not be "commented out". 10. (A)

In general, it is not possible to decide whether a piece of comment is C code that is commented out, or just some pseudo code. Instead, the following heuristics are used to detect possible C code inside a comment:

- a line ends with ';', or
- a line starts with '}', possibly preceded by white space
- 11. (R) Identifiers shall not rely on significance of more than 31 characters.
- 12. (A) The same identifier shall not be used in multiple name spaces.
- 13. (A) Specific-length typedefs should be used instead of the basic types.
- 14. (R) Use unsigned char or signed char instead of plain char.
- $x$  15. (A) Floating-point implementations should comply with a standard.
	- The bit representation of floating-point numbers shall not be used. A violation is reported when a pointer to a floating-point type is converted to a pointer to an integer type. 16. (R)

- 17. (R) typedef names shall not be reused.
- Numeric constants should be suffixed to indicate type. A violation is reported when the value of the constant is outside the range indicated by the suffixes, if any. 18. (A)
- 19. (R) Octal constants (other than zero) shall not be used.
- 20. (R) All object and function identifiers shall be declared before use.
- 21. (R) Identifiers shall not hide identifiers in an outer scope.
- 22. (A) Declarations should be at function scope where possible.
- $x = 23$ . (A) All declarations at file scope should be static where possible.
	- 24. (R) Identifiers shall not have both internal and external linkage.
- $x = 25$ . (R) Identifiers with external linkage shall have exactly one definition.
	- 26. (R) Multiple declarations for objects or functions shall be compatible.
- $x = 27$ . (A) External objects should not be declared in more than one file.
	- 28. (A) The register storage class specifier should not be used.
	- 29. (R) The use of a tag shall agree with its declaration.
	- All automatics shall be initialized before being used . This rule is checked using worst-case assumptions. This means that violations are reported not only for variables that are guaranteed to be uninitialized, but also for variables that are uninitialized on some execution paths. 30. (R)
	- 31. (R) Braces shall be used in the initialization of arrays and structures.
	- 32. (R) Only the first, or all enumeration constants may be initialized.
	- 33. (R) The right hand operand of  $\&&$  or  $||$  shall not contain side effects.
	- 34. (R) The operands of a logical  $\&&$  or  $||$  shall be primary expressions.
	- 35. (R) Assignment operators shall not be used in Boolean expressions.
	- 36. (A) Logical operators should not be confused with bitwise operators.
	- 37. (R) Bitwise operations shall not be performed on signed integers.
	- A shift count shall be between 0 and the operand width minus 1. This violation will only be checked when the shift count evaluates to a constant value at compile time. 38. (R)
	- 39. (R) The unary minus shall not be applied to an unsigned expression.
	- 40. (A) size of should not be used on expressions with side effects.
- $x$  41. (A) The implementation of integer division should be documented.
	- 42.  $(R)$  The comma operator shall only be used in a for condition.
	- 43. (R) Don't use implicit conversions which may result in information loss.
	- 44. (A) Redundant explicit casts should not be used.
	- 45. (R) Type casting from any type to or from pointers shall not be used.
- The value of an expression shall be evaluation order independent. This rule is checked using worst-case assumptions. This means that a violation will be reported when a possible alias may cause the result of an expression to be evaluation order dependent. 46. (R)
- 47. (A) No dependence should be placed on operator precedence rules.
- 48. (A) Mixed arithmetic should use explicit casting.
- 49. (A) Tests of a (non-Boolean) value against 0 should be made explicit.
- 50. (R) F.P. variables shall not be tested for exact equality or inequality.
- 51. (A) Constant unsigned integer expressions should not wrap-around.
- 52. (R) There shall be no unreachable code.
- 53. (R) All non-null statements shall have a side-effect.
- 54. (R) A null statement shall only occur on a line by itself.
- 55. (A) Labels should not be used.
- 56. (R) The goto statement shall not be used.
- 57. (R) The continue statement shall not be used.
- 58. (R) The break statement shall not be used (except in a switch).
- 59. (R) An if or loop body shall always be enclosed in braces.
- 60. (A) All if, else if constructs should contain a final else.
- 61. (R) Every non-empty case clause shall be terminated with a break.
- 62. (R) All switch statements should contain a final default case.
- 63. (A) A switch expression should not represent a Boolean case.
- 64. (R) Every switch shall have at least one case.
- 65. (R) Floating-point variables shall not be used as loop counters.
- A for should only contain expressions concerning loop control. A violation is reported when the loop initialization or loop update expression modifies an object that is not referenced in the loop test. 66. (A)
- 67. (A) Iterator variables should not be modified in a for loop.
- 68. (R) Functions shall always be declared at file scope.
- 69. (R) Functions with variable number of arguments shall not be used.
- Functions shall not call themselves, either directly or indirectly. A violation will be reported for direct or indirect recursive function calls in the source file being checked. Recursion via functions in other source files, or recursion via function pointers is not detected. 70. (R)
- 71. (R) Function prototypes shall be visible at the definition and call.
- 72. (R) The function prototype of the declaration shall match the definition.
- 73. (R) Identifiers shall be given for all prototype parameters or for none.
- 74. (R) Parameter identifiers shall be identical for declaration/definition.
- 75. (R) Every function shall have an explicit return type.

- 76.  $(R)$  Functions with no parameters shall have a void parameter list.
- 77. (R) An actual parameter type shall be compatible with the prototype.
- 78. (R) The number of actual parameters shall match the prototype.
- 79. (R) The values returned by void functions shall not be used.
- 80. (R) Void expressions shall not be passed as function parameters.
- 81. (A) const should be used for reference parameters not modified.
- 82. (A) A function should have a single point of exit.
- 83. (R) Every exit point shall have a return of the declared return type.
- 84. (R) For void functions, return shall not have an expression.
- 85. (A) Function calls with no parameters should have empty parentheses.
- If a function returns error information, it should be tested. A violation is reported when the return value of a function is ignored. 86. (A)
- 87. (R) #include shall only be preceded by other directives or comments.
- 88. (R) Non-standard characters shall not occur in #include directives.
- 89. (R) #include shall be followed by either <filename> or "filename".
- 90. (R) Plain macros shall only be used for constants/qualifiers/specifiers.
- 91. (R) Macros shall not be #define'd and #undef'd within a block.
- 92. (A) #undef should not be used.
- 93. (A) A function should be used in preference to a function-like macro.
- 94. (R) A function-like macro shall not be used without all arguments.
- Macro arguments shall not contain pre-preprocessing directives. A violation is reported when the first token of an actual macro argument is '#'. 95. (R)
- 96. (R) Macro definitions/parameters should be enclosed in parentheses.
- 97. (A) Don't use undefined identifiers in pre-processing directives.
- 98.  $(R)$  A macro definition shall contain at most one  $#$  or  $##$  operator.
- All uses of the #pragma directive shall be documented. This rule is really a documentation issue. The Safety Checker will flag all #pragma directives as violations. 99. (R)
- 100. (R) defined shall only be used in one of the two standard forms.
- 101. (A) Pointer arithmetic should not be used.
- No more than 2 levels of pointer indirection should be used. A violation is reported when a pointer with three or more levels of indirection is declared. 102. (A)
- No relational operators between pointers to different objects. In general, checking whether two pointers point to the same object is impossible.The Safety Checker will only report a violation for a relational operation with incompatible pointer types. 103. (R)
- 104. (R) Non-constant pointers to functions shall not be used.
- 105. (R) Functions assigned to the same pointer shall be of identical type.
- 106. (R) Automatic address may not be assigned to a longer lived object.
- The null pointer shall not be de-referenced. A violation is reported for every pointer dereference that is not guarded by a NULL pointer test. 107. (R)
- 108. (R) All struct/union members shall be fully specified.
- Overlapping variable storage shall not be used. A violation is reported for every union declaration. 109. (R)
- Unions shall not be used to access the sub-parts of larger types. A violation is reported for a union containing a struct member. 110. (R)
- 111. (R) Bit-fields shall have type unsigned int or signed int.
- 112. (R) Bit-fields of type signed int shall be at least 2 bits long.
- 113. (R) All struct/union members shall be named.
- 114. (R) Reserved and standard library names shall not be redefined.
- 115. (R) Standard library function names shall not be reused.
- $x$  116. (R) Production libraries shall comply with the MISRA C restrictions.
- $x$  117. (R) The validity of library function parameters shall be checked.
	- 118. (R) Dynamic heap memory allocation shall not be used.
	- 119. (R) The error indicator errno shall not be used.
	- 120. (R) The macro of fset of shall not be used.
	- 121. (R) <locale.h> and the setlocale function shall not be used.
	- 122. (R) The setjmp and longjmp functions shall not be used.
	- 123. (R) The signal handling facilities of <signal.h> shall not be used.
	- 124. (R) The <stdio.h> library shall not be used in production code.
	- 125. (R) The functions atof/atoi/atol shall not be used.
	- 126. (R) The functions abort/exit/getenv/system shall not be used.
	- 127. (R) The time handling functions of library <time.h> shall not be used.

# **9.2. MISRA C:2004**

This section lists all supported and unsupported MISRA C:2004 rules.

See also Section 4.7.2, *[C Code Checking: MISRA C](#page-56-0)*.

A number of MISRA C rules leave room for interpretation. Other rules can only be checked in a limited way. In such cases the implementation decisions and possible restrictions for these rules are listed.

 $x$  means that the rule is not supported by the TASKING Safety Checker. (R) is a required rule, (A) is an advisory rule.

## **Environment**

- All code shall conform to ISO 9899:1990 "Programming languages C", amended and corrected by ISO/IEC 9899/COR1:1995, ISO/IEC 9899/AMD1:1995, and ISO/IEC 9899/COR2:1996. 1.1 (R)
- 1.2 (R) No reliance shall be placed on undefined or unspecified behavior.
- Multiple compilers and/or languages shall only be used if there is a common defined interface standard for object code to which the languages/compilers/assemblers conform.  $x = 1.3$  (R)
- The compiler/linker shall be checked to ensure that 31 character significance and case sensitivity are supported for external identifiers.  $x = 1.4$  (R)
- $x = 1.5$  (A) Floating-point implementations should comply with a defined floating-point standard.

### **Language extensions**

- 2.1 (R) Assembly language shall be encapsulated and isolated.
- 2.2 (R) Source code shall only use  $/* \ldots * /$  style comments.
- 2.3  $(R)$  The character sequence  $/*$  shall not be used within a comment.
- Sections of code should not be "commented out". In general, it is not possible to decide whether a piece of comment is C code that is commented out, or just some pseudo code. Instead, the following heuristics are used to detect possible C code inside a comment: - a line ends with ';', or - a line starts with '}', possibly preceded by white space 2.4 (A)

### **Documentation**

- $x$  3.1 (R) All usage of implementation-defined behavior shall be documented.
- $x = 3.2$  (R) The character set and the corresponding encoding shall be documented.
- The implementation of integer division in the chosen compiler should be determined, documented and taken into account.  $x = 3.3$  (A)
	- All uses of the #pragma directive shall be documented and explained. This rule is really a documentation issue. The Safety Checker will flag all #pragma directives as violations. 3.4 (R)
	- The implementation-defined behavior and packing of bit-fields shall be documented if being relied upon. 3.5 (R)
- All libraries used in production code shall be written to comply with the provisions of this document, and shall have been subject to appropriate validation.  $x = 3.6$  (R)

### **Character sets**

- 4.1 (R) Only those escape sequences that are defined in the ISO C standard shall be used.
- 4.2 (R) Trigraphs shall not be used.

### **Identifiers**

- Identifiers (internal and external) shall not rely on the significance of more than 31 characters. 5.1 (R)
- Identifiers in an inner scope shall not use the same name as an identifier in an outer scope, and therefore hide that identifier. 5.2 (R)
- 5.3 (R) A typedef name shall be a unique identifier.
- 5.4 (R) A tag name shall be a unique identifier.
- 5.5 (A) No object or function identifier with static storage duration should be reused.
- No identifier in one name space should have the same spelling as an identifier in another name space, with the exception of structure and union member names. 5.6 (A)
- 5.7 (A) No identifier name should be reused.

### **Types**

- 6.1 (R) The plain char type shall be used only for storage and use of character values.
- signed and unsigned char type shall be used only for the storage and use of numeric values. 6.2 (R)
- typedefs that indicate size and signedness should be used in place of the basic types. 6.3 (A)
- 6.4 (R) Bit-fields shall only be defined to be of type unsigned int or signed int.
- 6.5 (R) Bit-fields of type signed int shall be at least 2 bits long.

### **Constants**

7.1 (R) Octal constants (other than zero) and octal escape sequences shall not be used.

### **Declarations and definitions**

- Functions shall have prototype declarations and the prototype shall be visible at both the function definition and call. 8.1 (R)
- Whenever an object or function is declared or defined, its type shall be explicitly stated. 8.2 (R)
- For each function parameter the type given in the declaration and definition shall be identical, and the return types shall also be identical. 8.3 (R)
- 8.4 (R) If objects or functions are declared more than once their types shall be compatible.
- 8.5 (R) There shall be no definitions of objects or functions in a header file.
- 8.6 (R) Functions shall be declared at file scope.
- Objects shall be defined at block scope if they are only accessed from within a single function. 8.7 (R)
- 8.8 (R) An external object or function shall be declared in one and only one file.

- 8.9 (R) An identifier with external linkage shall have exactly one external definition.
- All declarations and definitions of objects or functions at file scope shall have internal linkage unless external linkage is required.  $x = 8.10$  (R)
	- The static storage class specifier shall be used in definitions and declarations of objects and functions that have internal linkage. 8.11 (R)
	- When an array is declared with external linkage, its size shall be stated explicitly or defined implicitly by initialization. 8.12 (R)

### **Initialization**

- All automatic variables shall have been assigned a value before being used.This rule is checked using worst-case assumptions. This means that violations are reported not only for variables that are guaranteed to be uninitialized, but also for variables that are uninitialized on some execution paths. 9.1 (R)
- Braces shall be used to indicate and match the structure in the non-zero initialization of arrays and structures. 9.2 (R)
- In an enumerator list, the "=" construct shall not be used to explicitly initialize members other than the first, unless all items are explicitly initialized. 9.3 (R)

### **Arithmetic type conversions**

- The value of an expression of integer type shall not be implicitly converted to a different underlying type if: a) it is not a conversion to a wider integer type of the same signedness, or b) the expression is complex, or c) the expression is not constant and is a function argument, or d) the expression is not constant and is a return expression. 10.1 (R) The value of an expression of floating type shall not be implicitly converted to a different type if: a) it is not a conversion to a wider floating type, or b) the expression is complex, or c) the expression is a function argument, or d) the expression is a return expression. 10.2 (R) The value of a complex expression of integer type may only be cast to a type of the same signedness that is no wider than the underlying type of the expression. 10.3 (R) The value of a complex expression of floating type may only be cast to a type that is no wider than the underlying type of the expression. 10.4 (R) If the bitwise operators  $\sim$  and  $\lt$  are applied to an operand of underlying type 10.5 (R)
- unsigned char or unsigned short, the result shall be immediately cast to the underlying type of the operand.
- 10.6  $(R)$  A "U" suffix shall be applied to all constants of unsigned type.

### **Pointer type conversions**

- Conversions shall not be performed between a pointer to a function and any type other than an integral type. 11.1 (R)
- Conversions shall not be performed between a pointer to object and any type other than an integral type, another pointer to object type or a pointer to void. 11.2 (R)
- 11.3 (A) A cast should not be performed between a pointer type and an integral type.
- A cast should not be performed between a pointer to object type and a different pointer to object type. 11.4 (A)
- A cast shall not be performed that removes any const or volatile qualification from the type addressed by a pointer. 11.5 (R)

### **Expressions**

- Limited dependence should be placed on C's operator precedence rules in expressions. 12.1 (A)
- The value of an expression shall be the same under any order of evaluation that the standard permits. This rule is checked using worst-case assumptions. This means that a violation will be reported when a possible alias may cause the result of an expression to be evaluation order dependent. 12.2 (R)
- 12.3 (R) The sizeof operator shall not be used on expressions that contain side effects.
- 12.4 (R) The right-hand operand of a logical  $\&\&$  or || operator shall not contain side effects.
- 12.5 (R) The operands of a logical && or || shall be *primary-expressions*.
- The operands of logical operators ( $\&\&$ ,  $||$  and  $||$ ) should be effectively Boolean. Expressions that are effectively Boolean should not be used as operands to operators other than  $(\&\&\,, \,|\,|$  and  $\,$ .). 12.6 (A)
- 12.7 (R) Bitwise operators shall not be applied to operands whose underlying type is signed.
- The right-hand operand of a shift operator shall lie between zero and one less than the width in bits of the underlying type of the left-hand operand.This violation will only be checked when the shift count evaluates to a constant value at compile time. 12.8 (R)
- The unary minus operator shall not be applied to an expression whose underlying type is unsigned. 12.9 (R)
- 12.10 (R) The comma operator shall not be used.
- 12.11 (A) Evaluation of constant unsigned integer expressions should not lead to wrap-around.
- The underlying bit representations of floating-point values shall not be used. A violation is reported when a pointer to a floating-point type is converted to a pointer to an integer type. 12.12 (R)
- The increment  $(+)$  and decrement  $(-)$  operators should not be mixed with other operators in an expression. 12.13 (A)

### **Control statement expressions**

13.1 (R) Assignment operators shall not be used in expressions that yield a Boolean value.

- Tests of a value against zero should be made explicit, unless the operand is effectively Boolean. 13.2 (A)
- 13.3 (R) Floating-point expressions shall not be tested for equality or inequality.
- The controlling expression of a  $f \circ r$  statement shall not contain any objects of floating type. 13.4 (R)
- The three expressions of a for statement shall be concerned only with loop control. A violation is reported when the loop initialization or loop update expression modifies an object that is not referenced in the loop test. 13.5 (R)
- Numeric variables being used within a for loop for iteration counting shall not be modified in the body of the loop. 13.6 (R)
- 13.7 (R) Boolean operations whose results are invariant shall not be permitted.

### **Control flow**

- 14.1 (R) There shall be no unreachable code.
- All non-null statements shall either: a) have at least one side effect however executed, or b) cause control flow to change. 14.2 (R)
- Before preprocessing, a null statement shall only occur on a line by itself; it may be followed by a comment provided that the first character following the null statement is a white-space character. 14.3 (R)
- 14.4 (R) The goto statement shall not be used.
- 14.5 (R) The continue statement shall not be used.
- For any iteration statement there shall be at most one break statement used for loop termination. 14.6 (R)
- 14.7 (R) A function shall have a single point of exit at the end of the function.
- The statement forming the body of a switch, while, do ... while or for statement be a compound statement. 14.8 (R)
- An if (*expression*) construct shall be followed by a compound statement. The else keyword shall be followed by either a compound statement, or another if statement. 14.9 (R)
- 14.10 (R) All if ... else if constructs shall be terminated with an else clause.

### **Switch statements**

- A switch label shall only be used when the most closely-enclosing compound statement is the body of a switch statement. 15.1 (R)
- 15.2 (R) An unconditional break statement shall terminate every non-empty switch clause.
- 15.3 (R) The final clause of a switch statement shall be the default clause.
- 15.4 (R) A switch expression shall not represent a value that is effectively Boolean.
- 15.5 (R) Every switch statement shall have at least one case clause.

### **Functions**

- 16.1 (R) Functions shall not be defined with variable numbers of arguments.
- Functions shall not call themselves, either directly or indirectly. A violation will be reported for direct or indirect recursive function calls in the source file being checked. Recursion via functions in other source files, or recursion via function pointers is not detected. 16.2 (R)
- 16.3 (R) Identifiers shall be given for all of the parameters in a function prototype declaration.
- 16.4 (R) The identifiers used in the declaration and definition of a function shall be identical.
- 16.5  $(R)$  Functions with no parameters shall be declared with parameter type  $\text{void}$ .
- 16.6 (R) The number of arguments passed to a function shall match the number of parameters.
- A pointer parameter in a function prototype should be declared as pointer to const if the pointer is not used to modify the addressed object. 16.7 (A)
- All exit paths from a function with non-void return type shall have an explicit  $return$ statement with an expression. 16.8 (R)
- A function identifier shall only be used with either a preceding  $\alpha$ , or with a parenthesized parameter list, which may be empty. 16.9 (R)
- If a function returns error information, then that error information shall be tested. A violation is reported when the return value of a function is ignored. 16.10 (R)

### **Pointers and arrays**

- Pointer arithmetic shall only be applied to pointers that address an array or array element.  $x = 17.1$  (R)
- Pointer subtraction shall only be applied to pointers that address elements of the same array.  $x$  17.2 (R)
	- >, >=, <, <= shall not be applied to pointer types except where they point to the same array. In general, checking whether two pointers point to the same object is impossible. The Safety Checker will only report a violation for a relational operation with incompatible pointer types. 17.3 (R)
	- 17.4 (R) Array indexing shall be the only allowed form of pointer arithmetic.
	- The declaration of objects should contain no more than 2 levels of pointer indirection. A violation is reported when a pointer with three or more levels of indirection is declared. 17.5 (A)
	- The address of an object with automatic storage shall not be assigned to another object that may persist after the first object has ceased to exist. 17.6 (R)

### **Structures and unions**

- 18.1 (R) All structure or union types shall be complete at the end of a translation unit.
- 18.2 (R) An object shall not be assigned to an overlapping object.
- $x$  18.3 (R) An area of memory shall not be reused for unrelated purposes.

18.4 (R) Unions shall not be used.

### **Preprocessing directives**

- #include statements in a file should only be preceded by other preprocessor directives or comments. 19.1 (A)
- Non-standard characters should not occur in header file names in #include directives. 19.2 (A)
- The #include directive shall be followed by either a <filename> or "filename" sequence.  $x = 19.3$  (R)
	- C macros shall only expand to a braced initializer, a constant, a parenthesized expression, a type qualifier, a storage class specifier, or a do-while-zero construct. 19.4 (R)
	- 19.5  $(R)$  Macros shall not be #define'd or #undef'd within a block.
	- 19.6 (R) #undef shall not be used.
	- 19.7 (A) A function should be used in preference to a function-like macro.
	- 19.8 (R) A function-like macro shall not be invoked without all of its arguments.
	- Arguments to a function-like macro shall not contain tokens that look like preprocessing directives. A violation is reported when the first token of an actual macro argument is '#'. 19.9 (R)
	- In the definition of a function-like macro each instance of a parameter shall be enclosed in parentheses unless it is used as the operand of  $#$  or  $##$ . 19.10 (R)
	- All macro identifiers in preprocessor directives shall be defined before use, except in #ifdef and #ifndef preprocessor directives and the defined() operator. 19.11 (R)
	- There shall be at most one occurrence of the # or ## preprocessor operators in a single macro definition. 19.12 (R)
	- 19.13 (A) The # and ## preprocessor operators should not be used.
	- The defined preprocessor operator shall only be used in one of the two standard forms. 19.14 (R)
	- Precautions shall be taken in order to prevent the contents of a header file being included twice. 19.15 (R)
	- Preprocessing directives shall be syntactically meaningful even when excluded by the preprocessor. 19.16 (R)
	- All #else, #elif and #endif preprocessor directives shall reside in the same file as the #if or #ifdef directive to which they are related. 19.17 (R)

### **Standard libraries**

- Reserved identifiers, macros and functions in the standard library, shall not be defined, redefined or undefined. 20.1 (R)
- 20.2 (R) The names of standard library macros, objects and functions shall not be reused.
- $\mathbf{x}$  20.3 (R) The validity of values passed to library functions shall be checked.
- 20.4 (R) Dynamic heap memory allocation shall not be used.
- 20.5 (R) The error indicator errno shall not be used.
- 20.6 (R) The macro of fset of, in library <stddef.h>, shall not be used.
- 20.7  $(R)$  The set jmp macro and the long jmp function shall not be used.
- 20.8  $(R)$  The signal handling facilities of  $\langle$ signal.h> shall not be used.
- 20.9 (R) The input/output library <stdio.h> shall not be used in production code.
- The library functions atof, atoi and atol from library <stdlib.h> shall not be used. 20.10 (R)
- The library functions abort, exit, geteny and system from library <stdlib.h> shall not be used. 20.11 (R)
- 20.12 (R) The time handling functions of library <time.h> shall not be used.

### **Run-time failures**

- Minimization of run-time failures shall be ensured by the use of at least one of: a) static analysis tools/techniques;  $x = 21.1$  (R)
	- b) dynamic analysis tools/techniques;
	- c) explicit coding of checks to handle run-time faults.

# **9.3. MISRA C:2012**

This section lists all supported and unsupported MISRA C:2012 rules.

See also Section 4.7.2, *[C Code Checking: MISRA C](#page-56-0)*.

A number of MISRA C rules leave room for interpretation. Other rules can only be checked in a limited way. In such cases the implementation decisions and possible restrictions for these rules are listed.

 $x$  means that the rule is not supported by the TASKING Safety Checker. (M) is a mandatory rule, (R) is a required rule, (A) is an advisory rule.

### **A standard C environment**

- The program shall contain no violations of the standard C syntax and constraints, and shall not exceed the implementation's translation limits. 1.1 (R)
- 1.2 (A) Language extensions should not be used.
- 1.3 (R) There shall be no occurrence of undefined or critical unspecified behavior.

### **Unused code**

- 2.1 (R) A project shall not contain unreachable code.
- 2.2 (R) There shall be no dead code.
- 2.3 (A) A project should not contain unused type declarations.

- 2.4 (A) A project should not contain unused tag declarations.
- 2.5 (A) A project should not contain unused macro declarations.
- 2.6 (A) A function should not contain unused label declarations.
- 2.7 (A) There should be no unused parameters in functions.

### **Comments**

- 3.1 (R) The character sequences  $/*$  and  $//$  shall not be used within a comment.
- 3.2 (R) Line-splicing shall not be used in // comments.

### **Character sets and lexical conventions**

- 4.1 (R) Octal and hexadecimal escape sequences shall be terminated.
- 4.2 (A) Trigraphs should not be used.

### **Identifiers**

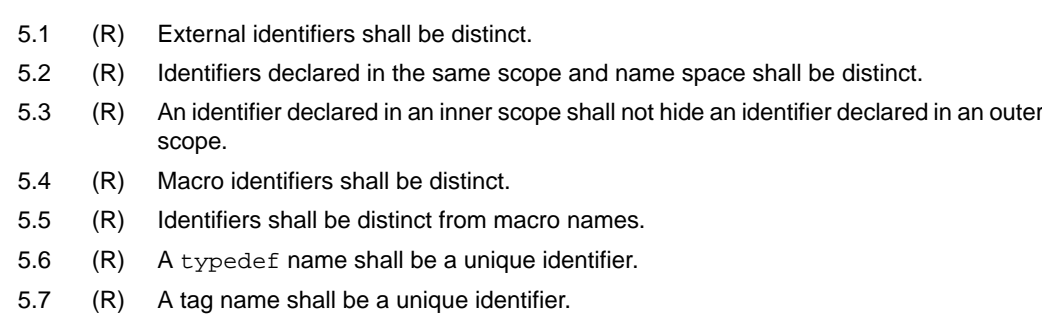

- 5.8 (R) Identifiers that define objects or functions with external linkage shall be unique.
- 5.9 (A) Identifiers that define objects or functions with internal linkage should be unique.

### **Types**

- 6.1 (R) Bit-fields shall only be declared with an appropriate type.
- 6.2 (R) Single-bit named bit-fields shall not be of a signed type.

### **Literals and constants**

- 7.1 (R) Octal constants shall not be used.
- A "u" or "U" suffix shall be applied to all integer constants that are represented in an unsigned type. 7.2 (R)
- 7.3 (R) The lowercase character "l" shall not be used in a literal suffix trivial.
- A string literal shall not be assigned to an object unless the object's type is "pointer to const-qualified char". 7.4 (R)

### **Declarations and definitions**

- 8.1 (R) Types shall be explicitly specified.
- 8.2 (R) Function types shall be in prototype form with named parameters.
- 8.3 (R) All declarations of an object or function shall use the same names and type qualifiers.
- A compatible declaration shall be visible when an object or function with external linkage is defined. 8.4 (R)
- 8.5 (R) An external object or function shall be declared once in one and only one file.
- 8.6 (R) An identifier with external linkage shall have exactly one external definition.
- Functions and objects should not be defined with external linkage if they are referenced in only one translation unit. 8.7 (A)
- The static storage class specifier shall be used in all declarations of objects and functions that have internal linkage. 8.8 (R)
- An object should be defined at block scope if its identifier only appears in a single function. 8.9 (A)
- 8.10 (R) An inline function shall be declared with the static storage class.
- 8.11 (A) When an array with external linkage is declared, its size should be explicitly specified.
- Within an enumerator list, the value of an implicitly-specified enumeration constant shall be unique. 8.12 (R)
- 8.13 (A) A pointer should point to a const-qualified type whenever possible.
- 8.14 (R) The restrict type qualifier shall not be used.

### **Initialization**

- The value of an object with automatic storage duration shall not be read before it has been set. 9.1 (M)
- 9.2 (R) The initializer for an aggregate or union shall be enclosed in braces.
- 9.3 (R) Arrays shall not be partially initialized.
- 9.4 (R) An element of an object shall not be initialized more than once.
- Where designated initializers are used to initialize an array object the size of the array shall be specified explicitly. 9.5 (R)

### **The essential type model**

- 10.1 (R) Operands shall not be of an inappropriate essential type.
- Expressions of essentially character type shall not be used inappropriately in addition and subtraction operations. 10.2 (R)
- The value of an expression shall not be assigned to an object with a narrower essential type or of a different essential type category. 10.3 (R)
- Both operands of an operator in which the usual arithmetic conversions are performed shall have the same essential type category. 10.4 (R)
- 10.5 (A) The value of an expression should not be cast to an inappropriate essential type.
- The value of a composite expression shall not be assigned to an object with wider essential type. 10.6 (R)
- If a composite expression is used as one operand of an operator in which the usual arithmetic conversions are performed then the other operand shall not have wider essential type. 10.7 (R)
- The value of a composite expression shall not be cast to a different essential type category or a wider essential type. 10.8 (R)

### **Pointer type conversions**

- Conversions shall not be performed between a pointer to a function and any other type. 11.1 (R)
- Conversions shall not be performed between a pointer to an incomplete type and any other type. 11.2 (R)
- A cast shall not be performed between a pointer to object type and a pointer to a different object type. 11.3 (R)
- A conversion should not be performed between a pointer to object and an integer type. 11.4 (A)
- 11.5 (A) A conversion should not be performed from pointer to  $\text{void}$  into pointer to object.
- 11.6  $(R)$  A cast shall not be performed between pointer to  $\text{void}$  and an arithmetic type.
- A cast shall not be performed between pointer to object and a non-integer arithmetic type. 11.7 (R)
- A cast shall not remove any const or volatile qualification from the type pointed to by a pointer. 11.8 (R)
- 11.9 (R) The macro NULL shall be the only permitted form of integer null pointer constant.

### **Expressions**

- 12.1 (A) The precedence of operators within expressions should be made explicit.
- The right hand operand of a shift operator shall lie in the range zero to one less than the width in bits of the essential type of the left hand operand. 12.2 (R)
- 12.3 (A) The comma operator should not be used.
- 12.4 (A) Evaluation of constant expressions should not lead to unsigned integer wrap-around.
- The sizeof operator shall not have an operand which is a function parameter declared as "array of type". 12.5 (M)

### **Side effects**

- 13.1 (R) Initializer lists shall not contain persistent side effects.
- The value of an expression and its persistent side effects shall be the same under all permitted evaluation orders. 13.2 (R)
- A full expression containing an increment  $(++)$  or decrement  $(-)$  operator should have no other potential side effects other than that caused by the increment or decrement operator. 13.3 (A)
- 13.4 (A) The result of an assignment operator should not be used.
- The right hand operand of a logical  $\&&$  or  $||$  operator shall not contain persistent side effects. 13.5 (R)
- The operand of the  $size of$  operator shall not contain any expression which has potential side effects. 13.6 (M)

#### **Control statement expressions**

- 14.1 (R) A loop counter shall not have essentially floating type.
- 14.2 (R) A for loop shall be well-formed.
- 14.3 (R) Controlling expressions shall not be invariant.
- The controlling expression of an  $if$  statement and the controlling expression of an iteration-statement shall have essentially Boolean type. 14.4 (R)

### **Control flow**

- 15.1 (A) The goto statement should not be used.
- 15.2 (R) The goto statement shall jump to a label declared later in the same function.
- Any label referenced by a  $qot$ o statement shall be declared in the same block, or in any block enclosing the goto statement. 15.3 (R)
- There should be no more than one break or goto statement used to terminate any iteration statement. 15.4 (A)
- 15.5 (A) A function should have a single point of exit at the end.
- The body of an iteration-statement or a selection-statement shall be a compound-statement. 15.6 (R)
- 15.7 (R) All if ... else if constructs shall be terminated with an else statement.

#### **Switch statements**

- 16.1 (R) All switch statements shall be well-formed.
- A switch label shall only be used when the most closely-enclosing compound statement is the body of a switch statement. 16.2 (R)
- 16.3 (R) An unconditional break statement shall terminate every switch-clause.
- 16.4 (R) Every switch statement shall have a default label.
- A default label shall appear as either the first or the last switch label of a switch statement. 16.5 (R)
- 16.6 (R) Every switch statement shall have at least two switch-clauses.
- 16.7 (R) A switch-expression shall not have essentially Boolean type.

## **Functions**

- 17.1 (R) The features of <stdarg.h> shall not be used.
- 17.2 (R) Functions shall not call themselves, either directly or indirectly.
- 17.3 (M) A function shall not be declared implicitly.
- All exit paths from a function with non-void return type shall have an explicit  $r$ eturn statement with an expression. 17.4 (M)
- The function argument corresponding to a parameter declared to have an array type shall have an appropriate number of elements. 17.5 (A)
- The declaration of an array parameter shall not contain the static keyword between the  $[1, 1]$ . 17.6 (M)
- 17.7 (R) The value returned by a function having non-void return type shall be used.
- 17.8 (A) A function parameter should not be modified.

#### **Pointers and arrays**

- A pointer resulting from arithmetic on a pointer operand shall address an element of the same array as that pointer operand. 18.1 (R)
- Subtraction between pointers shall only be applied to pointers that address elements of the same array. 18.2 (R)
- The relational operators  $>$ ,  $>$ ,  $=$ ,  $<$  and  $<$  = shall not be applied to objects of pointer type except where they point into the same object. 18.3 (R)
- 18.4 (A) The  $+$ ,  $-$ ,  $+$  = and  $-$  = operators should not be applied to an expression of pointer type.
- 18.5 (A) Declarations should contain no more than two levels of pointer nesting.
- The address of an object with automatic storage shall not be copied to another object that persists after the first object has ceased to exist. 18.6 (R)
- 18.7 (R) Flexible array members shall not be declared.
- 18.8 (R) Variable-length array types shall not be used.

### **Overlapping storage**

- 19.1 (M) An object shall not be assigned or copied to an overlapping object.
- 19.2 (A) The union keyword should not be used.

### **Preprocessing directives**

- #include directives should only be preceded by preprocessor directives or comments. 20.1 (A)
- The ', " or  $\setminus$  characters and the /\* or // character sequences shall not occur in a header file name. 20.2 (R)
- The #include directive shall be followed by either a <filename> or "filename" sequence. 20.3 (R)
- 20.4 (R) A macro shall not be defined with the same name as a keyword.
- 20.5 (A) #undef should not be used.
- 20.6 (R) Tokens that look like a preprocessing directive shall not occur within a macro argument
- Expressions resulting from the expansion of macro parameters shall be enclosed in parentheses. 20.7 (R)
- The controlling expression of a  $\#$ if or  $\#$ elif preprocessing directive shall evaluate to 0 or 1. 20.8 (R)
- All identifiers used in the controlling expression of #if or #elif preprocessing directives shall be #define'd before evaluation. 20.9 (R)
- 20.10 (A) The # and ## preprocessor operators should not be used.
- A macro parameter immediately following a # operator shall not immediately be followed by a ## operator. 20.11 (R)
- A macro parameter used as an operand to the # or ## operators, which is itself subject to further macro replacement, shall only be used as an operand to these operators. 20.12 (R)
- 20.13  $(R)$  A line whose first token is  $\#$  shall be a valid preprocessing directive.
- All #else, #elif and #endif preprocessor directives shall reside in the same file as the #if, #ifdef or #ifndef directive to which they are related. 20.14 (R)

### **Standard libraries**

- #define and #undef shall not be used on a reserved identifier or reserved macro name. 21.1 (R)
- 21.2 (R) A reserved identifier or macro name shall not be declared.
- 21.3 (R) The memory allocation and deallocation functions of  $\lt$ stdlib.h> shall not be used.
- 21.4  $(R)$  The standard header file <set  $\text{imp.h>}$  shall not be used.
- 21.5  $(R)$  The standard header file  $\le$  signal.h> shall not be used.
- 21.6 (R) The Standard Library input/output functions shall not be used.
- 21.7 (R) The atof, atoi, atol and atoll functions of <stdlib.h> shall not be used.
- 21.8 (R) The library functions abort, exit and system of <stdlib.h> shall not be used.
- 21.9 (R) The library functions bsearch and qsort of  $\le$ stdlib.h> shall not be used.
- 21.10 (R) The Standard Library time and date functions shall not be used
- 21.11  $(R)$  The standard header file  $\lt$ tgmath.h> shall not be used.
- 21.12 (A) The exception handling features of  $\leq$  fenv. h> should not be used.
- Any value passed to a function in <ctype.h> shall be representable as an unsigned char or be the value EOF. 21.13 (M)
- The Standard Library function memcmp shall not be used to compare null terminated strings. 21.14 (R)
- The pointer arguments to the Standard Library functions memcpy, memmove and memcmp shall be pointers to qualified or unqualified versions of compatible types 21.15 (R)
- The pointer arguments to the Standard Library function memcmp shall point to either a pointer type, an essentially signed type, an essentially unsigned type, an essentially Boolean type or an essentially enum type 21.16 (R)
- Use of the string handling functions from <string.h> shall not result in accesses beyond the bounds of the objects referenced by their pointer parameters. 21.17 (M)
- The  $size_t$  argument passed to any function in  $\leq$ tring.h> shall have an appropriate value. 21.18 (M)
- The pointers returned by the Standard Library functions localeconv, getenv, setlocale or, strerror shall only be used as if they have pointer to const-qualified type. 21.19 (M)
- The pointer returned by the Standard Library functions asctime, ctime, gmtime, localtime, localeconv, getenv, setlocale or strerror shall not be used following a subsequent call to the same function. 21.20 (M)

# **Resources**

- All resources obtained dynamically by means of Standard Library functions shall be explicitly released.  $x = 22.1$  (R)
- A block of memory shall only be freed if it was allocated by means of a Standard Library function. x 22.2 (M)
- The same file shall not be open for read and write access at the same time on different streams.  $x = 22.3$  (R)
- $x = 22.4$  (M) There shall be no attempt to write to a stream which has been opened as read-only.
- $x = 22.5$  (M) A pointer to a FILE object shall not be dereferenced.
- The value of a pointer to a FILE shall not be used after the associated stream has been closed. x 22.6 (M)
- The macro EOF shall only be compared with the unmodified return value from any Standard Library function capable of returning EOF.  $x = 22.7$  (R)
- $x = 22.8$  (R) The value of example set to zero prior to a call to an errno-setting-function.
- $x = 22.9$  (R) The value of errno shall be tested against zero after calling an errno-setting-function.
- The value of errno shall only be tested when the last function to be called was an errno-setting-function.  $x = 22.10$  (R)